## Министерство образования Республики Беларусь БЕЛОРУССКИЙ НАЦИОНАЛЬНЫЙ ТЕХНИЧЕСКИЙ УНИВЕРСИТЕТ

Кафедра «Электропривод и автоматизация промышленных установок и технологических комплексов»

А.В. Миронович

# **ИНФОРМАТИКА**

Конспект лекций

для студентов специальности

1-53 01 05 «Автоматизированные электроприводы»

В 2 частях

**Часть 1** 

**Основы вычислительной техники**

*Учебное электронное издание*

**М и н с к 2 0 1 0** 

УДК 004 (075.8) ББК 32.97я7 М 64

### **А в т о р :**

### *А.В. Миронович*

### **Р е ц е н з е н т ы :**

*И.Ф. Кузьмицкий*, доцент кафедры «Автоматизация производственных процессов и электротехники» Белорусского государственного технологического университета, кандидат технических наук, доцент;

*Ю.Е. Лившиц*, доцент кафедры «Робототехнические системы» Белорусского национального технического университета, кандидат технических наук, доцент

В данном пособии приведены общие сведения об информации, информационных технологиях, математических основах работы цифровых вычислительных машин. Подробно рассматриваются такие аппаратные средства персональных компьютеров, как микропроцессор, устройства памяти, интерфейса, а также ввода и вывода информации. Приводится как общая классификация программного обеспечения, так и некоторые примеры программ, наиболее часто используемых современными пользователями. В заключительном разделе рассмотрены основные вопросы построения и функционирования компьютерных сетей.

Пособие предназначено для студентов дневной и заочной форм обучения специальности 1-53 01 05 «Автоматизированные электроприводы», хотя может использоваться и студентами других специальностей при изучении курса «Информатика».

Белорусский национальный технический университет пр-т Независимости, 65, г. Минск, Республика Беларусь Тел. (017)293-95-61 Регистрационный № БНТУ/ФИТР46-8.2010

> © БНТУ, 2010 © Миронович А. В., 2010

# **СОДЕРЖАНИЕ**

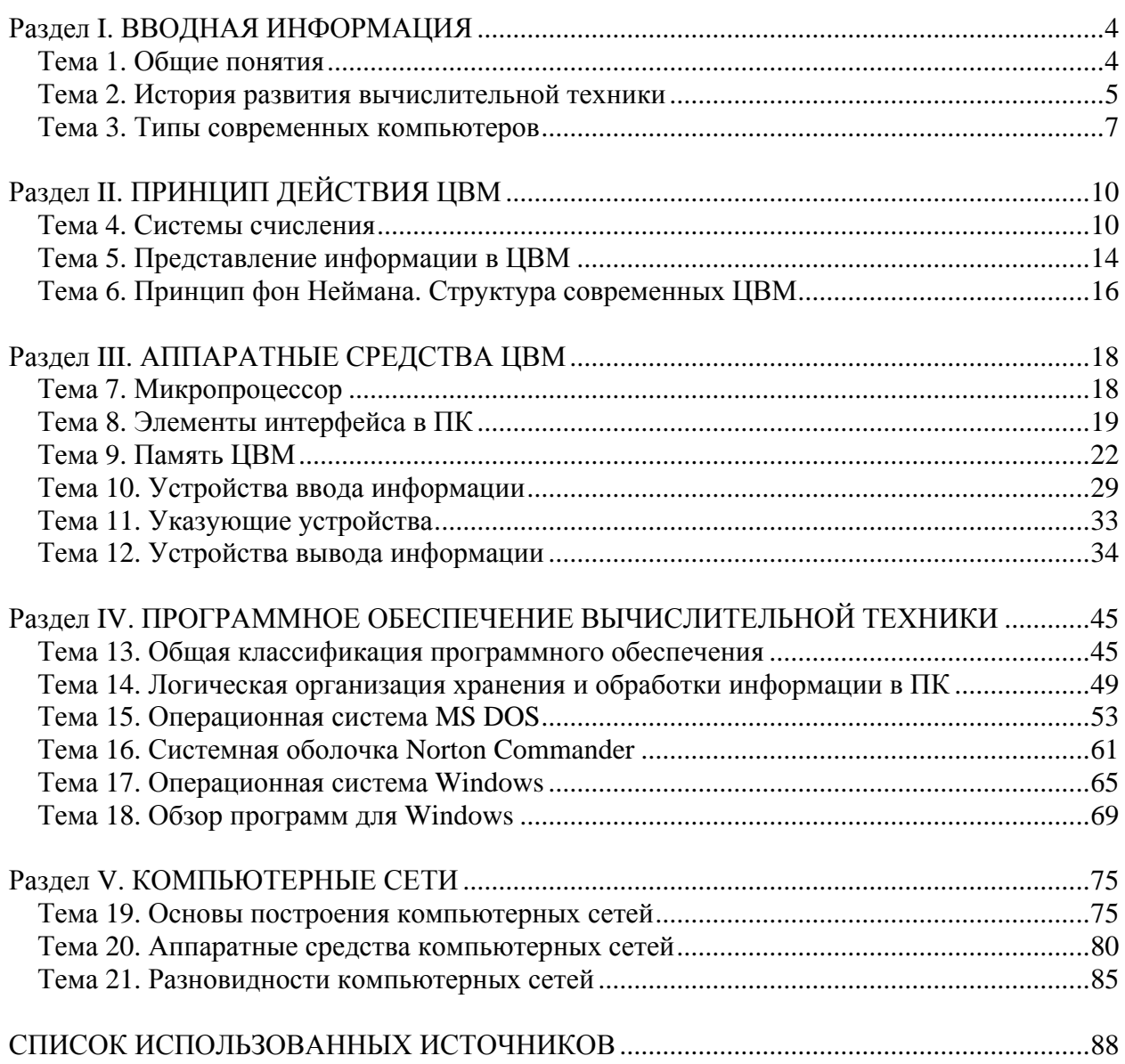

# Раздел I. ВВОДНАЯ ИНФОРМАЦИЯ

### Тема 1. Общие понятия

<span id="page-3-0"></span>Прежде всего, определимся с некоторыми основными понятиями, связанными с ланной лиспиплиной.

Информация (от лат. Informatio - разъяснение, осведомление) - это любые сведения, которые изменяют наше представление об окружающем мире, его понимание.

Из определения видно, что под понятие информация подпадают практически любые сведения, независимо от их источника и объёма.

Информация - абстрактное понятие, хотя ряд её особенностей приближают её к материальным объектам (информацию можно хранить на материальных носителях). Однако, полностью к материальным объектам её отнести нельзя, поскольку при переходе информации из одной системы в другую её количество в исходной системе не уменьшается (например, преподаватель, читающий лекцию студентам, сам не теряет излагаемые им сведения).

Информация может кодироваться различными способами, самый распространённый из которых - с помощью символов (букв и цифр).

Существуют три меры информации:

• *синтаксическая* – характеризует способы кодирования информации;

• семантическая - служит для измерения смыслового содержания информации (ведь не каждую информацию пользователь способен воспринять);

• прагматическая - характеризует полезность информации для пользователя.

Показатели качества информации:

1. Содержательность - это её удельная семантическая ёмкость:

$$
s=\frac{V_{\rm c}}{V_{\rm n}}\,,
$$

где Vc - объём семантической информации;

V<sub>I</sub> - общий объём данных.

2. Достаточность - означает, что набор данных хоть и минимален, но достаточен для принятия правильного решения. Здесь возможны только два варианта «Да» или «Нет».

3. Доступность - то есть доступность её восприятия для принятия правильного решения (если информация на неизвестном языке, то она недоступна)

4. Актуальность - это свойство информации сохранять свою полезность во времени:

$$
A(t) = \frac{Z(t)}{Z(t_0)},
$$

где  $Z(t)$  и  $Z(t_0)$  – ценность информации в данный и какой-то начальный моменты времени соответственно.

5. Своевременность - это свойство информации, обеспечивающее возможность её использования в заданный момент времени

6. Точность - характеризует степень близости отображаемого информацией значения и истинного значения данной величины

7. Достоверность - это свойство информации отображать реально существующие объекты с требуемой точностью

8. Ценность - это комплексный показатель качества. Ценность определяется эффективностью действий, основанных на информации.

<span id="page-4-0"></span>*Информатика –* это наука, изучающая свойства, структуру, функции информационных систем

*Информационная система* – это система, которая организует, хранит и преобразует информацию

*Информационные технологии* – это система процедур преобразования информации с целью её формирования, организации, обработки, распространения и использования.

Технологический процесс преобразования информации в общем случае включает в себя следующие процедуры:

- получение;
- сбор и регистрация;
- передача;
- хранение;
- обработка;
- выдача результата;
- принятие решения для выработки управляющего воздействия.

### *Тема 2. История развития вычислительной техники*

У древних людей не было особой необходимости в каких-либо сложных математических расчётах. Обычно для счёта использовали либо пальцы на руках, либо счётные палочки. Математика, хорошо известная в древнем Китае, Греции носила в основном теоретический характер и заключалась в выводе формул и доказательстве теорем. Практическая же часть математики, связанная с расчётами, развивалась мало, поскольку в этом, как уже говорилось, не было необходимости.

Так продолжалось аж до XVII века, когда началась эпоха просвещения, которая дала толчок к развитию прикладной (практической) части математики. Основные даты:

- **1617** Джон Непьер создаёт логарифмическую линейку;
- **1641** Однер изобретает арифмометр;
- **1642** Блез Паскаль изобретает «Вычислитель»;

**1673** – Лейбниц создаёт счётную машину, которая способна не только складывать числа, но и умножать.

XVIII век не принёс каких-либо существенных изобретений в этой области, зато в самом начале XIX века (**1801 г.**) француз Жаккард изобретает первый в мире программируемый ткацкий станок. Программы для этой машины задавались с помощью листов плотного картона с отверстиями – перфокарт (они широко использовались вплоть до середины XX века).

**1834** – Чарльз Бэббидж делает попытку создать т. н. «аналитическую машину». Он впервые в мире понял, что компьютер должен иметь память и управляться с помощью программы. К сожалению, реализовать такое устройство тогда оказалось невозможным из-за слабого развития техники.

Все вышеперечисленные счётные устройства относятся к так называемому *Нулевому поколению вычислительной техники (до 40-х гг XX в.)*, когда все расчёты производятся с помощью механики (приблизительно так, как работают механические часы).

*Первое поколение вычислительной техники (40-е гг XX в.)* началось благодаря достижениям человечества в области электричества и магнетизма. Машины этого поколения строились на электромагнитных реле.

В **1941** г. немецким инженером Конрадом Цузе была создана первая в мире счётная машина на электромагнитных реле *Z*1. Затем были попытки создать машины *Z*2 и *Z*3, но они не увенчались успехом, поскольку вмешались события Второй Мировой войны.

А вот инженеру американской компании *IBM* Говарду Эйкену ничто не помешало в **1943** году создать свою электромагнитную машину "Марк-1". Эти счётные машины

включали в себя сотни тысяч компонентов, весили – тонны, а стоили – десятки тысяч дорлларов США (в те годы это были огромные деньги). Программа для них записывалась на перфорированной ленте, сделанной из киноплёнки. Основной сферой использования компьюткров тогда было военное дело.

Машины, построенные на электромагнитных реле, были громоздки, работали медленно и ненадёжно. Поэтому с **1943** года группа американских специалистов под руководством Джона Мочли и Преспера Эккерта начинает создавать компьютер, построенный на электронных лампах. Созданная ими машина *ENIAC* работала в 1000 раз быстрее «Марк-1» и включала в себя более 18 тыс. электронных ламп.

Однако, эта «быстрая» машина большую часть рабочего времени простаивала, поскольку для задания программы в ней требовалось пересоединять провода, на что уходили часы, в то время как сам расчёт затем длился секунды. Для устранения этой проблемы к работам по созданию вычислительных машин подключились математики.

В **1945** г. американский математик Джон фон Нейман опубликовал свой доклад, в котором сформулировал основные принципы, по которым должна строиться работа компьютера. И уже в **1949** г. англичанин Морис Уилкс создаёт машину *EDSAC*, которая была построена по принципу фон Неймана.

Несмотря на то, что электронные лампы до сих пор ещё используются в некоторых устройствах (особенно в условиях повышенной температуры и радиации), вычислительные машины на лампах оказались весьма несовершенными. Их главные недостатки:

- громоздкость;
- большой вес;
- $\blacksquare$  значительные потери энергии (рассеивалась мощность до 150 кВт);
- невысокая надежность (лампы перегорают).

В **1947** г. американские учёные Бретен, Бардин и Шокли изобретают *транзистор* – управляемый полупроводниковый прибор с тремя электродами (рис. 2.1). Именно транзисторы с 1950 г. становятся базовыми элементами вычислительных машин. Начинается *Второе поколение вычислительной техники (1950 г.)*.

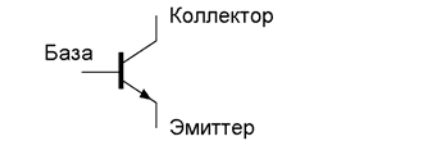

Рис. 2.1. Электрическая схема транзистора

Компьютеры, построенные на транзисторах, были более компактными, быстрыми (до 2 млн. операций в секунду), надёжными и дешёвыми. Вот, например, выпущенный в 1955 году компьютер *PDP*-8, был размером с холодильник, а стоил всего 20 тыс. долларов США (ламповые стоили порядка миллиона).

Главным недостатком транзисторных компьютеров являлась трудоёмкость соединения транзисторов между собой.

В **1959** г. Роберт Нойс изобретает технологию, позволяющую создавать на одной пластине кремния множество транзисторов и все соединения между ними. Так появляются интегральные микросхемы (ИМС). Приблизительно с 1964 г. начинается массовый выпуск машин, созданных на базе ИМС, а вместе с этим берёт начало *Третье поколение вычислительной техники (1964 г.)*. Эти машины уже выполняют до 300 млн. операций в секунду. Приблизительно к этому же периоду относится совершенствование различных периферийных устройств компьютера (мониторы, принтеры, устройства памяти).

В **1970** г. японская фирма по производству калькуляторов *Busicom* решила снабдить свой новый калькулятор процессором. По её заказу американская компания *Intel* создаёт <span id="page-6-0"></span>первый в мире 4-хразрядный микропроцессор на одном кристалле кремния *Intel-*4004*.*  Этот процессор размером в 3 см хоть и был производительнее, чем *ENIAC*, но всё же уступал процессорам больших вычислительных машин.

Японская фирма-заказчик вскоре обанкротилась, так и не дождавшись заказа, а микропроцессоры стали применять в компьютерах. Так начинается *Четвёртое поколение вычислительной техники(1971 г.)* 

Далее различные фирмы начали выпуск вычислительных машин с использованием микропроцессоров. Появляются персональные компьютеры (ПК), то есть машины, предназначенные для работы с одним пользователем, а не бригадой высококвалифицированных специалистов. Наиболее известным ПК тех лет была машина *Altair*-8800.

В **1979** г. крупнейший в мире производитель больших компьютеров – компания *IBM* решила тоже попробовать себя на рынке персональных компьютеров. Для своего ПК компания выбрала самый совершенный на тот момент микропроцессор *Intel-*8088 (4,77 МГц).

С **1981** г. массово начали распространяться персональные компьютеры фирмы *IBM – IBM PC*. Эти компьютеры имели в своём составе монитор, клавиатуру и флоппи-дисковод. Специально для *IBM PC* компанией *Microsoft* была разработана операционная система *MS-DOS*.

Вскоре этот ПК стал самым популярным в мире. Произошло это благодаря тому, что компания *IBM* не стала патентовать свой компьютер, засекречивать его устройство, а наоборот, сделала всё, чтобы устройство *IBM PC* стало известно как можно большему количеству людей. Таким образом, разработчики машины как бы пригласили компьютерщиков всего мира присоединиться к ним совершенно безвозмездно. Такой принцип получил название принципа «открытой архитектуры».

Благодаря такому поведению компания *IBM* хоть и потеряла определённый авторский гонорар, но надолго увековечила своё имя в истории вычислительной техники, ведь до сих пор везде в мире используется термин *IBM PC*-совместимый компьютер.

Сегодня мы живём в эру *Пятого поколения вычислительной техники*, которое характеризуется использованием в одной вычислительной машине нескольких процессоров. Распространение получили процессоры с параллельно- векторной структурой, которая позволяет одновременно выполнять десятки машинных операций.

В СССР вычислительная техника развивалась всегда с отставанием по отношению к мировому прогрессу. До начала 90-х годов XX века у нас выпускали компьютеры на базе процессора К1810 (с базовой системой команд аналогичной *Intel*-овским процессорам). Наиболее известными были ПК ЕС 1840, ЕС 1841, «Искра», «Истра», «Нейрон», «Электроника» и др.

В настоящий момент у нас, как и во всём мире, собирают компьютеры из комплектующих, выпускаемых крупными мировыми производителями (*Intel, Toshiba, LG, Hewlett Packard*), а точнее их филиалами в странах Юго-Восточной Азии. А сама сборка ПК не вызывает особых затруднений даже у человека с минимальными техническими навыками.

## *Тема 3. Типы современных компьютеров*

Все современные вычислительные машины можно проклассифицировать по нескольким признакам.

1. По принципу действия компьютеры делятся на три группы.

 *Аналоговые*, информация в которых представлена в непрерывной форме, например в виде уровня напряжения (при постоянном токе), частоты, амплитуды или фазы (при переменном токе). Число возможных значений величины при этом равно бесконечности.

Такие вычислительные машины в основном построены на аналоговых микросхемах (операционных усилителях). Основными недостатками таких машин являются:

• неуниверсальность - для исследования любого процесса каждый раз необходимо создавать свою схему соединения элементов между собой;

• сложность организации памяти;

• слабая зашита от помех.

Вышеперечисленные недостатки не позволяют широко использовать аналоговые вычислительные машины в современной технике.

■ Цифровые, информация в которых представлена в дискретной форме (в виде многоразрядного кода или последовательности однополярных импульсов). При этом количество возможных значений величины хоть и может быть очень большим, но не бесконечно. Цифровые вычислительные машины универсальны, так как любую информацию представляют в числовом виде, поэтому любая задача в них решается путём элементарных арифметических и логических операций, да и вообще они избавлены от недостатков аналоговых машин.

В силу вышеперечисленных обстоятельств цифровые машины на сегодняшний день распространены гораздо шире, поэтому в дальнейшем мы будем вести речь лишь о них и понятие ЭВМ (электронная вычислительная машина) будет означать то же самое, что ЦВМ (цифровая вычислительная машина) или просто ВМ (вычислительная машина).

**• Гибридные вычислительные машины сочетают в себе элементы как аналоговых, так** и цифровых вычислительных машин. Обычно в них аналоговая часть отвечает за ввод/вывод информации, а все расчёты производятся в цифровом виде.

2. По платформе ВМ делятся на:

**IBM PC-совместимые**. Они сегодня преобладают в мире;

 $\equiv$  компьютеры *Macintosh* (фирма Apple). В 80-е годы XX века эти компьютеры были широко распространены (почти на равных с IBM PC-совместимыми) благодаря красочному интерфейсу. Однако с появлением графического интерфейса у компьютеров IBM PC они стали использоваться всё реже. На сегодняшний день компьютеры Macintosh в основном используются в полиграфии и издательском деле преимущественно в США.

3. По сфере применения вычислительные машины можно условно разбить на три группы.

• Персональные ЭВМ обычно рассчитаны на взаимодействие с одним пользователем, который чаще всего не является специалистом по работе с вычислительной техникой. Основные разновидности ПЭВМ.

■ Домашние компьютеры. Они должны сочетать в себе невысокую стоимость, компактные размеры, возможность работы и досуга

■ Портативные компьютеры (ноутбуки). Позволяют работать автономно от электрической сети и в любом месте. Они должны быть как можно более компактными и лёгкими. Главный недостаток современных ноутбуков - дороговизна (до нескольких тысяч евро)

 $\Box$  Карманные ПК. Имеют минимально возможные размеры (буквально помещаются в кармане). В основном они используются в качестве электронных записных книжек.

<sup>•</sup> Большие ЭВМ предназначены для решения более сложных задач. Обычно такие машины действительно занимают большие площади, но зато их вычислительные возможности на порядок превосходят возможности персональных машин. Чаще всего с ними работают профессионалы в той или иной области. Вот некоторые основные виды больших ЭВМ.

■ Мейнфреймы - это компьютеры, созданные для обработки больших объёмов информации. У этих машин обычно высокое быстродействие и пропускная способность. К такому компьютеру может быть подключено несколько рабочих мест (клавиатур и дисплеев). Чаще всего они используются в крупных банках и корпорациях. Основной производитель мейнфреймов - компания IBM.

 $\Box$  Супер-ЭВМ - это компьютеры, предназначенные для решения задач, требующих больших объёмов вычислений, в основном в военном деле, метеорологии и др. Стоимость такой машины доходит до миллиона евро.

 $\Box$  Рабочие станции – это почти то же самое, что и ПК, но их главное назначение – работа, поэтому они практически лишены каких-либо мультимедийных «наворотов». Как правило, рабочие станции функционируют в составе компьютерной сети.

 $\Box$  Серверы – это компьютеры-распорядители. Их задача – контролировать локальную сеть или узел Всемирной компьютерной сети Internet. Главные требования к таким машинам - высокая пропускная способность и большой объём памяти.

<sup>1</sup> Специализированные вычислительные машины, предназначенные для решения очень узкого круга задач или реализации строго определённых функций. Например, к ним относятся контроллеры - машины для управления сложными технологическими процессами, машинами, устройствами без участия человека (или при его минимальном участии). В эту же группу можно отнести и так называемые устройства согласования и Основными сопряжения **V3Л0В** вычислительных систем. требованиями  $\mathbf{K}$ специализированным контроллерам являются высокое быстродействие и надёжность.

# Раздел II. ПРИНЦИП ДЕЙСТВИЯ ЦВМ

## Тема 4. Системы счисления

<span id="page-9-0"></span>Счислением называется совокупность приёмов наименования и записи чисел. Системы счисления делятся на две группы:

• непозиционные:

• позинионные.

Примером непозиционной системы является римская система счисления, в которой определённым числам соответствуют буквы латинского алфавита:  $1 - I$ ,  $5 - V$ ,  $10 - X$ ,  $50 - I$ L,  $100 - C$ ,  $500 - D$ ,  $1000 - M$ . Остальные числа строятся по следующим правилам:

1) несколько стоящих подряд одинаковых чисел означает их сумму (II - 2, XX - 20);

2) пара чисел, в которой меньшее стоит слева от большего, означает их разность (IX - $9. XL - 40$ ;

3) пара чисел, в которой меньшее стоит справа от большего, означает их сумму (VI – 6,  $CX - 110$ ).

Пример:  $MMCCCLXXXVI - 2386$ ,  $CXIX - 119$ .

Ланная система чрезвычайно неудобна для крупных расчётов, поэтому сейчас почти не используется.

Основными представителями позиционных систем являются двоичная, восьмеричная, десятичная и шестнадцатеричная.

Основанием позиционной системы называется количество цифр, используемое в ней. Остальные числа записываются в виде последовательности цифр. Целая и дробная части разделяются десятичным разделителем (точкой или запятой). Значение цифры в числе определяется её позицией, собственно поэтому эти системы и называются позиционными.

Вес елиницы в каждой позиции числа является степенью основания системы.

Пример:

$$
256,35 = 2 \cdot 10^2 + 5 \cdot 10^1 + 6 \cdot 10^0 + 3 \cdot 10^{-1} + 5 \cdot 10^{-2}.
$$

Олнако, лля десятичной системы нет необходимости каждый раз подобным образом раскладывать числа, так как любой человек со школы знает таблицы сложения и умножения для десятичной системы.

Вообще, десятичная система является наиболее распространённой из всех позиционных. Так сложилось исторически, поскольку древние люди всё считали на пальцах. Но десятичная система оказалась крайне неудобной для построения цифровой вычислительной техники, так как пришлось бы вводить десять различимых состояний физического элемента памяти, а это плохо с точки зрения помехозащищённости.

Гораздо более удобной оказалась двоичная система. В этом случае в ЭВМ играет роль не величина напряжения, а его наличие или отсутствие (а точнее говоря, высокий или низкий уровень).

Таблицы сложения и умножения для двоичной системы имеют вид:

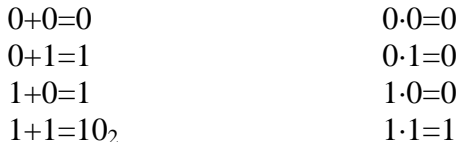

Многоразрядные двоичные числа складываются и умножаются по тем же правилам, что и десятичные.

### Пример:

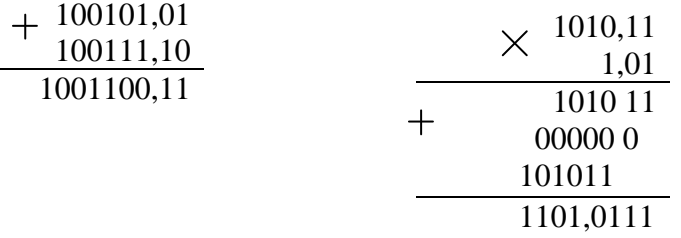

При программировании часто используются восьмеричная и шестнадцатеричная системы.

Восьмеричная система использует восемь цифр: 0,1,2,3,4,5,6,7.

В шестнадиатеричной системе кроме десяти известных арабских цифр используются шесть первых букв латинского алфавита: 0,1,2,3,4,5,6,7,8,9,A,B,C,D,E,F.

При записи чисел для различия между системами будем использовать нижний индекс.

Пример:  $1010_2=10_{10}$ ,  $11_8=9_{10}$ ,  $F_{16}=15_{10}$ .

### Перевод чисел из одной системы счисления в другую

#### 1. Перевод целых чисел

Для перевода целого числа из системы с основанием  $p$  в систему с основанием  $q$ необходимо это число последовательно делить на q до тех пор, пока не станет меньше q. Результат будет состоять из остатков от деления, начиная с последнего снизу вверх.

### Пример:

Перевести в двоичную, восьмеричную и шестнадцатеричную системы число 5310.

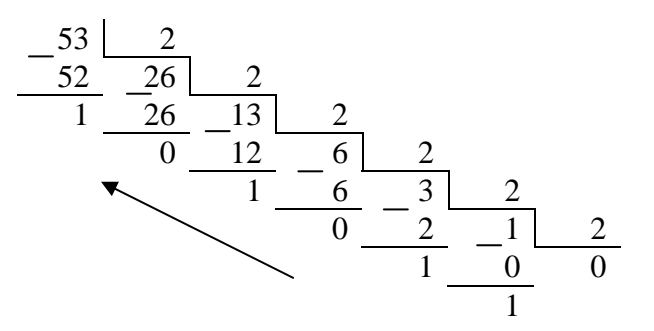

 $53_{10} = 110101_2$ 

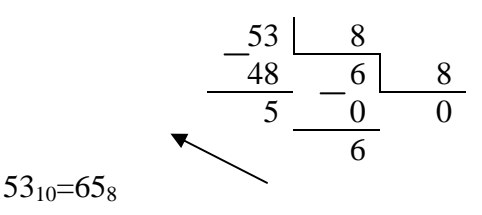

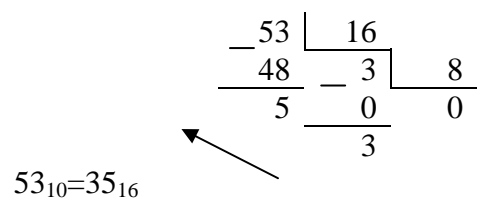

Обратный перевод в принципе можно осуществлять по тому же правилу, однако мы не имеем опыта умножения и деления двоичных, восьмеричных и шестнадцатеричных чисел, поэтому для перевода чисел из этих систем в десятичную воспользуемся следующей формулой:

$$
N = \sum_{i=-m}^{n} x_i q^i , \qquad (4.1)
$$

где N - искомое число в десятичной системе;

 $i$  – номер позиции:

т - число разрядов дробной части;

 $n -$ число разрядов целой части;

 $x_i$  – цифра в *i*-ой позиции;

 $q$  – основание системы, в которой записано число.

Пример:

а) Перевести из двоичной системы в десятичную:

 $10100011,11_2 = 1 \cdot 2^7 + 0 \cdot 2^6 + 1 \cdot 2^5 + 0 \cdot 2^4 + 0 \cdot 2^3 + 0 \cdot 2^2 + 1 \cdot 2^1 + 1 \cdot 2^0 + 1 \cdot 2^{-1} + 1 \cdot 2^{-2} =$  $= 128 + 32 + 2 + 1 + 0.5 + 0.25 = 163.75.$ 

б) Перевести из восьмеричной системы в десятичную:

$$
235.7_8 = 2 \cdot 8^2 + 3 \cdot 8^1 + 5 \cdot 8^0 + 7 \cdot 8^{-1} = 128 + 24 + 5 + 0.875 = 157,875
$$

в) Перевести из шестнадцатеричной системы в десятичную:

$$
18F, 2_{16} = 1 \cdot 16^2 + 8 \cdot 16^1 + 15 \cdot 16^0 + 2 \cdot 16^{-1} = 256 + 128 + 15 + 0,125 = 399,125
$$

Для того, чтобы избежать операций возведения в степень, можно воспользоваться формулой Горнера, которая позволяет вычислять значение полинома рекуррентным способом. В общем виде формула записывается так:

$$
N(x) = a_1 \cdot x^n + a_2 \cdot x^{n-1} + a_3 x^{n-2} + \ldots + a_n x + a_{n+1} = \ldots ((a_1 x + a_2) x + a_3) x + \ldots + a_n x + a_{n+1}
$$

Аналогичным способом преобразуется и формула (4.1).

Пример:

Перевести из двоичной системы в десятичную число 1001110<sub>2</sub>:

 $1001110 = (((((1 \cdot 2 + 0)2 + 0)2 + 1)2 + 1)2 + 1)2 + 0 = 78.$ 

Лля перевода числа из двоичной системы счисления восьмеричную  $\mathbf{B}$ (шестнадцатеричную), нужно разбить это число на триады (тетрады), а затем воспользоваться формулой (4.1), помня, что в шестнадцатеричной системе числа от 10 до 15 заменяются буквами от А до F. Недостающие позиции в старших разрядах заменяются нулями.

### Пример:

Перевести в восьмеричную и шестнадцатеричную системы число 1101011<sub>2</sub>:

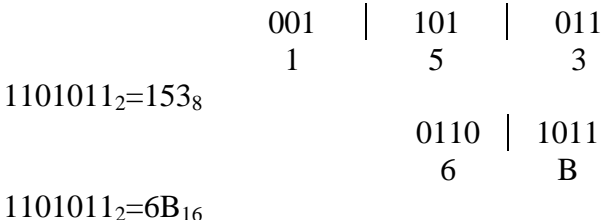

#### 2. Перевод дробных чисел

Для перевода дробного числа из системы с основанием р в систему с основанием q, необходимо дробную часть числа последовательно умножать на д. Дробное число в системе с основанием а запишется в виле целых частей полученных произвелений сверху ВНИЗ.

#### Пример:

Перевести в двоичную систему десятичное число 0,23.

$$
\begin{array}{r}\n \times \frac{0, \quad 23}{2} \\
\times \frac{0, \quad 46}{2} \\
\times \frac{0, \quad 92}{2} \\
\times \frac{1, \quad 84}{2} \\
\times \frac{1, \quad 68}{2} \\
\dots\n \end{array}
$$

Итак, получаем 0,23<sub>10</sub>=0,0011<sub>2</sub>.

Очевидно, что данный вычислительный процесс можно продолжать до бесконечности. Как же определить количество разрядов искомого дробного числа?

При переводе s-разрядной дроби из системы с основанием q, считаем, что её погрешность не превышает  $\approx \frac{1}{2}q^{-s}$ . Если результат перевода – *t*-разрядная дробь в системе с основанием p, то её погрешность не превосходит  $\approx \frac{1}{2} p^{-t}$ . Исходя из требования равноточности дробей, получаем:

$$
p^{-t}=q^{-s}\,.
$$

Прологарифмировав по основанию натурального логарифма, получим:

$$
t = s \frac{\ln q}{\ln p}.
$$
 (4.2)

<span id="page-13-0"></span>В качестве *t* следует брать минимальное целое число, которое больше, чем правая часть выражения (4.2).

Пример:

Определить число разрядов двоичного числа при переводе двухразрядной десятичной дроби в двоичную систему.

$$
t = 2\frac{\ln 10}{\ln 2} \approx 6{,}64.
$$

Таким образом, требуемое число разрядов - 7.

Число, имеющее как целую, так и дробную части, можно переводить в десятичную систему, игнорируя вначале разделитель целой и дробной частей, а затем, отделив нужное количество разрядов.

Пример:

Перевести в десятичную систему число 10011,011. Воспользуемся формулой Горнера, не обращая внимания на разделитель:

$$
10011011 = .(((((((1 \cdot 2 + 0)2 + 0)2 + 1)2 + 1)2 + 0)2 + 1)2 + 1 = 155.
$$

Для отделения дробной части разделим полученное число на  $2<sup>3</sup>$ , а количество разрядов в искомом десятичном числе определим исходя из выражения (4.2):

$$
t = 3\frac{\ln 2}{\ln 10} \approx 0.9
$$

Таким образом, достаточно одного разряда.

$$
\frac{155}{2^3} \approx 19.4 \ .
$$

Получаем: 10011,011<sub>2</sub>=19,4<sub>10</sub>.

### Тема 5. Представление информации в ЦВМ

Мельчайшей единицей информации в ЦВМ является бит. 1 бит - это ячейка памяти, которая может принимать одно из двух значений: 0 или 1.

Более крупной единицей информации является байт.

1 Байт = 8 бит

Таким образом, один байт - это восемь ячеек памяти, каждая из которых может принимать значение 0 или 1. Число возможных состояний, которые можно закодировать с помощью 1 Байта - 256. Вообще, число состояний (N), различаемых с помощью *n* бит, определяется по формуле:

$$
N=2^n.
$$

Словом называется единица информации, равная двум байтам:

1 *Word* = 2 Байт = 16 бит.

В современных вычислительных машинах обрабатываются огромные объёмы информации, поэтому обычно используются более крупные единицы измерения информации:

1 КБайт = 1024 Байт

1 МБайт = 1024 КБайт

1 ГБайт = 1024 МБайт и так лалее.

В вышеуказанных выражениях некорректно читать кило-, мега-, гига-, так как эти приставки означают  $10^3$ ,  $10^6$  и  $10^9$  соответственно, однако, зачастую этим несоответствием пренебрегают.

Что же касается формы представления двоичных чисел, всего их две:

• естественная форма или форма с фиксированной точкой (запятой);

пормальная форма или форма с плавающей точкой (запятой).

В первом случае для целой и дробной частей отводится определённое количество разрядов, которые разделяются запятой. При этом диапазон представляемых чисел оказывается ограниченным. Диапазон значащих чисел  $N$  в системе с основанием  $P$  при наличии т разрядов целой и с разрядов дробной части (без учёта знака числа) будет таким:

$$
P^{-s}\leq N\leq P^m-P^{-s}\,,
$$

например, при  $P = 2$ ,  $m = 10$ ,  $s = 4$  возможные числа изменяются в диапазоне:

$$
0.015 \le N \le 1024.
$$

Если же в результате расчётов число выйдет за эти пределы, то произойдёт переполнение разрядной сетки, и дальнейшие вычисления потеряют смысл. Поэтому данный формат в настоящее время используется крайне редко и только для целых чисел.

В формате с плавающей точкой каждое число изображается в виде двух групп цифр. Первая группа цифр называется мантиссой, вторая - порядком. Причём абсолютная величина мантиссы меньше елиницы, а порядок - целое число. В общем виде число представляется так:

$$
N=\pm M\cdot P^{\pm r}\,,
$$

гле  $M$  – мантисса числа:

 $r - \text{порадок};$ 

 $P$  – основание системы счисления.

Диапазон представления чисел в нормальной форме оказывается значительно выше, чем в естественной. Так при наличии т разрядов мантиссы и с разрядов порядка получим:

$$
P^{-m}P^{-(P^s-1)} \le N \le (1-P^{-m})P^{(P^s-1)},
$$

так при  $P = 2$ ,  $m = 22$  и  $s = 10$  диапазон представления числа N будет:

$$
10^{-300} \le N \le 10^{300}
$$

<span id="page-15-0"></span>Таким образом, мы вилим, что ланная форма прелставления чисел обеспечивает возможность представления чисел в большом диапазоне, что и обусловило её повсеместное применение в современных ЦВМ.

### Тема 6. Принцип фон Неймана. Структура современных ЦВМ

функционирования Впервые основные Принципы вычислительной машины сформулировал Ч. Бэббидж ещё в XVIII веке. Однако, в те времена ещё не было возможности физически реализовать это устройство из-за какой-либо элементной базы. Да и идея Бэббиджа вскоре забылась. Вернулись к ней лишь в середине XX века, когда обнаружилось, что аппаратная часть вычислительных машин уже достаточно совершенна, но из-за отсутствия правильной организации работы машина большую часть времени простаивает в ожидании перенастройки на решение новой задачи.

Решить эту проблему позволил математик Джон фон Нейман, который в 1945 году представил свой доклад, в котором предложил основные принципы работы цифровой вычислительной машины. Вкратце этот принцип можно сформулировать так:

Процесс автоматической обработки информации состоит из следующих этапов.

- 1) Ввод начальной информации.
- 2) Хранение и обработка информации.
- 3) Управление процессом обработки информации.
- 4) Вывод результата.

Для выполнения этих этапов вычислительная машина должна иметь в своём составе следующие составные части: арифметико-логическое устройство (АЛУ), запоминающее устройство (ЗУ), устройство ввода/вывода информации (УВВ) и устройство управления (УУ). Эти устройства объединяются следующей структурой (рис. 6.1).

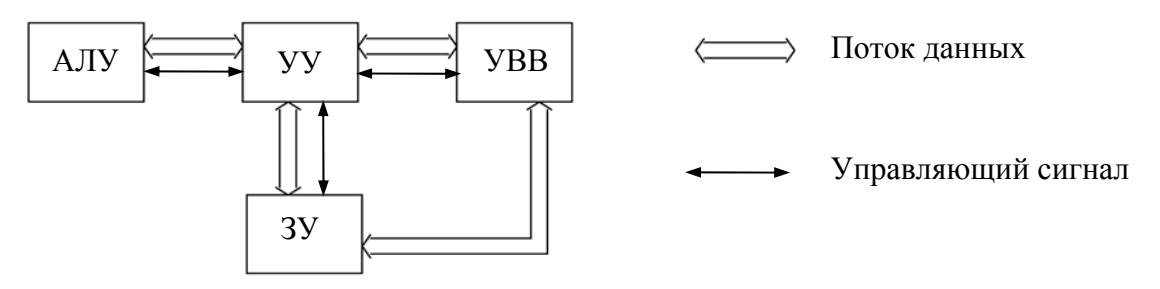

Рис. 6.1. Структура фон Неймана

Цифровая вычислительная машина функционирует следующим образом.

1) С помощью устройства ввода в память компьютера вводится программа.

2) Управляющее устройство считывает содержимое ячейки памяти, в которой находится первая инструкция программы и организует её выполнение. Эта инструкция может задавать выполнение арифметических или логических операций, чтение данных из памяти или запись данных в память, ввод данных через устройство ввода или вывод информации соответственно через устройство вывода.

3) После выполнения очередной команды управляющее устройство обращается за инструкцией к ячейке памяти, которая следует непосредственно за предыдущей. Однако, такой порядок может быть изменён с помощью так называемых команд передачи управления. Этот переход может быть как безусловным, так и условным.

Таким образом, все инструкции программы выполняются автоматически, то есть без участия человека или при его минимальном участии, если это необходимо.

Структура современных персональных компьютеров несколько отличается от предложенной фон Нейманом. Главное отличие – это объединение АЛУ и УУ в единый блок, называемый процессором (международное обозначение – *CPU* – *central processor unit*). Структура современных компьютеров представлена на рис. 6.2.

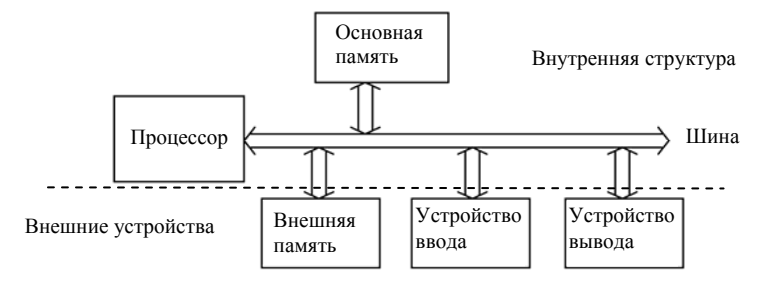

Рис. 6.2. Структура современных ПК

Как видно из рисунка, структуру ПК можно условно разделить на две части: внутреннюю структуру и внешние устройства, называемые *периферией*. Внутренняя структура включает в себя те устройства, которые размещаются в системном блоке персонального компьютера (процессор, внутренняя память). Под периферией же понимаются устройства, расположенные, как правило, вне системного блока, либо встраиваемые в него, отвечающие за обмен информацией с окружающей средой либо с другими компьютерами, взаимодействие компьютера с человеком и так далее (рис. 6.3).

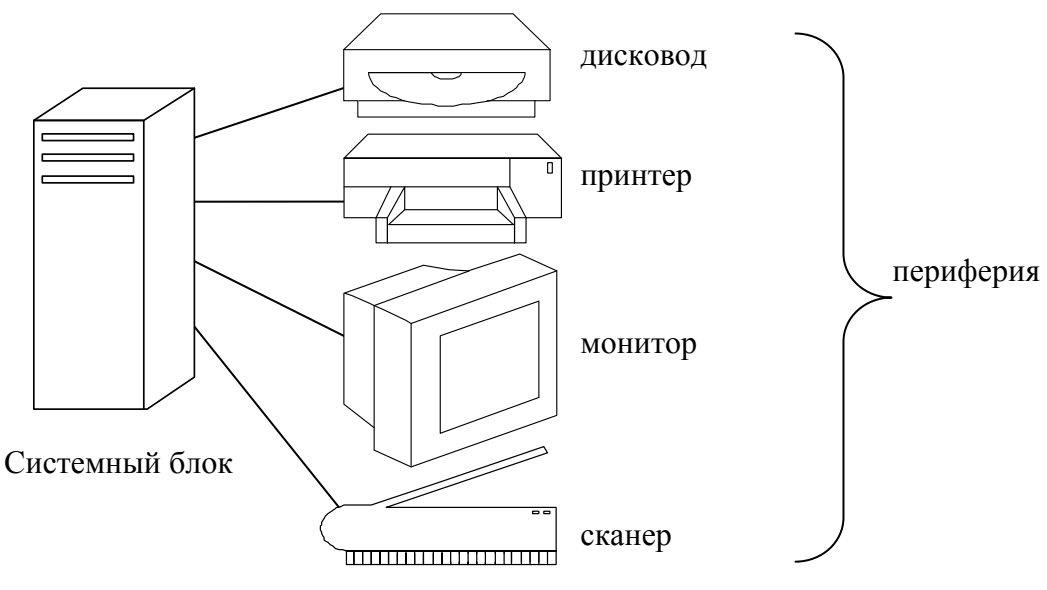

Рис. 6.3. Основные компоненты ПК

В следующем разделе мы рассмотрим более подробно некоторые основные узлы современных персональных компьютеров.

# Раздел III. АППАРАТНЫЕ СРЕДСТВА ЦВМ

### Тема 7. Микропроцессор

<span id="page-17-0"></span>Микропроцессор (процессор, центральный процессор,  $CPU(\text{aHT}, )$ ) - это главный элемент персонального компьютера, его сердце и мозг одновременно. Функцию процессора в работе ПК трудно переоценить. Что же он собой представляет и для чего нужен?

Микропроцессор - это центральное устройство в составе персонального компьютера, предназначенное для управления работой всех составных частей машины, а также для выполнения арифметических и логических операций над данными. Упрощённая структура микропроцессора представлена на рис. 7.1.

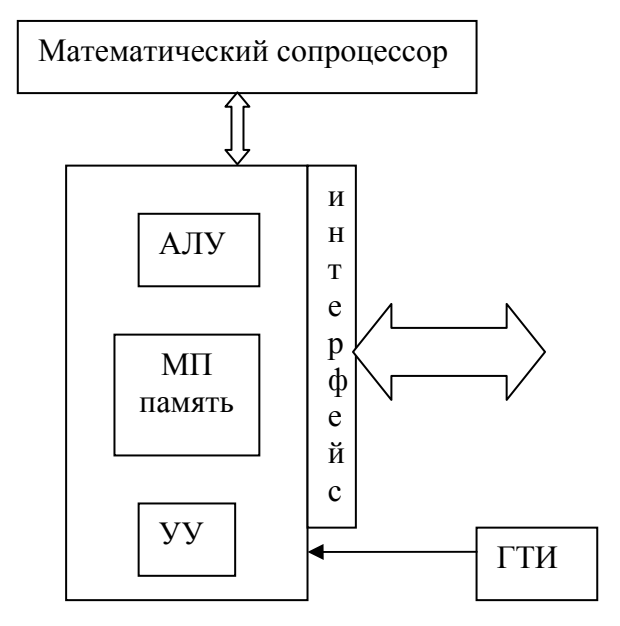

Рис. 7.1. Структура микропроцессора

Блоки АЛУ и УУ мы уже рассмотрели ранее. ГТИ - генератор тактовых импульсов. Его задача - задавать ритм работы ЭВМ, поскольку все элементарные операции выполняются строго по тактам.

МП память - микропроцессорная память. Она служит для кратковременного хранения информации, непосредственно используемой в ближайшие такты работы. Организуется она в виде так называемых регистров.

Математический сопроцессор предназначен для выполнения операций над числами с плавающей точкой.

Интерфейс - весьма распространённое понятие, причём не только в вычислительной технике, но и в других видах техники. Что такое интерфейс, и какие его разновидности бывают, мы рассмотрим более подробно в теме 8, а пока лишь отметим, что в данном случае интерфейс отвечает за связь микропроцессора с другими компонентами ПК.

Первоначально процессоры занимали большие пространства, состояли из множества физических компонентов. Сегодня все процессоры выпускаются в виде одной интегральной микросхемы.

Микропроцессоры отличаются между собой по следующим параметрам:

• Семейство. Определяется фирмой-производителем. Изначально безусловным лидером являлась компания Intel, но постепенно появились достойные конкуренты -AMD, Cyrix, Motorola. AMD и Cyrix производят процессоры, реально конкурирующие с

<span id="page-18-0"></span>*Intel*-овскими в сфере ПК. Они имеют более низкую цену при практически таком же качестве.

**• Поколение.** Показывает изменение моделей одного и того же семейства во времени. Например у *Intel*: *Intel* 4004, *Intel* 8080, *Intel* 8088, *Intel* 80286, *Intel* 80386, *Intel* 80486, *Pentium*, *Pentium* II, *Pentium* III, *Pentium* IV,… .

**• Модификация. Характеризует разновидности продуктов внутри одного семейства и** поколения. Например, у *Intel Pentium* IV:

*Xeon* – устанавливается на мощных машинах, очень надёжен и дорог;

 *Pentium* IV – годится как для ПК, так и для некоторых большимх компьютеров. Менее надёжен и производителен, но более дёшев.

*Celeron* – предназначен для домашних компьютеров. Самый дешёвый из этих трёх.

У *AMD* есть две модификации: *Duron* и *Athlon*.

**•** *Тактовая частота* – это число элементарных операций, выполняемых за 1 секунду. В современных процессорах измеряется единицами гигагерц. В основном именно тактовая частота определяет быстродействие компьютера.

*Тип ядра*. Одно- или двухъядерный. Определяется технологией производства.

 *Форм*-*фактор* – определяет внешний вид и возможности механического подключения процессора.

В ходе работы из-за очень высокой плотности элементов (процессор содержит миллионы транзисторов) прибор очень сильно нагревается. Перегрев не допустим для полупроводниковых приборов, так как он приводит к их выходу из строя. Поэтому все современные процессоры снабжены системой охлаждения (рис. 7.2).

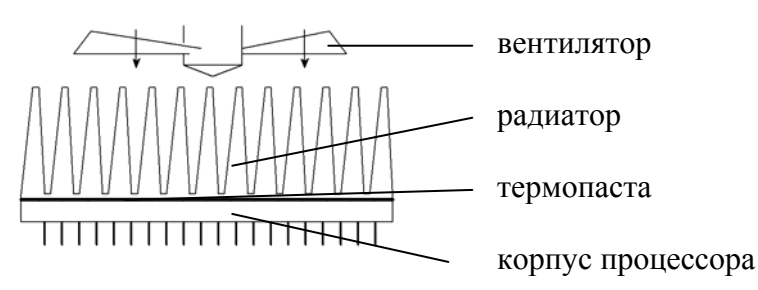

Рис. 7.2. Система охлаждения микропроцессора

Радиатор выполнен из металла с хорошей теплопроводностью (медь, алюминий) и имеет большую площадь поверхности для хорошего теплоотвода от корпуса. Для улучшения теплоотдачи от корпуса к радиатору служит термопаста. Вентилятор обеспечивает приток холодного воздуха к радиатору.

### *Тема 8. Элементы интерфейса в ПК*

*Интерфейс* – это совокупность средств сопряжения и связи, обеспечивающая эффективное взаимодействие систем или их частей.

Интерфейс предусматривает сопряжение на двух уровнях:

- механическом провода, разъёмы;
- логическом величина, длительность импульсов, частота сигнала.
- Интерфейс бывает двух видов:

; внутренний – системы сопряжения и связи узлов внутри устройства;

 $\boxtimes$  внешний – обеспечивает сопряжение компьютера с периферией и другими компьютерами.

Слелует отметить, что интерфейс имеют все устройства, взаимодействующие с другими устройствами.

Внутримашинный интерфейс - это совокупность проводов, схем сопряжения с компонентами компьютера, алгоритмов передачи и преобразования сигналов. Есть два варианта организации этого интерфейса:

а) многосвязный интерфейс - каждый блок ПК соединён с другими с помощью отдельных проводов. Применяется он, как правило, для связи с периферийными устройствами;

б) односвязный интерфейс - все блоки соединены между собой через общую шину. Он используется в современных ПК в качестве основного внутреннего.

В зависимости от среды, через которую распространяется сигнал, различают интерфейсы:

• проводной;

• беспроводной.

В первом случае сигнал распространяется по проводам (кабелям, шлейфам), во втором - через воздух за счёт электромагнитных волн. И, наконец, в зависимости от способа передачи информации различают два вида интерфейса:

• параллельный - информация передаётся байтами;

> последовательный – информация передаётся битами.

Задачей устройств интерфейса является организация взаимодействия между процессором, памятью, устройствами ввода и вывода информации. Главными элементами интерфейса в ПК являются материнская плата, системная шина, адаптеры, порты. Рассмотрим эти устройства по-отдельности.

### Системная плата

Системная (материнская) плата - второй по важности элемент внутреннего устройства системного блока. Её задача - располагать на себе основные элементы (процессор, оперативную память и др.) и обеспечивать электрическую связь между ними.

Материнские платы бывают двух типов:

• с фиксированным числом компонентов (устаревшие);

• с многочисленными разъёмами для подсоединений.

Важной характеристикой системной платы является чипсет (chipset). Он определяет:

- ↑ Скорость передачи данных;
- © Число поддерживаемых моделей процессоров;
- ↑ Базовый тип оперативной памяти.

Чипсет имеет два моста: северный и южный (рис. 8.1).

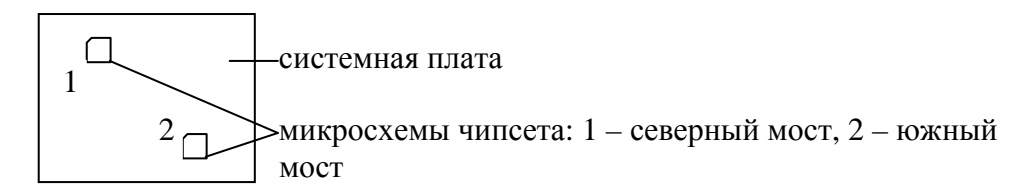

Рис. 8.1. Чипсет материнской платы

Северный мост отвечает за работу всей компьютерной начинки. Он связывает процессор, оперативную память и т. д. Южный мост обеспечивает работу всех периферийных устройств, подключаемых к ПК.

### **Системная шина**

*Шина* (*bus*) – это совокупность линий связи, по которым информация передаётся одновременно. Основными характеристиками шины являются разрядность и частота. Иными словами, шина – это материальная среда для распространения сигнала. Системная шина включает в себя четыре составляющие:

1) шина данных;

- 2) шина адреса;
- 3) шина управления;

4) шина питания.

Наиболее известными разновидностями шин являются следующие:

 *ISA* (Industry Standard Architecture) – шина расширений. Она была раньше стандартной для компьютеров. На современных компьютерах эта шина либо отсутствует, либо представлена 1 – 2 разъёмами. Её реальная пропускная способность – 5,5 Мбайт/с.

 *EISA* (Extended ISA) – 32-х разрядная шина данных и 32-х разрядная шина адреса. Теоретическая пропускная способность – 33 Мбайт/с.

 *PCI* (Peripheral Component Interconnect) – локальная шина. Она подключается непосредственно к шине процессора и обеспечивает связь процессора с высокоскоростными устройствами (память, видеосистемы). Пропускная способность – до 528 Мбайт/с (у PCI 2.1).

 *AGP* (Accelerated Graphics Port) – локальная шина. Разработана на базе PCI 2.1. В AGP видеоадаптер подключается к отдельной магистрали, которая имеет выход непосредственно на системную память. Максимальная пропускная способность – до 2112 Мбайт/с. Кроме того, здесь в отличии от PCI данные и адрес передаются по разным линиям.

 Периферийные шины *IDE* (Integrated Drive Electronics) и *SCSI* (Small Computer System Interface) используются в качестве интерфейса для внешних запоминающих устройств.

 Универсальная последовательная шина USB (Universal Series Bus) впервые появилась в 1995 году. Сейчас USB-шины являются основными для внешних соединений ПК. Скорость передачи данных через USB сейчас может достигать 480 Мбит/с. Высокой скорости передачи данных при последовательном интерфейсе (а, следовательно, малом количестве проводов) удалось добиться за счёт применения способа соединения «точкаточка», а также за счёт снижения паразитных индуктивности и ёмкости кабелей. При наличии лишь одного разъёма USB на системном блоке к компьютеру можно подключить по цепочке до 127 внешних устройств (рис. 8.2). При этом следует соблюдать одно важное правило: первыми в цепочке должны идти самые производительные устройства (монитор, принтер), а последними – самые медленные (мышь, клавиатура).

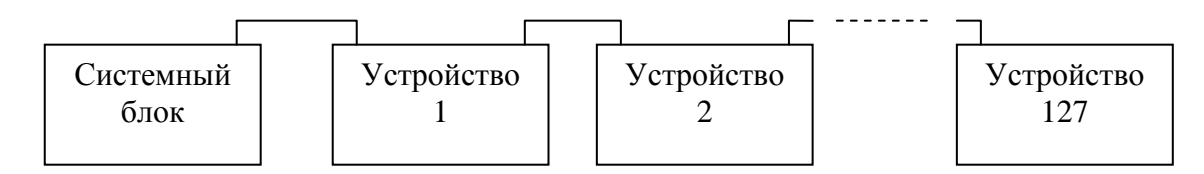

Рис. 8.2. Последовательное включение устройств по *USB*-каналу

#### **Адаптеры**

<span id="page-21-0"></span>*Адаптер* (часто употребляют термин *контроллер*) – это устройство, обеспечивающее согласование интерфейсов. Суть его работы состоит в том, чтобы преобразовывать электрические сигналы, поступающие по шине в электрические сигналы, пригодные для восприятия конкретным устройством, входящим в состав компьютера (например, видеоадаптер для монитора). На структурной схеме адаптер обычно располагается между шиной и внешним устройством (рис. 8.3).

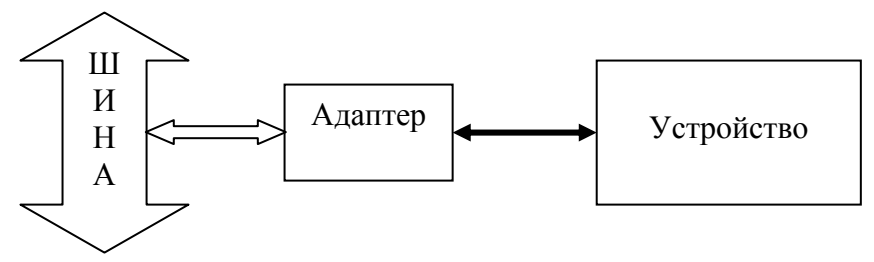

Рис. 8.3. Структура подключения адаптера

### **Порты**

*Порт* – это разъём на задней панели системного блока, предназначенный для подключения к компьютеру периферийных устройств (клавиатура, монитор, принтер, сканер и др.). Фактически, порт представляет собой элемент внешнего механического интерфейса системного блока.

Основные разновидности портов современных компьютеров:

 Параллельный порт *LPT* – это 25-контактный разъём, предназначенный для подключения высокоскоростных устройств (принтера, сканера, внешних накопителей). Скорость передачи данных – до 2 Мбит/с.

 Последовательный порт *COM*. Это 9-ти контактный разъём, предназначенный для подключения медленных устройств (мышь, модем). Из-за последовательного способа передачи скорость оказывается невысокой – 100 Кбит/с. В старых компьютерах этих портов было по 4. Сейчас необходимости в этих портах всё меньше и меньше, однако они ещё используются при подключении к компьютеру например программируемых контроллеров.

 Порт *PS/2*. Это специальный разъём круглой формы для подключения мыши и клавиатуры

**• Порт** *USB* представляет собой разъём соответствующей шины.

И в завершении рассмотрения данной темы хотелось бы отметить, что в последнее время достаточно широкое применение в компьютерной технике находит беспроводной интерфейс. Наиболее известными его разновидностями являются:

9 *Bluetooth*, *IrDA* – для связи с периферийными устройствами;

9 *WiFi*, *WiMax* – для объединения компьютеров в беспроводную сеть.

### *Тема 9. Память ЦВМ*

*Память* – это свойство системы хранить информацию.

Впервые о необходимости наличия памяти в вычислительной машине упомянул Ч. Бэббидж. Затем об этом же в своём докладе заявил и Дж. фон Нейман. Сейчас невозможно себе представить какое-либо электронное устройство без памяти. Для физического хранения информации применяются так называемые устройства памяти, которые мы для простоты будем именовать просто памятью Память вычислительной машины можно разделить на две группы (рис. 9.1).

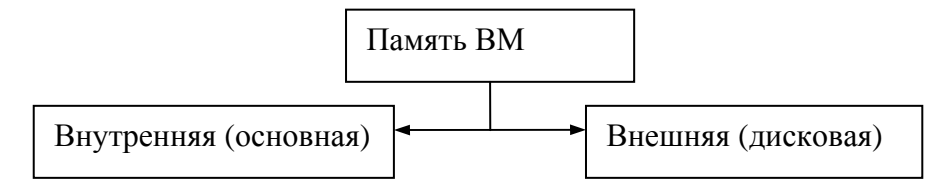

Рис. 9.1. Классификация памяти вычислительной машины

### **Внутренняя память**

Вначале рассмотрим внутреннюю память компьютера. Она в свою очередь подразделяется на следующие группы:

- оперативная;
- сверхоперативная;
- постоянная;
- полупостоянная.

Общими характеристиками всех видов памяти являются следующие.

*Объём памяти*. Измеряется в байтах (обычно в Мегабайтах).

 *Время доступа* – это средний временной интервал, в течение которого устройство памяти находит требуемые данные. Измеряется в секундах.

1. *Оперативная память* (*RAM – Random Access Memory*) – это устройство памяти, предназначенное для хранения промежуточных результатов вычислений в ходе работы компьютера. В оперативной памяти время доступа составляет 5 ÷ 20 нс (для сравнения, у МП памяти –  $1 \div 2$  нс), поэтому память и называется оперативной. Ёмкость оперативной памяти – от сотен Мегабайт до единиц Гигабайт.

Есть два способа физической реализации оперативной памяти.

 *Статическая* (SRAM) – быстрая, но дорогая и потребляющая много энергии. Применяется в микропроцессорной и сверхоперативной памяти.

 *Динамическая* (DRAM) – более медленная, зато дешевле и меньше потребляет энергии по сравнению со статической. На её базе строятся все современные ОЗУ (оперативные запоминающие устройства).

Физически современные ОЗУ выполняются в виде плат с микросхемами (рис. 9.2). Платы вставляются в специальные контактные разъёмы на системной плате (слоты).

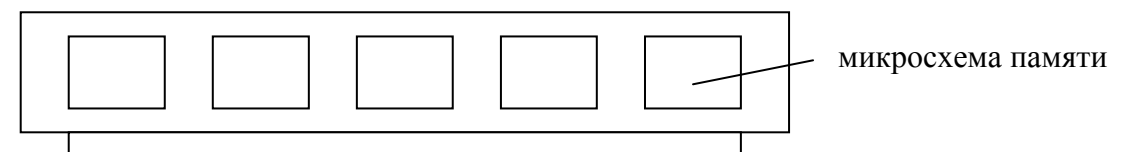

Рис. 9.2. Плата оперативной памяти

Достоинства ОЗУ:

высокая скорость обмена данными;

большой объём.

Недостатки ОЗУ:

 энергозависимость, то есть при исчезновении напряжения питания все данные потеряются.

Кстати, в своё время небезызвестный Б. Гейтс заявил, что вряд ли кому-нибудь понадобится объём оперативной памяти свыше 1 Мбайта (как это было у первого *IBM PC*)

#### 2. *Сверхоперативная* память.

Её часто называют кэш-память (от англ. cash – тайник). Процессоры, начиная с 486-го, имеют встроенный кэш, кроме того, на материнской плате имеется так называемый внешний кэш (рис. 9.3).

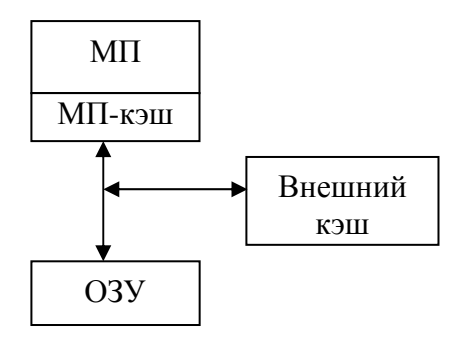

Рис. 9.3. Структура кэш-памяти

Время доступа к кэш-памяти – 2 ÷ 10 нс. Ёмкость бывает от десятков килобайт до единиц мегабайт. Кэш разделяется по уровням: L1, L2, L3. С ростом номера уровня увеличивается время доступа и ёмкость.

Достоинства кэш-памяти:

очень высокая скорость обмена данными.

Недостатки кэш-памяти:

- энергозависимость;
- малый объём;
- высокая стоимость.
- 3. *Постоянная* память.

В каждой системе должна быть информация об основных её параметрах, причём эта информация не должна подвергаться изменению. Источником такой информации в компьютере является ПЗУ (постоянное запоминающее устройство).

В ПЗУ хранятся программы проверки оборудования, инициирования процедуры загрузки операционной системы и выполнения базовых функций по обслуживанию оборудования ПК.

ПЗУ в компьютере носит название *BIOS* (*Basic Input Output System*) и выполнено в виде микросхемы, расположенной на системной плате. Информация, записанная в ПЗУ, не может быть изменена на данном компьютере. Объём постоянной памяти – 128 Кбайт, время доступа –  $35 \div 100$  нс. Постоянная память энергонезависима.

### 4. *Полупостоянная* память.

Служит для настройки конфигурации компьютера, устанавливаемые с помощью программы *SETUP*. Физически полупостоянная память реализуется с помощью микросхемы, выполненной по технологии *CMOS* (Complementary *Metal Oxide Semiconductor*), которая позволяет существенно снизить энергопотребление. Формально полупостоянная память энергозависима, но у неё имеется аккумулятор, позволяющий хранить в ней информацию при отключении ПК от сети.

#### **Внешняя память**

Внешняя память компьютера организуется с помощью так называемых носителей. *Носителем* называется физическое устройство, способное хранить информацию.

Внешнюю память персонального компьютера можно подразделить в зависимости от вида носителя информации следующим образом (рис. 9.4).

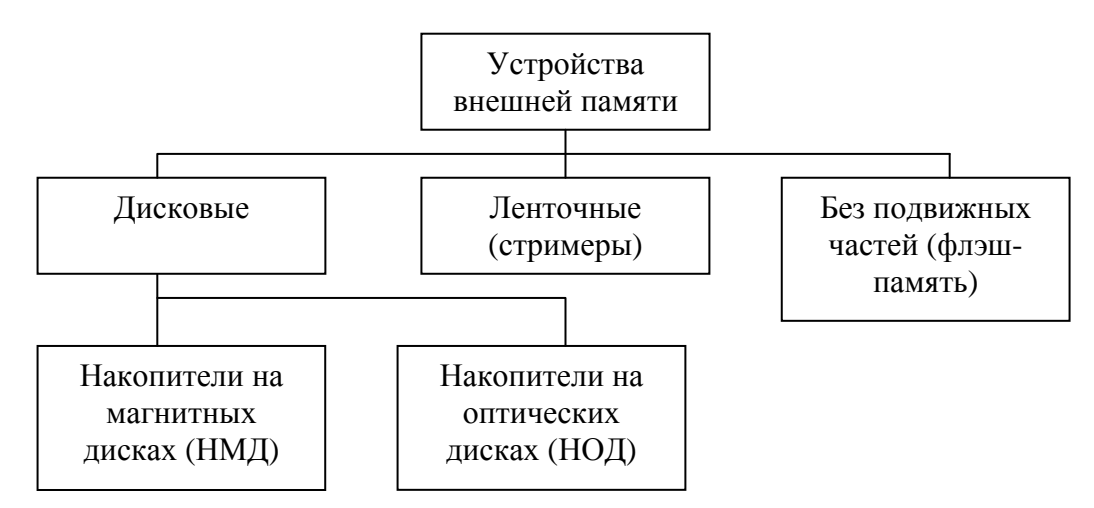

Рис. 9.4. Классификация устройств внешней памяти

В дополнение к основным характеристикам устройств памяти (*объём* и *время доступа*) следует упомянуть ещё несколько характеристик, относящихся, как правило, к устройствам внешней памяти.

 *Трансфер* – скорость передачи данных при последовательном чтении. Измеряется в байтах в секунду.

 *Частота вращения диска* (для дисковых накопителей). Измеряется в оборотах в минуту.

*Вид исполнения* – внутреннее или внешнее.

*Интерфейс* определяет способ обмена данными накопителя с ПК.

Так как ленточные накопители применяются редко из-за очень большого времени доступа, а для изучения флэш-памяти требуются хорошие знания в промышленной электронике, мы рассмотрим более подробно только дисковые накопители. Устройство для чтения и записи информации на диске называется *дисководом*.

1. Накопители на магнитных дисках

НМД бывают двух видов:

- накопители на гибких магнитных дисках (НГМД);
- накопители на жёстких магнитных дисках (НЖМД).

Прежде, чем знакомиться с каждым из видов накопителей по отдельности, рассмотрим общий принцип хранения информации на магнитных дисках.

Физической средой для хранения информации является магнитный материал, которым покрыт диск (рис. 9.5).

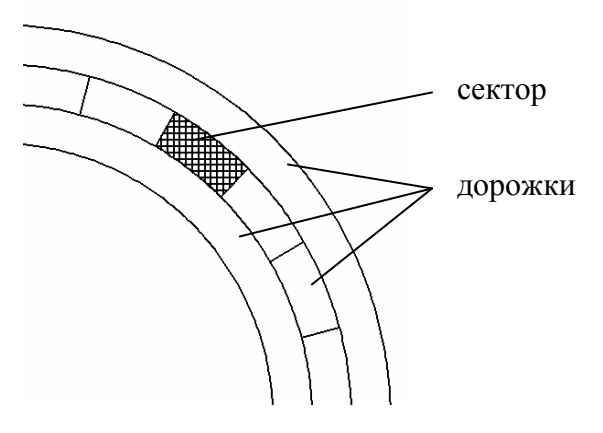

Рис. 9.5. Магнитный диск

Магнитные частички (домены) могут иметь два направления намагниченности, которым ставятся в соответствие 0 и 1. Поверхность диска разбита на концентрические *дорожки* (треки). Каждая дорожка, в свою очередь, разбита на *секторы* (см. рис. 9.5), каждый из которых вмещает по 512 байт данных. Совокупность дорожек, находящихся на всех поверхностях дисков (дисков может быть несколько и у каждого по две поверхности) но на одинаковом расстоянии от центра, называется *цилиндром*.

а) Накопители на гибких магнитных дисках

НГМД (англ. *FDD* – *Floppy Disk Drive*) имеют два форм фактора в зависимости от диаметра гибкого диска:

 $\checkmark$  5,25 дюйма (133 мм);

 $\checkmark$  3,5 дюйма (89 мм).

Диск изготавливается из лавсана, покрывается ферролаком и помещается в футляр, который имеет прорези для вращения диска и чтения информации.

Основное назначение гибких дисков – перенос небольших объёмов информации с одного компьютера на другой. Раньше их также использовали для хранения резервных копий программ и операционной системы *DOS*. Основные характеристики НГМД приведены в табл. 9.1.

Таблица 9.1

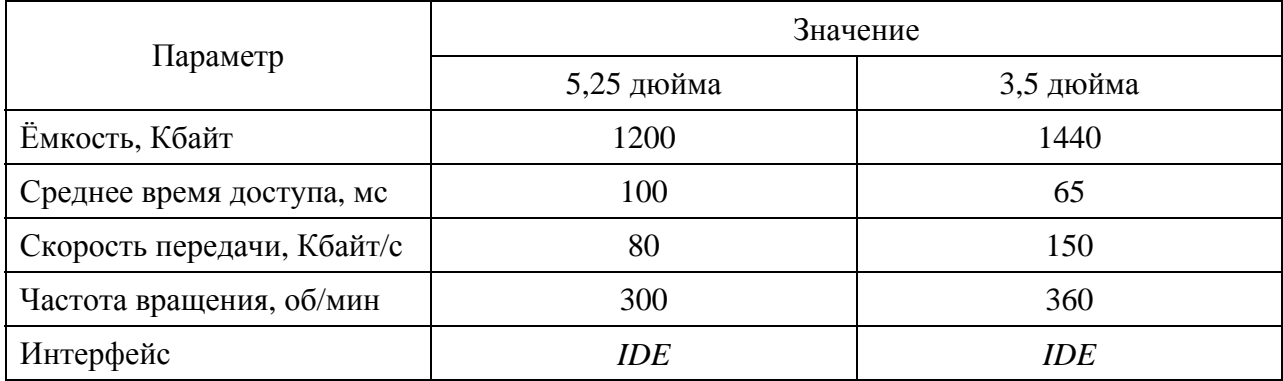

Основные характеристики накопителей на гибких магнитных дисках

Главными недостатками НГМД являются большое время доступа и малая ёмкость. Правда, в последнее время были созданы гибкие диски с повышенной плотностью записи, но они используются достаточно редко. Поэтому долее не будем останавливаться на этих устройствах, а перейдём к следующим.

б) Накопители на жёстких магнитных дисках.

НЖМД (англ. *HDD – Hard Disk Drive*) иногда ещё называют *винчестером*. Это название ему досталось из-за одного совпадения: первая модель жёсткого диска,

выпущенная фирмой IBM в 1973 году, имела 30 дорожек и 30 секторов, что случайно совпало с калибром 30/30 известного охотничьего ружья *винчестер*. Кстати, прототип жёсткого диска был создан ещё в 1956 году всё той же фирмой *IBM*. Он назывался *RAMAC* 305 и состоял из 50 магнитных дисков, каждый в диаметре до 1 метра. Ёмкость его составляла всего 5 Мбайт.

Современные накопители на жёстких магнитных дисках имеют следующую конструкцию (рис. 9.6).

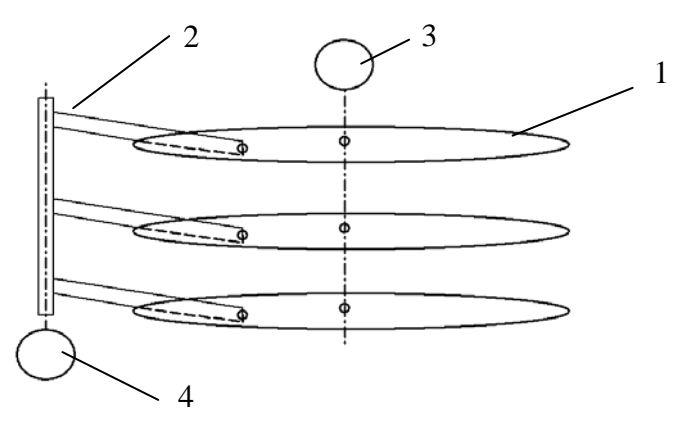

Рис. 9.6. Конструкция накопителя на жёстком магнитном диске: 1 – система дисков; 2 – система считывающих головок; 3 – привод дисков; 4 – привод головок

Диски диаметром 3,5 дюйма изготавливают из сплавов алюминия или керамики, покрывают их ферролаком. Система дисков 1 приводится во вращение электроприводом 3. Система считывающих магнитных головок 2 позиционируется с помощью собственного электропривода 4. Количество головок равно удвоенному количеству дисков в системе, причём все головки находятся в одном цилиндре. Большинство современных НЖМД имеют собственную кэш-память ёмкостью от 2 до 8 Мбайт. Само устройство помещается в металлическую коробку (от 12 до 41 мм высотой).

Главное назначение винчестеров – длительное хранение основной информации ПК – операционной системы, прикладных программ, документации.

Основные характеристики НЖМД приведены в табл. 9.2.

 $\alpha$ 

Таблица 9.2

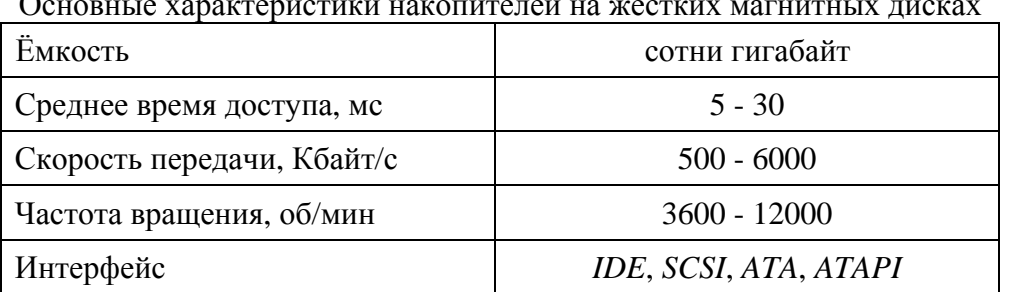

Достоинства НЖМД:

- большой объём;
- энергонезависимость.

Недостатки НЖМД:

- большое время доступа.
- 2. Накопители на оптических дисках

*Оптическим* называется диск, информация с которого считывается за счёт отражения лазерного луча от поверхности диска.

Оптические диски делятся на две основные группы (рис. 9.7).

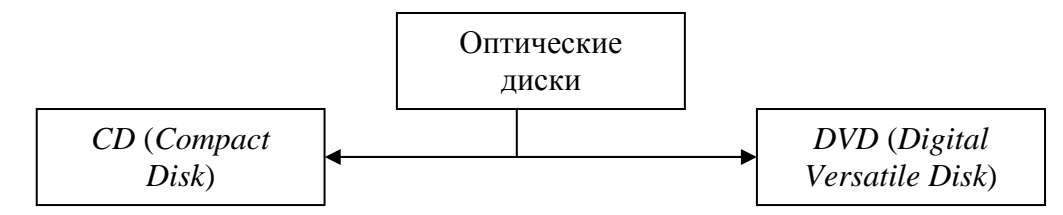

Рис. 9.7. Классификация дисководов на оптических дисках

Изначально первые использовались для записи аудио-, а вторые – видеоинформации. В свою очередь, как *CD*, так и *DVD* бывают трёх разновидностей:

} -*ROM* (*Read Only Memory*) – неперезаписываемые оптические диски;

} -*R* (*Recordable*) – диски с однократной записью;

 $\bullet$  -*RW* (*ReWritable*) – перезаписываемые диски.

*CD*-*ROM* изготавливается на предприятии и поставляется пользователю с уже записанной информацией. Вначале лазерный луч прожигает на поверхности поликарбонатного «мастер-диска» (диаметром 4,72 дюйма) микроскопические ямки (питы). Питы расположены по спиралевидной дорожке. Сочетание Питов и участков ровной поверхности кодирует информацию. Остальные диски получают путём литья под давлением по «мастер-диску». Далее диск покрывается алюминием и тонким слоем лака для защиты.

Диски с однократной записью имеют сложную многослойную структуру. Информация записывается на них на обычном компьютере, путём прожигания лазером микроскопических ямок в верхнем слое.

Перезаписываемые диски также имеют многослойную структуру, но способ записи на них информации несколько отличается от записи на –*R*. Лазер на их поверхности не прожигает ямки, а преобразует структуру участков, на которые он светит, в аморфную. Таким образом, здесь кодировка происходит за счёт сочетания аморфных и кристаллических участков.

Чтение информации для всех трёх видов дисков происходит одинаково. Луч лазера скользит по дорожке, а фотоприёмник фиксирует отражённый луч. При попадании на ямку или аморфный участок интенсивность отражённого луча значительно снижается. Сигнал с фотоприёмника преобразуется в цифровой код. Нужно отметить, что для чтения *CD*-*RW* нужны высокочувствительные дисководы, так как интенсивность отражённого луча у них гораздо ниже.

*DVD* во многом схожи с *CD*, но у них благодаря уменьшению диаметра пишущеечитающего луча, а также за счёт других технических усовершенствований объём данных увеличен в 7 раз. *DVD* бывают с однослойной и двухслойной, односторонней и двухсторонней записью.

Основные характеристики *CD* и *DVD* представлены в табл. 9.3.

Таблица 9.3

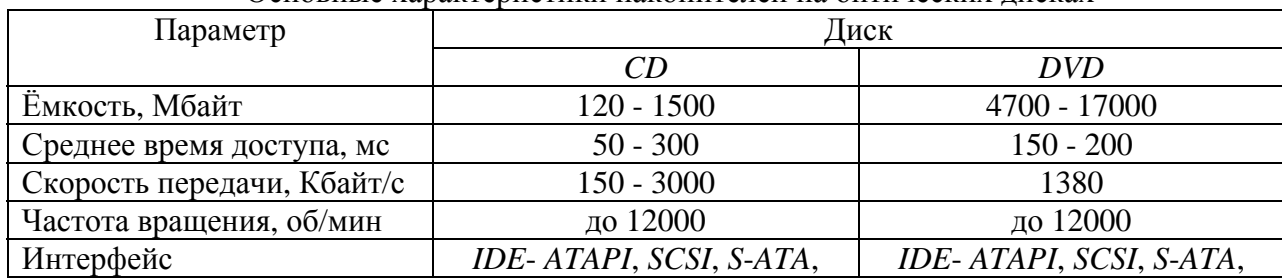

Основные характеристики накопителей на оптических дисках

<span id="page-28-0"></span>Достоинства оптических дисков:

- сменяемость и компактность носителя;
- $\blacksquare$ большая ёмкость:
- надёжность и долговечность;
- нечувствительность к электромагнитным полям;
- меньшая чувствительность к загрязнениям и вибрациям.

### Внутренняя структура ПК

Теперь, рассмотрев все основные компоненты системного блока. мы можем изобразить полную структуру, которая отражает взаимосвязь  $er$ межлу микропроцессором, интерфейсными устройствами и устройствами памяти (рис. 9.8).

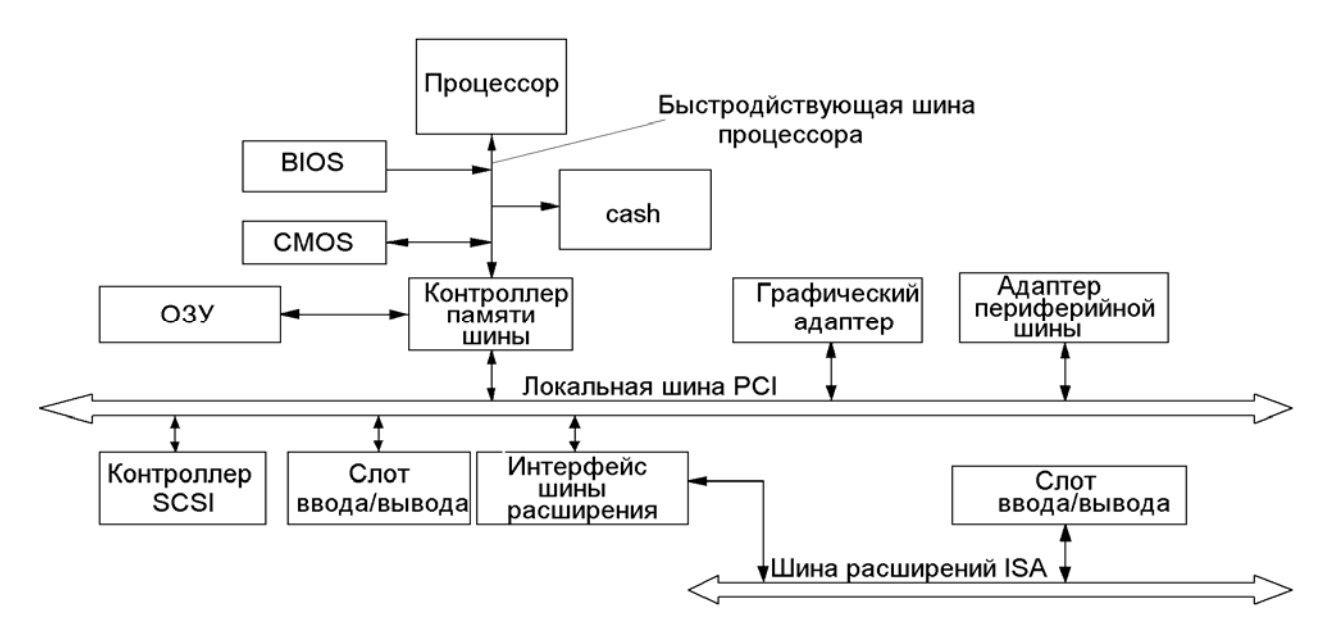

Рис. 9.8. Полная структура системного блока ПК

### Тема 10. Устройства ввода информации

Эти устройства предназначены для ввода в память компьютера информации различного вида. Основными устройствами ввода являются мониторы - для ввода символов, сканеры и дигитайзеры - для графической информации. Рассмотрим отдельно эти устройства.

#### Клавиатура

Клавиатура - основное устройство ПК, с помощью которого осуществляется ввод символьных данных, команд и управляющих воздействий в память ЦВМ. В современных ПК клавиатура выполнена в виде отдельного устройства - пульта, подключаемого к системному блоку.

Вначале, когда проектировались первые клавиатуры, была идея - каждой команде, каждому символу отвести отдельную кнопку, что сделало бы клавиатуру слишком большой. Поэтому был применён другой принцип – колирование клавиш независимо от кодирования символов. То есть, компьютер получает от клавиатуры не код символа, а код клавиши, так называемый позиционный код. Обработкой этого кода занимается контроллер клавиатуры – устройство, расположенное в системном блоке и подключённое к системной плате. Связь клавиатуры с системным блоком осуществляется, в основном, через порты PS/2 и USB.

В первых клавиатурах было 83 клавиши, затем их количество увеличилось до 101 и даже больше. В се клавиши можно условно разделить на следующие группы:

П буквенно-цифровые - они предназначены для ввода текста и чисел;

 $\Box$  клавиши управления курсором – эта группа клавиш также используется для ввода числовых данных, просмотра и редактирования текста  $(\leftarrow, \uparrow, \rightarrow, \downarrow,$  Home, End, PgUp,  $P\varrho Dn$ , Ins.  $DeI$ :

 $\Box$  специальные управляющие клавиши – переключение регистров, прерывание работы программы, управление диалоговыми окнами и т. д. (Esc, Tab, Shift, Alt, Ctrl, Enter, Backspace, Caps Lock, Num Lock, Pause/Break и др.);

 $\Box$  функциональные клавиши - они часто используются в сервисных программах в качестве управляющих  $(FI - F12)$ .

Каждая клавиша представляет собой пебреключатель. Контроллер клавиатуры фиксирует как нажатие, так и отпускание клавиши. По принципу действия клавиши делятся следующим образом (рис. 10.1).

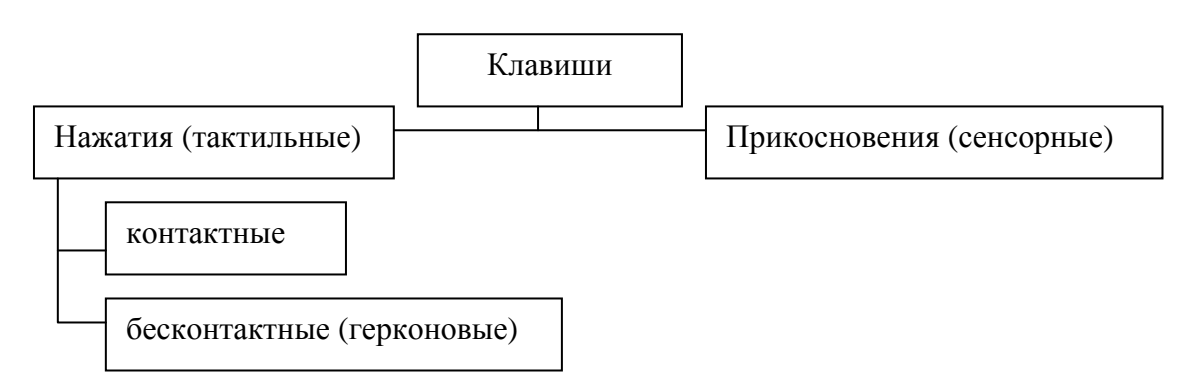

Рис. 10.1. Разновидности клавиш по принципу действия

Исторически сложилось так, что в ПК в основном используются контактные клавиши. Поскольку клавиатура является основным инструментом работы пользователя, к ней предъявляются такие требования как:

**<u></u> функциональность;** 

■ надёжность;

**•••** эргономичность;

■ длительное время службы;

### Сканер

Вообще, сканированием называется процесс перевода графических изображений в цифровой код с целью его обработки на ПК. Соответственно, *сканер* – устройство для сканирования.

В общем, процесс сканирования можно представить следующим образом (рис. 10.2).

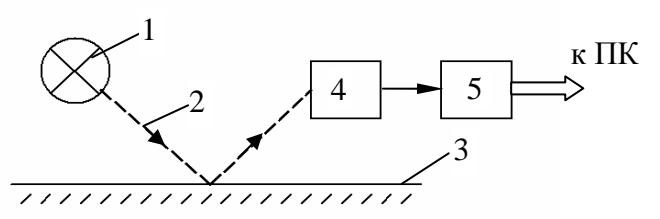

Рис. 10.2. Процесс сканирования:

1 – источник света; 2 – луч света; 3 – поверхность оригинала; 4 – устройство преобразования света в электрический сигнал; 5 – аналого-цифровой преобразователь

Интенсивный луч света 2, испускаемый источником 1, отражаясь от поверхности оригинала 3, поступает в устройство преобразования света в электрический сигнал 4. Получаемый таким образом электрический аналоговый сигнал изменяется в соответствии со сканируемым изображением. Поскольку ПК обрабатывает информацию в цифровой форме, сигнал преобразуется в аналого-цифровом преобразователе 5.

Данная структура является общей и в ней возможны модификации в зависимости от вида сканера. Например, во многих видах сканеров используются электродвигатели для равномерного перемещения оригинала или оптической системы. Классифицируя сканеры, прежде всего, разделим их на две группы:

1) чёрно-белые;

2) цветные.

Чёрно-белые сканеры позволяют сканировать штриховые и полутоновые изображения. Цветные сканеры могут работать как с цветными, так и с чёрно-белыми оригиналами. Цветность в них обеспечивается за счёт трёх цветов: красного, зелёного, голубого (цветовая модель *RGB – red - green - blue*). Цвета получаются либо пропусканием белого света через вращающиеся красный, зелёный, голубой светофильтры, либо подсвечиванием оригинала попеременно светящимися светодиодами соответствующих цветов. Для обработки каждого цвета имеется своя отдельная линейка датчиков. Число передаваемых цветов бывает 256, 65536 (стандарт *High Color*) и 16,7 млн. (стандарт *True Color*).

Качество сканирования определяется, главным образом, типом устройства преобразования света в электрический сигнал. В современных сканерах применяются два типа фотоэлементов:

9 *CCD* – (*Charged Couple Device* – прибор с зарядовой связью);

9 *CIS* – (*Contact image Sensor* – контактный сенсор образа).

В матрице типа *CCD* дополнительно применяется система оптических приборов. Матрица элементов *CIS* имеет ширину, равную ширине рабочей области, поэтому никакой дополнительной оптической системы не требуется. Сканеры с матрицей *CIS* более дешёвые и быстрые, но если требуется получить высокое качество сканирования (особенно цветного), используют только *CCD*-матрицу.

В зависимости от внешнего исполнения различают следующие типы сканеров:

- ручные;
- планшетные:
- листовые (протяжные);
- барабанные;
- проекционные.

В независимости от типа сканера, его основными характеристиками являются следующие.

: Оптическое разрешение – количество светочувствительных элементов в сканирующей матрице, разделённое на ширину рабочей области. Измеряется в *dpi* (*dots per inch*). Обычно составляет от 300 до 10000.

: Интерполяционное (программное) разрешение – произвольно выбранное разрешение, для получения которого драйвер сканера рассчитывает недостающие точки. Может достигать 20000 *dpi*.

: Разрядность (глубина цвета) – определяет степень подробности информации об отсканированной точке изображения.

: Динамический диапазон характеризует способность различать близлежащие оттенки. Измеряется в специальных единицах, именуемых *D*. Для обычной работы достаточно 2,4 *D*, а для художественной – 3 *D*.

: Скорость сканирования измеряется в мм/с, листов/с или временем, затрачиваемым на печать одного листа.

### **Дигитайзер**

Дигитайзер (от англ. *digitizer* – оцифрователь) имеет также другое название – графический планшет. Это устройство, главным назначением которого является оцифровка изображений. Основными частями дигитайзера являются *основание* (планшет) и *устройство целеуказания* (перо). При нажатии на кнопку на пере его положение на поверхности планшета фиксируется (рис. 10.3).

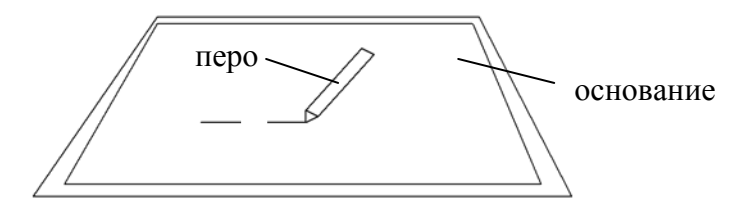

Рис. 10.3. Графический планшет

Действует дигитайзер следующим образом: В основании расположена сетка из проводников. Перо испускает специальные сигналы, которые фиксируются сеткой, причём тесный контакт пера и основания не обязателен, что позволяет класть на планшет лист с изображением и обводить его по контуру. Шаг сетки от 3 до 6 мм, но механизм регистрации позволяет считывать до 100 линий на миллиметр. Перо может быть простым, а может определять усилие, с которым кончик пера прижимается к основанию (до 256 градаций нажима). В результате можно регулировать толщину линий, оттенки, что очень важно для художников.

По принципу действия дигитайзеры делятся на:

- электростатические;
- электромагнитные.

Электромагнитные дигитайзеры более точные, но подвержены воздействию помех от внешних источников.

Основные характеристики дигитайзеров представлены ниже.

: Шаг считывания информации или *разрешение* измеряется в линиях на дюйм (*lpi*);

: Точность дигитайзера (*accuracy*) определяется погрешностью определения координат курсора, измеряется в дюймах. У современных дигитайзеров она колеблется пределах от 0,005 до 0,03 дюйма.

: Размер рабочей области (*surface sizes*) определяется размером активной поверхности дигитайзера. У современных дигитайзеров колеблется от  $6 \times 8$  до  $44 \times 62$  дюйма.

<span id="page-32-0"></span>: Скорость обмена (*output rate*) – скорость передачи координат дигитайзером. Она зависит от оператора, но ограничивается сверху на уровне 200 точек в секунду.

### *Тема 11. Указующие устройства*

Эти устройства предназначены для упрощения работы пользователя с компьютером в графическом режиме. Самое распространённое указующее устройство – *мышь*.

Первый прототип мыши был создан ещё в 60-е годы XX века. Первыми для своих компьютеров манипулятор применили инженеры компании Apple, так как у этих машин раньше появился цветной графический интерфейс. Уже в 80-х годах стали использовать мышь в составе *IBM PC*-совместимых компьютеров. Сегодня трудно представить себе работу без указующего устройства, разве что если только набирать текст.

Кроме мыши к этой группе устройств относятся:

трекбол;

сенсорная панель.

Принцип действия всех этих устройств не очень сложен. Указующее устройство является по сути датчиком положения руки оператора. Информация о положении передаётся в ПК, обрабатывается, а результат отображается на экране в виде перемещения курсора. Вот как, например, отслеживается положение руки оператора в классической мыши с шариком (рис.11.1).

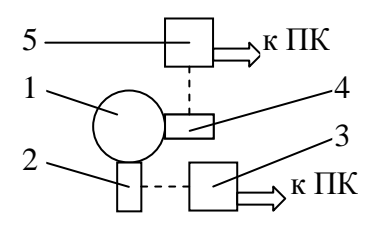

Рис. 11.1 Устройство манипулятора:

1 – металлический шарик в резиновой оболочке; 2 – ролик координаты X;

3 – система отслеживания координаты X; 4 – ролик координаты Y;

5 – система отслеживания координаты Y

Механическая часть мыши недолговечна и подвержена загрязнению. Поэтому сегодня в основном используются оптические мыши. В них испускается световой луч, а фотоприёмник фиксирует луч отражённый, тем самым отслеживается перемещение мыши по поверхности.

Подсоединяются мыши к ПК через порты: *COM*, *PS*/2, *USB* или вообще через беспроводной интерфейс.

Другие две разновидности указующих устройств используются в основном в составе портативных компьютеров. *Трекбол* – это шарик, размещённый прямо среди клавиш, который оператор крутит пальцем. *Сенсорная панель* (*Touch Pad* – англ.) – это небольшая панель с пропорциями экрана, чувствительная к прикосновению пальцев.

Каждое из указующих устройств имеет минимум по две кнопки: *действие* (левая) и *параметры* (правая).

### *Тема 12. Устройства вывода информации*

<span id="page-33-0"></span>Здесь мы рассмотрим устройства, предназначенные для вывода информации в том или ином виде. Основными устройствами вывода в современных ПК являются: *мониторы, принтеры и плоттеры*. Их мы и рассмотрим в данной теме.

#### **Мониторы**

*Монитор* – это стандартное устройство вывода, предназначенное для визуального представления текстовой и графической информации в интерактивном режиме. Монитор является составной частью видеотерминального устройства ПК, в которое кроме монитора входит видеоадаптер, являющийся элементом внутренней структуры ПК.

Монитор внешне похож на телевизор, но, по сути, они отличаются друг от друга. На телевизор поступает сигнал от антенны или тюнера в необработанном виде, а, следовательно, он должен иметь в своём составе устройства, преобразующие этот сигнал в изображение. Монитор же получает готовый сигнал от видеоконтроллера, поэтому изображение на экране монитора получается более ярким и контрастным, а сами мониторы стоят дешевле телевизоров.

Мониторы можно разделить на следующие группы (рис. 12.1).

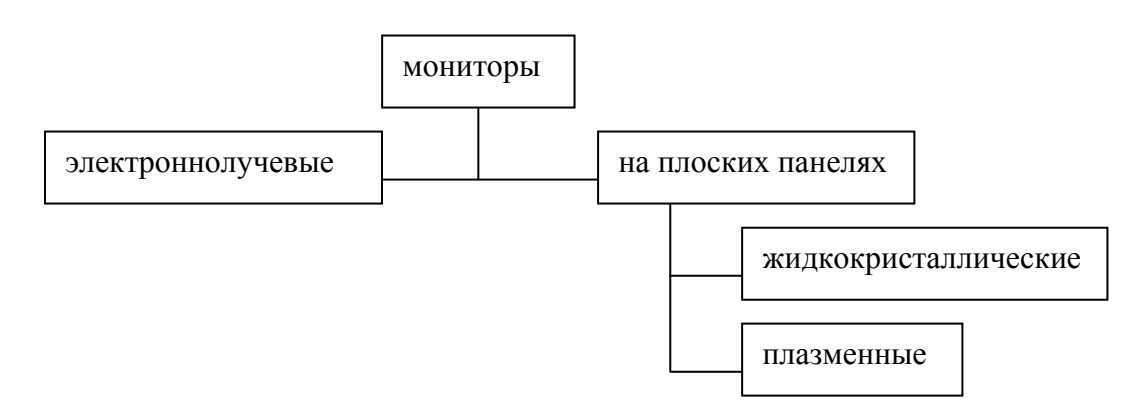

Рис. 12.1. Классификация мониторов

Ко второй группе ещё можно отнести электролюминесцентные и светоизлучающие мониторы, которые пока встречаются редко.

Основными характеристиками всех видов мониторов являются:

 *Длина диагонали* – фактически определяет площадь поверхности экрана. Измеряется в дюймах. Стандартные значения длин диагоналей мониторов – 14, 15, 17, 19, 21, 22 дюйма;

 *Размер экранного зерна* – расстояние между центрами двух расположенных рядом мельчайших элементов изображения. Мельчайший элемент изображения носит название пиксел (от англ. *pixel – picture's element*). Каждый пиксел в конкретный момент времени имеет определённый цвет и яркость свечения. Чем меньше размер экранного зерна, тем выше качество изображения. У современных мониторов он имеет значения  $0.25 - 0.28$  мм;

 *Разрешающая способность* – это количество пикселов по горизонтали и вертикали, которое помещается на экране. Обычно принимает стандартные значения: 640× 480 ,  $800\times600$ ,  $1024\times768$ ,  $1280\times1024$  и т. д. Эта характеристика определяется не только монитором, но и видеоконтроллером;

 *Частота обновления изображения.* Измеряется в герцах. Для того, чтобы изображение человеческим глазом воспринималось как непрерывное, достаточно было бы обновлять изображение с частотой 25 Гц, однако, при такой частоте слишком заметно

мерцание экрана, что плохо влияет на зрение пользователя. Поэтому частота обновления изображения у современных мониторов устанавливается на уровне  $70 - 100$  Гц.

И ещё две характеристики, определяющие качество выдаваемого изображения – это *яркость* и *контрастность*.

Рассмотрим более подробно основные разновидности мониторов.

1. *Электронно-лучевые мониторы* (мониторы на базе электронно-лучевой трубки).

Исторически появились раньше всех других типов мониторов. Основным элементом такого монитора является электронно-лучевая трубка (ЭЛТ)(англ. *CRT – Cathode Ray Tube*). Схематично устройство ЭЛТ представлено на рис. 12.2.

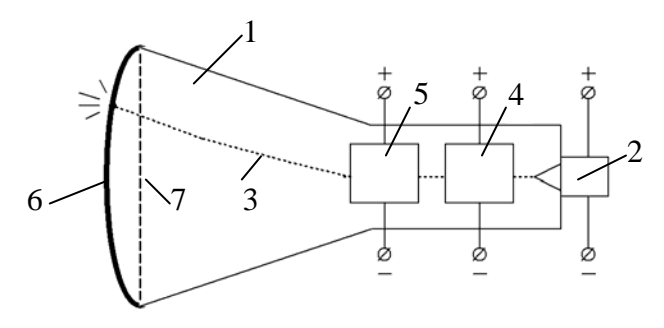

Рис. 12.2. Электронно-лучевая трубка:

1 – кинескоп; 2 – электронная пушка; 3 – пучок электронов; 4 – система горизонтального отклонения; 5 – система вертикального отклонения; 6 – люминофор; 7 – теневая решётка

Электронно-лучевая трубка представляет собой стеклянную колбу 1, из которой откачан воздух. В горловине трубки располагается электронная пушка 2, которая формирует пучок электронов 3. Электронный луч, проходя через систему горизонтального 4 и вертикального 5 отклонения, попадает на дно трубки, покрытое слоем люминофора 6. В результате, данный участок экрана начинает светиться.

Непрерывное изображение на экране, воспринимаемое визуально, формируется за счёт быстрого перемещения луча по поверхности экрана. Для этого на систему горизонтального и вертикального отклонения подаётся пилообразное напряжение (рис. 12.3).

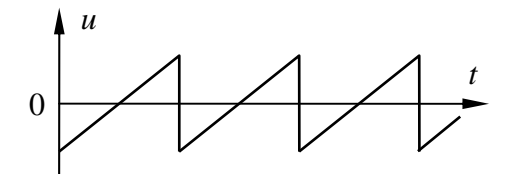

Рис. 12.3. Пилообразное напряжение

Частоты напряжений в каналах отклонений отличаются. На систему горизонтального отклонения (строчная развёртка) подаётся пилообразное напряжение частотой 50 4 70 кГц. Частота пилообразного напряжения, подаваемого на систему вертикального отклонения (кадровая развёртка), соответствует частоте обновления изображения (70 4 100 Гц).

В зависимости от количества отображаемых на экране цветов ЭЛТ-мониторы делятся на две группы:

монохромные;

цветные.

У второй группы мониторов цветность обеспечивается за счёт использования трёх электронных лучей с их *дельтаобразным* или *планарным* взаимным расположением в

пространстве. Каждый из лучей засвечивает свою определённую группу элементов люминофора. Каждая из трёх групп соответствует уже известному нам стандарту цветов *RGB (Red Green Blue)*. За счёт изменения интенсивности каждого из лучей в итоге мы получаем все остальные оттенки (вплоть до 16 млн. оттенков). Для того, чтобы луч, предназначенный для зелёного люминофора не засветил красный или синий и наоборот, используется специальная теневая решётка (поз. 7 на рис. 12.2), расположенная перед экраном. Благодаря ей изображение получается чётким.

Достоинства ЭЛТ-мониторов:

 сравнительно невысокая стоимость благодаря совершенству технологии производства;

высокие яркость и контрастность изображения.

Недостатки ЭЛТ-мониторов:

большие габариты и масса;

 высокое энергопотребление – много энергии затрачивается на формирование и отклонение электронных лучей;

вредное влияние на здоровье человека.

На последнем вопросе хотелось бы остановиться подробнее. Дело в том, что ни один другой компонент ПК не несёт столько вреда оператору, как ЭЛТ-монитор.

Прежде всего, страдает зрение человека, поскольку ему приходится воспринимать информацию с экрана не в отражённом, а в прямом свете. Если же частота кадровой развёртки оказывается слишком низкой (60 Гц), то дополнительно развивается утомление глаза от постоянного мерцания.

Вторым фактором, негативно влияющим на здоровье человека, является электромагнитное излучение от задней панели монитора, которое влечёт за собой головокружение, тошноту, зуд, судороги, головные боли, нервозность и так далее.

В силу всего вышеперечисленного при длительной работе с ЭЛТ-монитором следует предпринимать следующие мероприятия:

 $\blacktriangleright$  располагаться на достаточном расстоянии от монитора (не менее 65 см);

 при большом количестве рабочих мест с компьютерами располагать их не один за другим, а по периметру помещения;

использовать защитные фильтры;

регулярно проветривать помещение, устраивая в это время зарядку для глаз;

 работать в хорошо освещённом помещении, но так, чтобы свет падал на экран монитора сбоку;

 разводить в рабочих помещениях комнатные растения, которые поглощают вредное для человека электромагнитное излучение.

Всё вышеперечисленное говорит о том, что ЭЛТ-мониторы не являются оптимальным решением для современных ПК и им следует искать замену.

2. *Жидкокристаллические мониторы*

Мониторы на жидких кристаллах (ЖК-мониторы) (*LCD – Liquid Crystal Display*) появились сравнительно недавно, однако на сегодняшний день уже являются преобладающим типом мониторов, вытеснив с первых позиций электроннолучевые.

В этих мониторах используется специальная прозрачная жидкость, которая при определённых напряжённостях электростатического поля кристаллизуется, при этом изменяются её прозрачность, коэффициенты поляризации и преломления световых лучей. Эти эффекты используются для формирования изображения. Конструктивно дисплей выполняется в виде двух электропроводящих стеклянных пластин, в пространство между которыми помещается тончайший слой такой жидкости. Для подсветки экранов используют флуоресцентные лампы с холодным катодом или электролюминесцентные панели.
Есть два типа матриц ЖК мониторов:

- пассивная;
- активная.

В пассивной матрице элемент экрана (пиксел) выбирается на перекрестии координатных управляющих прозрачных проводов. В активной матрице каждый элемент экрана управляется отдельным транзистором. Поэтому их часто называют *TFT* – экранами (*TFT – Thin Film Transistor* – тонкоплёночный транзистор). Мониторы второй группы обеспечивают более высокое качество изображения, надёжность, срок их службы в полтора раза больше.

У цветных ЖК мониторов каждый элемент изображения состоит из трёх отдельных ячеек, покрытых тонкими светофильтрами (в соответствии со стандартом *RGB*). Благодаря этому достигается палитра в 16,7 млн. цветов, что соответствует стандарту *True Color*.

Что касается характеристик мониторов применительно к жидкокристаллическим, то наряду с универсальными для них вводятся ещё две.

 *Время отклика* – это минимальное время, за которое пиксел можно перевести из тёмного состояния в светлое и обратно*.* 

 *Угол обзора* – это максимальный угол, позволяющий наблюдать изображение на экране (рис. 12.4).

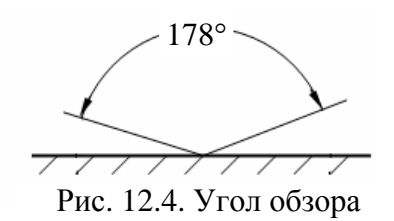

Особенности характеристик для ЖК-мониторов отражены в табл. 12.1.

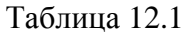

Особенности характеристик жидкокристаллических мониторов

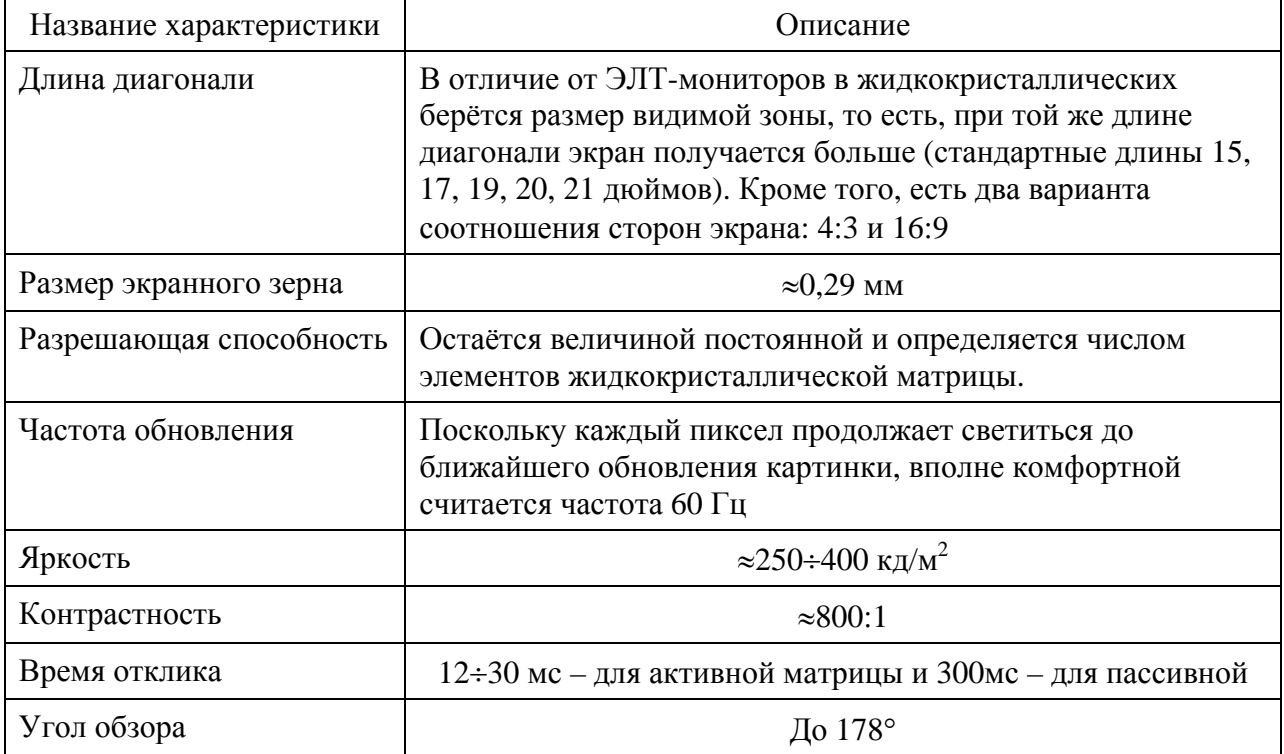

Достоинства ЖК-мониторов:

малые габариты и масса;

 высокие яркость и контрастность изображения (при использовании активной матрицы);

- малое энергопотребление (на 70% меньше, чем у ЭЛТ-мониторов);
- практически отсутствует вредное излучение.

Недостатки ЖК-мониторов:

- высокая стоимость;
- ухудшение качества изображения при отклонении от нормали к поверхности экрана.

Таким образом, жидкокристаллические мониторы благодаря своим многочисленным преимуществам над электронно-лучевыми постепенно становятся стандартом дисплея не только для портативных, но и для всех остальных видов компьютеров.

3. *Плазменные мониторы*

В последнее время достаточно широкое применение получили мониторы на базе плазменных панелей (*PDP – Plasma Display Panel*). В основу принципа действия плазменных мониторов положено светоизлучение, испускаемое инертным газом при возникновении в нём электрического разряда. Структура плазменной панели представлена на рис. 12.5.

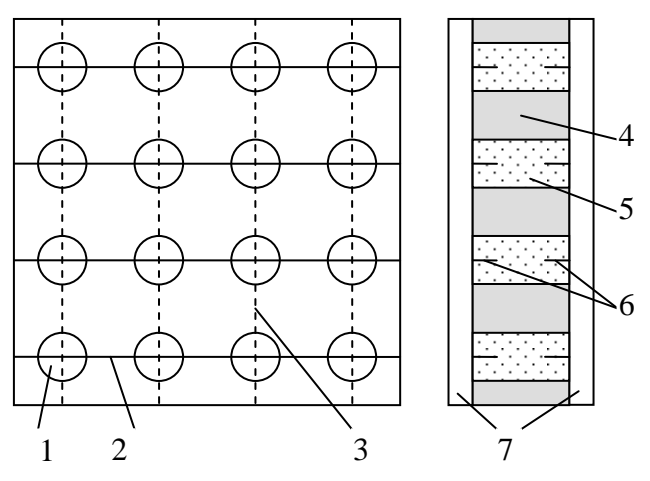

Рис. 12.5. Структура плазменной панели

Конструктивно плазменная панель состоит из трёх стеклянных пластин, на две из которых (7) нанесены тонкие проводники: горизонтальные (2) и вертикальные (3), а в третьей (4) в местах пересечения проводников выполнены отверстия (1), заполняемые инертным газом (5): неоном или аргоном. Эти ячейки, по сути и являются пикселами.

Подаваемое на вертикальные и горизонтальные проводники высокочастотное напряжение через электроды (6) прикладывается к газу, вызывая в нём разряд. Плазма разряда вызывает свечение в ультрафиолетовой части спектра, который вызывает свечение частиц люминофора в диапазоне, видимом человеческим глазом. Для получения цветного изображения используется люминофор трёх цветов уже знакомого нам стандарта *RGB*. Габариты панели получаются достаточно компактными. Вот, например, панель с разрешением  $1024\times1024$  будет иметь размеры  $400\times400$  мм при толщине 6 – 8 мм.

Достоинства плазменных мониторов:

высокая яркость и контрастность;

 угол, под которым можно увидеть качественное изображение, выше, чем у ЖКмониторов.

Недостатки плазменных мониторов:

- высокое энергопотребление, возрастающее с ростом длины диагонали;
- низкая разрешающая способность из-за большого размера пикселов;

 из-за ухудшения свойств люминофорных элементов в процессе работы срок службы плазменных мониторов ограничен 10000 часами.

В силу перечисленных выше недостатков плазменные мониторы пока, в основном, применяются для конференций, презентаций, информационных щитов, то есть там, где требуются большие размеры экрана и высокая яркость и контрастность изображения.

Наиболее известными в мире производителями мониторов являются фирмы: *Samsung*, *LG*, *Sony* и др.

# **Печатающие устройства**

Печатающие устройства предназначены для вывода алфавитно-цифровой и графической информации на бумагу. Все печатающие устройства подразделяются на две большие группы (рис. 12.6).

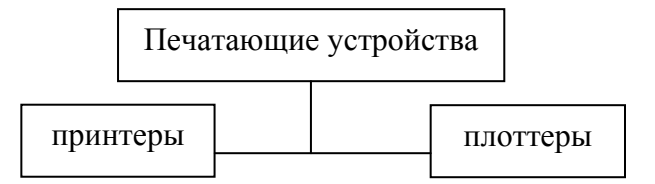

Рис. 12.6. Классификация печатающих устройств

Рассмотрим отдельно каждое из этих устройств.

1. *Принтер*

Принтером (от англ. *print* – печатать) традиционно называют устройство для печати листов малых форматов (А5, А4, А3). Как и любые другие устройства, принтеры можно проклассифицировать по нескольким признакам. Во-первых, в зависимости от выводимой на печать информации принтеры подразделяются на:

алфавитно-цифровые (символьные);

графические.

Первые могут выводить на бумагу только символы, а вторые – любые графические объекты. Естественно, что они являются более сложными устройствами. Во-вторых, в зависимости от количества воспроизводимых цветов различают принтеры:

¾ чёрно-белые;

 $\triangleright$  шветные.

На самом деле, чёрно-белые печатают либо чёрным цветом, либо различными оттенками серого.

И, наконец, основной является классификация по принципу действия, она представлена на рис. 12.7.

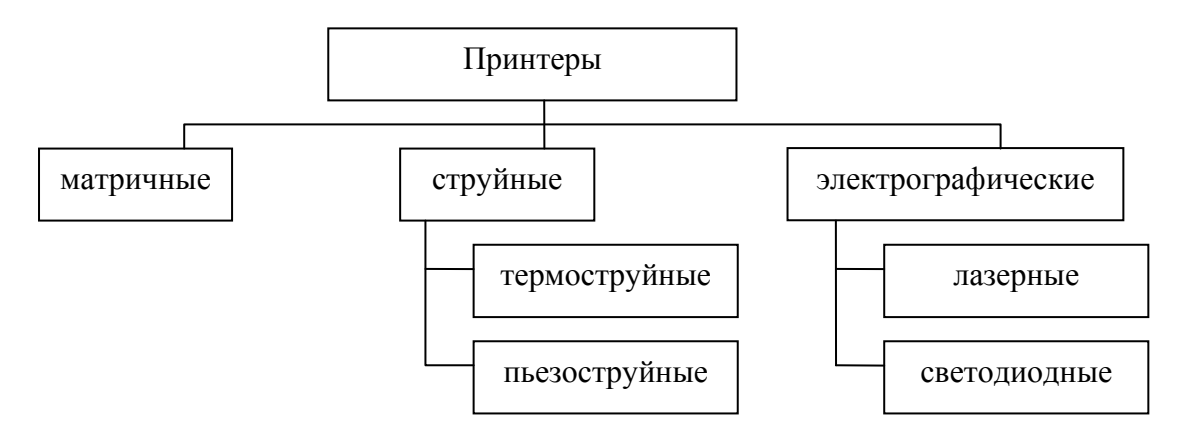

Рис. 12.7. Классификация принтеров по принципу действия

Основными характеристиками всех видов принтеров являются следующие.

 *Разрешающая способность* – это число элементарных точек, которые размещаются на единице длины бумаги. Чаще всего измеряется числом точек на дюйм (*inch* – англ.). Общепринятое обозначение – *dpi* (*dots per inch*).

 *Скорость печати* – обычно измеряется либо числом символов, воспроизводимым за секунду – *cps* (*characters per second*), или количеством страниц за минуту – *pps* (*pages per minute*). Обычно берётся лист формата А4.

 *Стоимость печати* – измеряется стоимостью печати одного листа (опять таки формата А4). Оценить стоимость печати сразу достаточно сложно, нужно учесть множество факторов: стоимость бумаги, стоимость расходных материалов, потребляемая принтером из сети электроэнергия и т. д.

 *Способ подачи бумаги* – может быть ручной (сейчас используется редко) и автоматический.

 *Интерфейс* – определяет способ подключения принтера к ПК. Поскольку принтер является периферийным устройством, то подключается он к системному блоку ПК через порты: *LPT* или *USB*.

А теперь рассмотрим более подробно принцип действия и характеристики различных типов принтеров по классификации рис. 12.7.

### Матричные принтеры

Исторически матричные принтеры появились раньше остальных. В этих принтерах изображение формируется ударным способом, поэтому их ещё иногда называют ударноматричными. Устроены матричные принтеры следующим образом. Печатающая головка содержит в себе матрицу иголок, расположенных вертикально (обычно их от 9 до 24). Каждая из иголок имеет собственный электромагнитный привод. Головка перемещается горизонтально, а в ходе этого движения иголки ударяют по бумаге через красящую ленту. В результате, на бумаге получается изображение (рис. 12.8). Многие матричные принтеры выполняют печать как при прямом, так и при обратном ходе печатающей головки.

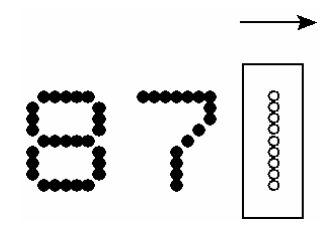

Рис. 12.8. Формирование изображения на матричном принтере

Для улучшения качества печати иногда используется метод частичного перекрытия точек, когда после первого прохода головки лист продвигается на расстояние, равное половине размера точки, а затем осуществляется второй проход.

Основные характеристики матричных принтеров приведены в табл. 12.2.

Таблица 12.2

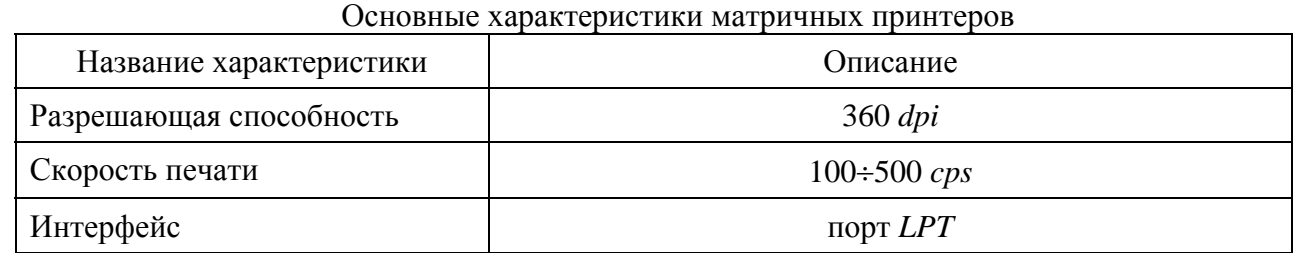

Достоинство матричных принтеров:

низкая стоимость принтера и расходных материалов.

Недостатки матричных принтеров:

- низкое качество печати;
- низкая скорость печати;
- шум при работе.

Несмотря на вышеперечисленные недостатки, матричные принтеры и сегодня находят достаточно широкое применение, особенно при напечатании финансовых документов: квитанций, чеков.

# Струйные принтеры

В настоящее время являются одними из самых распространённых типов принтеров. В них также изображение формируется матричным способом, однако не за счёт иголок, ударяющих по бумаге, а с помощью тонких трубочек (сопел), через которые на бумагу выбрасываются мельчайшие капельки красителя (чернил). Матрица обычно содержит от 12 до 64 сопел. Из получаемых на бумаге мельчайших капель и формируется изображение.

Сам процесс термоструйной печати выглядит следующим образом. В стенку сопла 1 (рис. 12.9) встраивается электрический нагревательный элемент 2, позволяющий повышать температуру за 5 – 10 мкс. При нагревании все чернила, находящиеся в контакте с нагревателем, мгновенно закипают. При этом повышается давление, и чернила 3 выстреливают на бумагу 4. Пары чернил на бумаге конденсируются, а освободившееся пространство сопла заполняется очередной порцией чернил 5 из бункера.

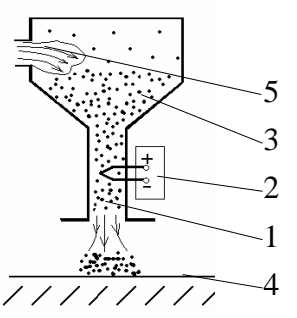

Рис. 12.9. Процесс термоструйной печати

Компания *Epson* разработала технологию пьезоструйной печати. Эта технология использует свойство пьезоэлемента – изменять свою форму под действием протекающего через него тока. В сопле такого принтера вместо нагревательного элемента располагается пьезокристалл, через который в нужный момент времени пропускается электрический ток. Под действием тока кристалл деформируется, создавая механическое давление, которое выталкивает очередную порцию чернил на бумагу. Важным преимуществом пьезографических принтеров является то, что в них печатающая головка выполнена отдельно от бункера с чернилами, что удешевляет картридж (сменяемый элемент принтера).

В цветных струйных принтерах используются чернила четырёх базовых цветов, соответствующих стандарту *CMYK* (*Cyan* – голубой, *Magneto* – малиновый, *Yellow* – жёлтый *Black* – чёрный), остальные цвета получаются путём смешения базовых. Правда, при цветной печати приблизительно в два раза снижается разрешающая способность. В тех случаях, когда необходимо печатать полутоновые изображения и фотографии, используются специальные фотопринтеры, у которых шесть базовых цветов.

Основные характеристики струйных принтеров представлены в табл. 12.3.

Таблица 12.3

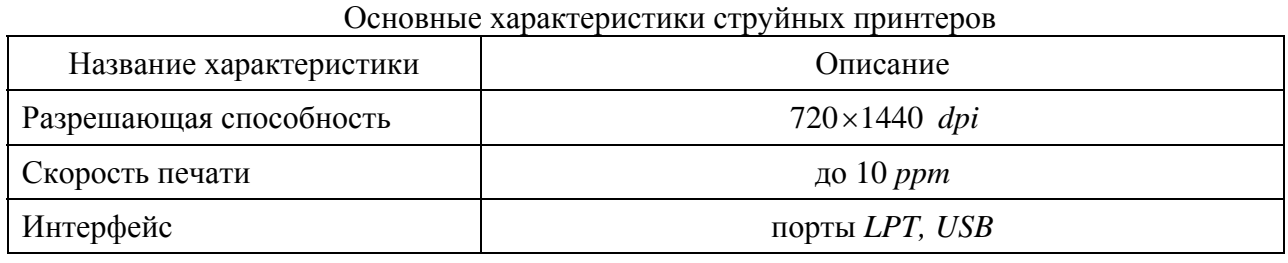

Достоинство струйных принтеров:

- достаточно высокое качество изображения;
- наиболее дешёвая (по сравнению с другими типами принтеров) цветная печать;
- бесшумность работы.
- Недостатки струйных принтеров:
- возможность растекания чернил по бумаге;
- опасность засыхания чернил в соплах;
- дороговизна чёрно-белой печати.

В настоящее время струйные принтеры чаще всего используются в домашних условиях, когда требуется выполнять небольшие объёмы работы, но с возможностью цветной печати.

#### Электрографические принтеры

Принцип действия электрографических принтеров заключается в следующем. На поверхности предварительно заряженного полупроводникового барабана с помощью интенсивного тончайшего луча света вырисовывается изображение. При этом с засвеченных областей барабана заряд стекает. Далее на барабан наносится мельчайший порошок (тонер), который налипает только на те участки, которые разряжены. После этого барабан прокатывается по поверхности листа, перенося на неё рисунок. Для того, чтобы тонер не осыпался, лист с изображением нагревают до температуры плавления тонера. Кроме того, термографические принтеры имеют в своём составе собственную оперативную память достаточно большого объёма, чтобы хранить в ней печатаемое изображение в виде графического файла.

Для получения цветной печати используется тонер четырёх цветов, соответствующих стандарту *CMYK*.

В зависимости от источника луча света различают принтеры: *лазерные* и *светодиодные (LED – Light Emitting Diode)*. В первых используется лазер, а во вторых,

соответственно, светодиодная панель. Если сравнивать эти разновидности электрографических принтеров, то можно отметить, что светодиодные немного дешевле, зато скорость печати у лазерных выше, поэтому они получили наибольшее распространение. Основные характеристики лазерных принтеров представлены в табл. 12.4.

Таблица 12.4

# Основные характеристики лазерных принтеров

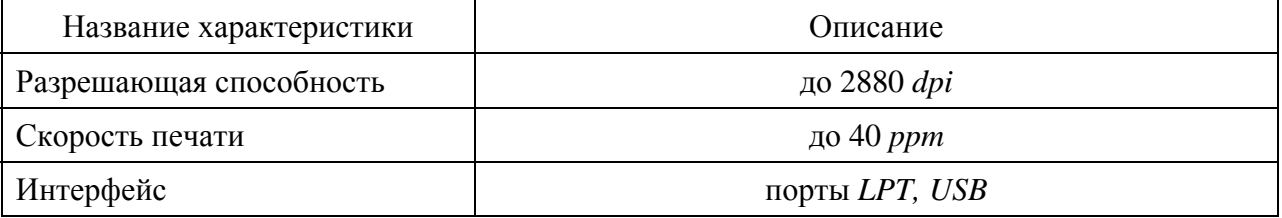

Достоинство лазерных принтеров:

- высокое качество изображения;
- высокая скорость печати, не зависящая от разрешения;
- дешёвая чёрно-белая печать;
- бесшумность работы.

Недостатки лазерных принтеров:

- высокая стоимость принтеров, особенно цветных;
- большие габариты;
- высокое энергопотребление.

Несмотря на указанные недостатки, лазерная печать сегодня повсеместно используется не только в принтерах, но и в *копирах*, которые у нас часто называют ксероксами. Кстати, копир представляет собой устройство, объединяющее в себе сканер и лазерный принтер.

Основными производителями принтеров являются такие фирмы как: *Hewlett-Packard*, *Lexmark*, *Epson*, *Canon*, *Xerox*, *Samsung*, *OKI*, *Panasonic* и др.

2. *Плоттер*

*Плоттер* (от англ. *plot* – печатать) или *графопостроитель* – это печатающее устройство, предназначенное для вывода на бумагу графической цифровой информации. Основным отличием от принтера является то, что плоттер имеет большие размеры и предназначается для напечатания больших форматов (А2, А1, А0).

По принципу формирования изображения плоттеры подразделяются на две группы:

1) *векторного* типа – в них пишущий элемент перемещается по бумаге сразу по двум координатам одновременно, а изображение формируется путём вычерчивания нужных линий (прямых и кривых);

2) *растрового* типа – здесь пишущий элемент перемещается лишь по одной координате, а изображение формируется строка за строкой за счёт перемещения бумаги.

По принципу действия можно выделить следующие основные виды плоттеров:

- перьевые;
- струйные;
- лазерные;
- термографические.

Перьевые относятся к плоттерам векторного типа, остальные – растрового.

Струйные и лазерные плоттеры по своему принципу действия схожи с одноимёнными принтерами. А вот на перьевых и термографических остановимся поподробнее.

В *перьевых* плоттерах изображение формируется векторным способом за счёт вычерчивания линий с помощью пишущего элемента, который обобщённо называется пером. В качестве пера могут использоваться чернильные узлы, фломастеры, шариковые узлы, карандашные грифели и даже мелки. Короче говоря, изображение формируется так же, как человек рисует своей рукой на бумаге.

Принцип действия *термографических* плоттеров основан на свойстве специальной термобумаги – темнеть под воздействием температуры. С помощью мельчайших нагревательных элементов на этой бумаге как бы «выжигается» изображение. Картинка при этом получается монохромная. Поскольку оборудование для такой печати не требует особого обслуживания, а сама термобумага достаточно дешёвая, термографические плоттеры находят достаточно широкое применение в тех организациях, которые выполняют большие объёмы чертёжных работ.

Что касается основных характеристик плоттеров, то они такие же, как и у принтеров: разрешающая способность, скорость печати, цветность печати, интерфейс.

# Раздел IV. ПРОГРАММНОЕ ОБЕСПЕЧЕНИЕ ВЫЧИСЛИТЕЛЬНОЙ ТЕХНИКИ

# Тема 13. Общая классификация программного обеспечения

Всё, что связано с информационными технологиями, можно условно разделить на две части:

- аппаратные средства (hardware);
- программное обеспечение (software).

Первая часть была рассмотрена в предыдущих лекциях. Её задача - предоставление физической срелы для обработки информации. Эту часть ещё жаргонно называют «железом». Вторая составляющая – это не менее сложный интеллектуальный продукт, создаваемый по определённым правилам с целью выполнения тех или иных операций обработки информации.

Вообще, аппаратная часть и программное обеспечение соотносятся друг с другом приблизительно так же, как соотносятся две философские категории: материя и дух. Трудно сказать, что является первичным, а что вторичным. Очевидно одно, что существовать друг без друга аппаратные и программные средства не могут, вернее их отдельное сушествование Исторически развитие аппаратных бессмысленно.  $\overline{M}$ программных средств шло параллельными курсами. При этом каждая из составляющих поочерёдно выходила вперёд, стимулируя к развитию вторую. Сегодня в плане развития программного обеспечения наступило своеобразное насыщение, а вот в развитии аппаратных средств прослеживается чёткая тенденция к улучшению характеристик при снижении цены. Поэтому в ближайшем будущем все новые появляющиеся программы будут расти в цене. Предполагается, что скоро стоимости программного обеспечения и аппаратных средств будут соотноситься как стоимость товара и упаковки.

Всех людей, которые работают с компьютером, за исключением технического обслуживающего персонала, можно разделить на две группы:

© Программисты – это люди, создающие программы для компьютера. Раньше программированием занимались многие, и даже непрофессионалы, причём они создавали достаточно неплохие программы для различных сфер использования. Сегодня в связи с общей тенденцией к глобализации программирование стало уделом лишь крупных корпораций. Причём, основная часть сотрудников этих корпораций занимается распространением программных продуктов.

© Пользователи – вторая и самая многочисленная категория работающих с компьютером людей. Пользователь использует программный продукт и аппаратные средства ПК для решения своих конкретных задач. При этом ему не нужно знать, каким образом происходит обработка информации, поскольку все современные программы имеют очень доступный интерфейс, а все возможные проблемы программа решает сама. Итак, что же такое программное обеспечение (ПО)?

обеспечение информационных технологий (TOHT) Программное это совокупность программных и документальных средств, предназначенных для создания и обработки систем данных с помощью вычислительной техники. В зависимости от функций ПО можно разделить на три группы (рис. 13.1).

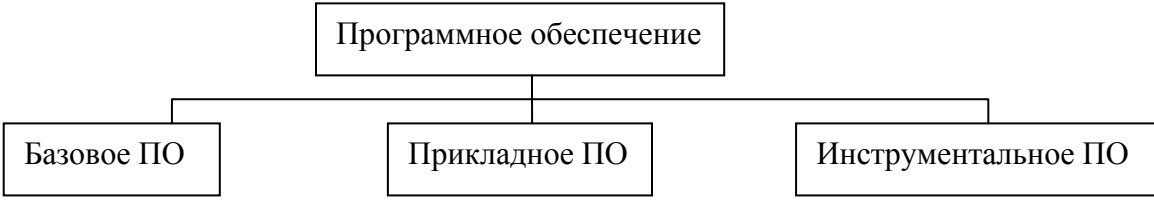

Рис. 13.1. Общая классификация ПО

: *Базовое ПО* организует процесс обработки информации в ПК и обеспечивает среду для прикладных программ.

: *Прикладное ПО* предназначено для решения конкретных задач пользователя и организации работы вычислительного процесса информационной системы в целом.

: *Инструментальное ПО* обеспечивает возможность создания новых программ для компьютера.

В свою очередь каждую из групп ПО можно разделить на подгруппы.

# **Базовое ПО**

Базовое программное обеспечение делится на три группы (рис. 13.2).

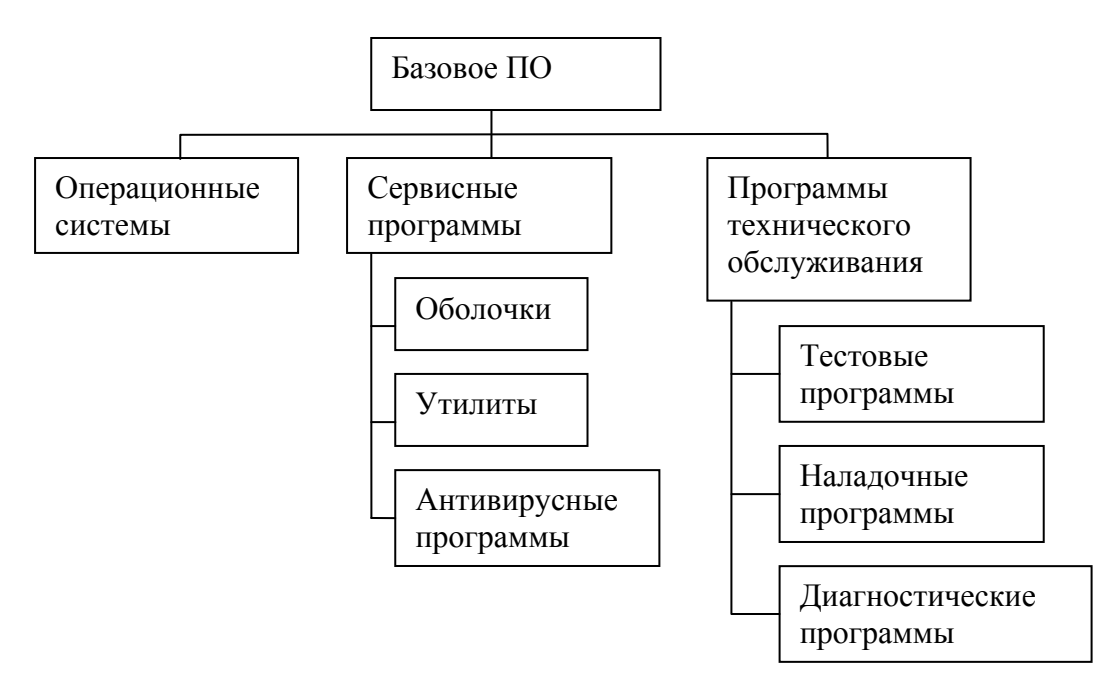

Рис. 13.2. Классификация базового программного обеспечения

# 1. Операционные системы

**Операционная система** (ОС) обеспечивает управление процессом обработки информации и осуществляет взаимодействие между аппаратными средствами ПК и пользователем. Одной из основных задач ОС является автоматизация процессов ввода/вывода информации и управление выполнением прикладных задач пользователя. ОС загружает в память ПК нужную программу, следит за ходом её выполнения, анализирует ситуации, которые препятствуют нормальному ходу работы и даёт указания в случае возникновения затруднительных или аварийных ситуаций. Таким образом, ОС является посредником между пользователем и ПК. Операционные системы подразделяются на однозадачные и многозадачные, однопользовательские и многопользовательские, однако все они имеют три основные составляющие:

 $\bigoplus$  ядро (интерпретатор команд) – это переводчик программного языка в язык машинных кодов;

Б драйверы - специализированные программы для управления различными устройствами, входящими в состав ПК;

Е интерфейс - оболочка, с помощью которой пользователь общается с компьютером. Операционные системы можно проклассифицировать следующим образом (рис. 13.3).

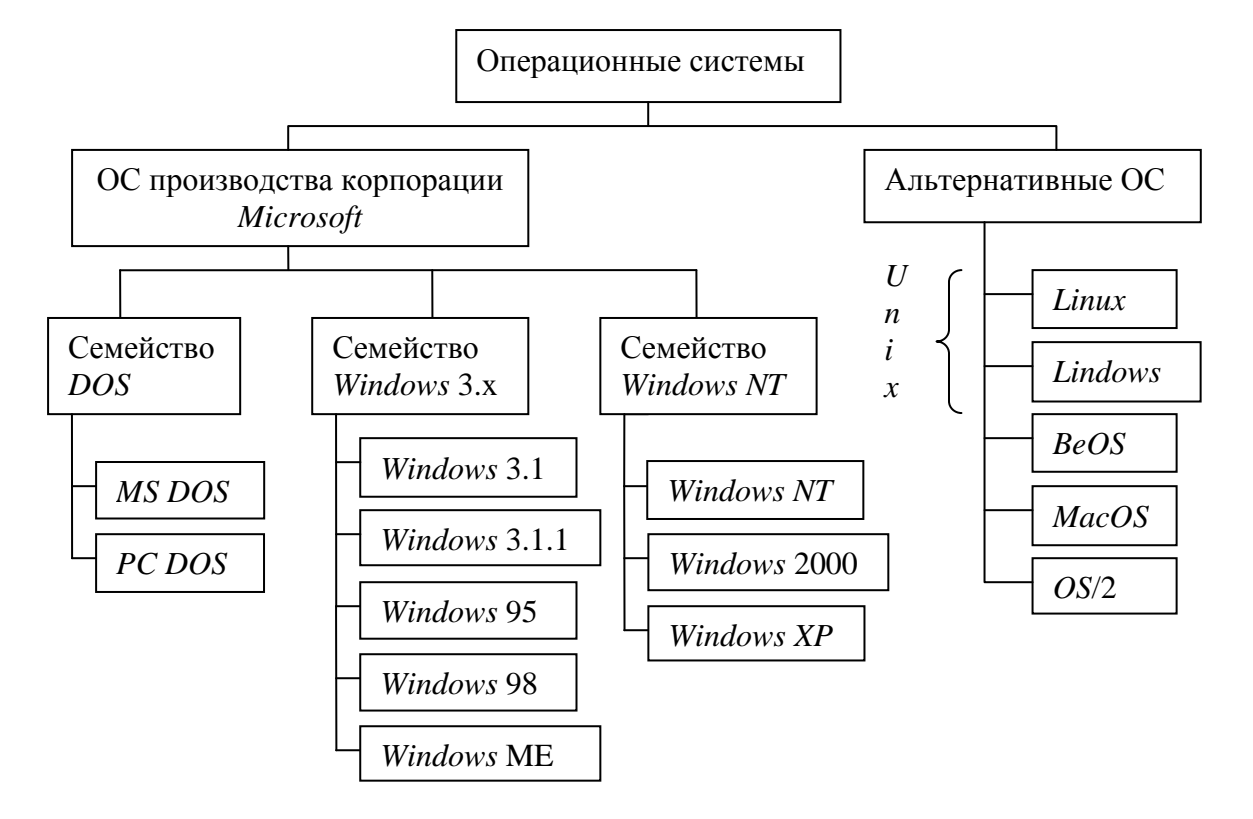

Рис. 13.3. Классификация операционных систем

Семейство DOS. Операционная система DOS производства Microsoft появилась в 1981 году как операционная система для первого персонального компьютера IBM РС. Более подробно система будет описана в теме 15.

Семейство Windows 3.x. Это семейство является переходом от DOS к современным версиям Windows. Первые версии этого семейства представляли собой лишь графическую оболочку к DOS (Windows 3.1, Windows 3.1.1). В последующих версиях появилась многозадачность, возможность использовать весь объём оперативной памяти и даже мультимедийность.

Семейство Windows NT. Семейство Windows NT (New Technology) имеет существенные отличия от предыдущего семейства. Самое главное - эти системы уже не базируются на DOS, а являются действительно самостоятельными операционными системами. Другими важными нововведениями стали:

П чёткое разделение ресурсов между программами;

П специальные средства работы в сети;

П запрет на прямой доступ пользователя к аппаратным средствам и многое другое.

По сути из этого семейства широкое применение нашла самая последняя из разработок - Windows XP, ставшая в начале XXI века настоящим стандартом операционной системы ІВМ РС-совместимого компьютера. Пожалуй, к этому же семейству можно отнести и новинку 2007 года - операционную систему Windows Vista, которая хоть и объявлена разработчиками как революционная, но базируется всё же на Windows XP.

Вряд ли стоит много говорить об остальных операционных системах, представленных в классификации выше, единственно, хотелось бы отметить, что операционная система Mac OS предназначена для компьютеров Macintosh фирмы Apple.

2. Сервисные программы

Если выражаться простыми словами, их основная задача - поддержание порядка в компьютере. Вот основные разновидности сервисных программ.

√ Оболочки обеспечивают наиболее удобный и наглядный способ общения с компьютером через штатные средства операционной системы.

 $\checkmark$  Утилиты (от англ. utilize – использовать) – это вспомогательные программы, обеспечивающие оптимизацию использования ресурсов вычислительной машины.

√ Антивирусные программы. Название говорит само за себя. Эти программы служат лля выявления и устранения компьютерных вирусов.

3. Программы технического обслуживания.

Эти программы предназначены для тестирования работоспособности оборудования и контроля его работы.

# Прикладное ПО

Прикладные программы можно проклассифицировать, разделив их на группы в зависимости от решаемых ими задач. Вот основные группы прикладных программ:

- программы подготовки текстовых документов текстовые редакторы;
- программы обработки табличных данных электронные таблицы;
- программы подготовки документов типографского качества издательские системы:
- программы обработки массивов данных электронные базы данных;
- программы подготовки презентаций;
- программы финансового назначения;
- информационно-поисковые системы;
- программы для работы с графическими изображениями графические редакторы;
- системы автоматизированного проектирования;
- программы статистического анализа;
- обучающие программы;
- программы распознания текста:

• методоориентированные программы, например, сюда относятся пакеты программ математического моделирования и др.

# Инструментальное ПО

Инструментальные программы можно разбить на три основные группы (рис. 13.4).

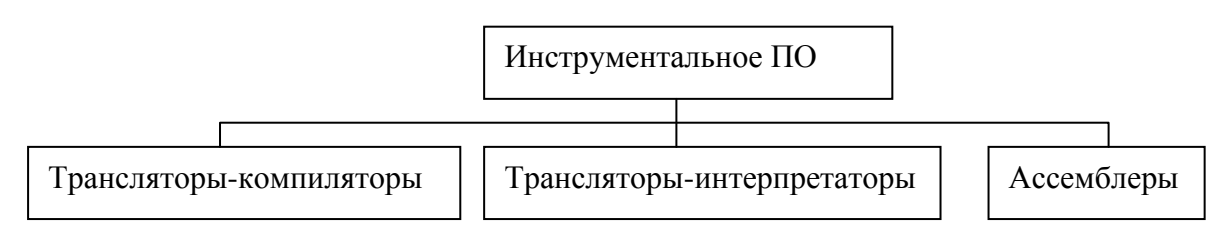

Рис. 13.4. Классификация инструментального программного обеспечения

Все эти три вида программ позволяют создавать собственные программы, но различным образом.

× *Трансляторы компиляторы* сразу преобразуют программу, написанную на высокоуровневом языке программирования в последовательность машинных кодов, создавая исполняемый файл.

х *Трансляторы-интерпретаторы* не создают объектный модуль, а переводят операторы языка программирования в машинные коды при каждом обращении к программе.

× Ассемблеры являются низкоуровневыми языками программирования. В них программа записывается с помощью так называемых мнемокодов. Каждый мнемокод соответствует определённой элементарной операции работы с данными или управления.

# Тема 14. Логическая организация хранения и обработки информации в ПК

# **Файлы**

Файл - это именованная совокупность данных на внешнем носителе. Часто файл отождествляют с физической областью на внешнем носителе (диске, ленте, флэш-памяти), поэтому существует и другое определение:

Файл - это именованная область внешней памяти, выделяемая для хранения массива данных. В файлах может храниться самая разная информация: тексты, рисунки, тексты программ, числовые массивы и др.

На самом деле понятие «область» является не совсем корректным, так как всё содержимое файла распределено по небольшим участкам памяти фиксированного объёма. Если рассматривать на примере жёсткого диска, то физически он состоит из секторов ёмкостью по 512 байт. Для удобства работы с диском производится его разметка. Теперь мы имеем дело уже не с физическим, а с логическим диском (рис. 14.1), причём один физический может быть разбит на несколько логических. Такое представление использовалось в ОС DOS, которая могла работать лишь с ограниченным объёмом дисковой памяти (до 2 ГБ), однако подобное разбиение используется и сейчас для удобства хранения информации.

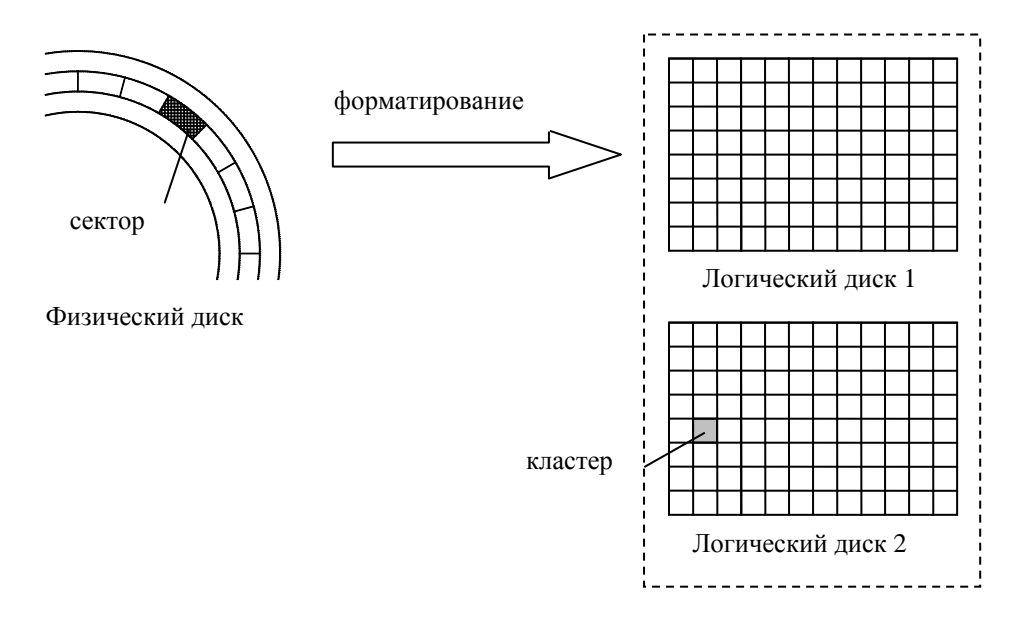

Рис. 14.1. Форматирование диска

Переход от физического диска к логическому называется *форматированием* (рис. 14.1). Теперь вид носителя информации значения не имеет. Элементарной единицей хранения информации на логическом диске является *кластер*. Объём одного кластера равняется целому числу объёмов сектора диска (512 байт), независимо от типа носителя.

$$
V_{\text{knacrepa}} = 512 \cdot N,
$$

где *N* – определяется по формуле:

$$
N=2^n,
$$

где *n* – целое число. Чем больше объём диска, тем больше *n*. Каждый файл занимает на диске определённое целое число кластеров.

# Типы файлов

Прежде всего, все файлы можно разделить на две большие группы.

1. *Текстовыми* называются файлы, состоящие из последовательности символов из набора ASCII. Эти файлы предназначены для чтения их человеком.

2. Файлы, не являющиеся текстовыми, называются *двоичными*. Они состоят из последовательности байтов и обычно сгруппированы в логические записи фиксированной длины.

Есть ещё одна классификация файлов – по функциональному назначению.

 *Исполняемым* называется головной файл программы, запускающий её на выполнение. Зачастую исполняемые файлы и называют программами.

 *Файл конфигурации –* это файл, содержащий параметры работы программы.

 *Файлы библиотеки –* это файлы, содержащие описание типовых процедур и функций, которые могут использоваться сразу несколькими программами.

Группы файлов вышеперечисленных трёх типов образуют так называемые программные пакеты (пакеты прикладных программ). С их помощью создаётся четвёртый вид файлов:

 *Файлы-документы* – это совокупности информации, создаваемые пользователем при помощи программ.

#### Имя файла

Формат имени файла представлен на рис. 14.2. В имени файла может быть от 1 до 8 символов в DOS и до 255 символов в современных версиях Windows. Оно является обязательным элементом и всегда должно указываться при доступе к файлу.

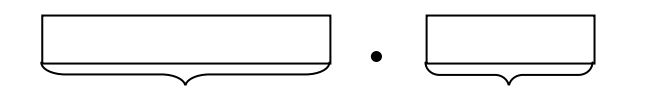

идентифицирующая часть классифицирующая часть (имя файла) (расширение)

Рис. 14.2. Формат имени файла

Расширение состоит из 1 – 3 символов и отделяется от имени точкой. Хотя в имени допускается использовать самые разные символы, рекомендуется для этой цели применять буквы латинского алфавита и цифры, а начинать имя всегда с буквы. Имя файла должно достаточно полно отображать содержимое файла. Расширение файла указывает на его тип или (для документа) приложение, в котором он был создан. Вот некоторые примеры расширений:

 *EXE* (executable - исполняемый) – файл-программа на машинном языке, готовый к выполнению;

*COM* (command) – небольшой файл-программа на машинном языке;

*BAT* (batch – пачка, группа) – пакетный исполняемый командный файл;

*SYS* – системный файл;

*ASM* – файл-программа на языке Ассемблер;

*TXT* – текстовый файл;

*DOC* – файл-документ редактора Word;

*BAK* – копия файла, создаваемая при перезаписи оригинала;

*ZIP* – архивный файл.

В ОС *DOS* использовались и стандартные имена файлов для доступа к некоторым устройствам:

 $P$ *RN* – принтер;

 $[□$  *LPT*, *COM* – соответствующие порты;

*CON* – стандартное устройство ввода/вывода;

 $\Box$  *NUL* – фиктивное устройство, обычно используется при отладке программ.

#### **Каталоги**

Слова *каталог, директория, папка, folder* означают одно и то же – виртуальное хранилище информации. Вообще, английское слово *file* переводится как *папка*, но в русском языке дословный перевод не прижился, и в итоге английский и русский варианты одного и того же слова обозначают разные объекты. Мы в основном будем использовать слово *каталог*. Итак, что же это такое?

*Каталог* – это специальное место на диске (логическом), в котором хранятся имена файлов, сведения о размерах файлов, времени их создания и последнего обновления, атрибуты файлов. Если в каталоге записано имя файла, то говорят, что файл находится в данном каталоге.

Корневой каталог – это главный каталог логического диска. Он создаётся автоматически вместе с диском. В корневом каталоге находятся каталоги первого уровня.

Любой каталог, кроме корневого – это своеобразный файл особого вида. Каждый каталог имеет имя и может быть зарегистрирован в другом каталоге. Если каталог *X* зарегистрирован в каталоге *Y*, то говорят, что *X* – подкаталог, а *Y* – надкаталог. Имена каталогов создаются по тем же правилам, что и имена файлов, но расширение отсутствует.

В каталогах I уровня располагаются каталоги II уровня, в каталогах II уровня – каталоги III уровня и так далее. Таким образом, мы получаем иерархическую или древообразную структуру размещения каталогов (рис. 14.3). Текущим называется каталог, с которым в данный момент работает ПК.

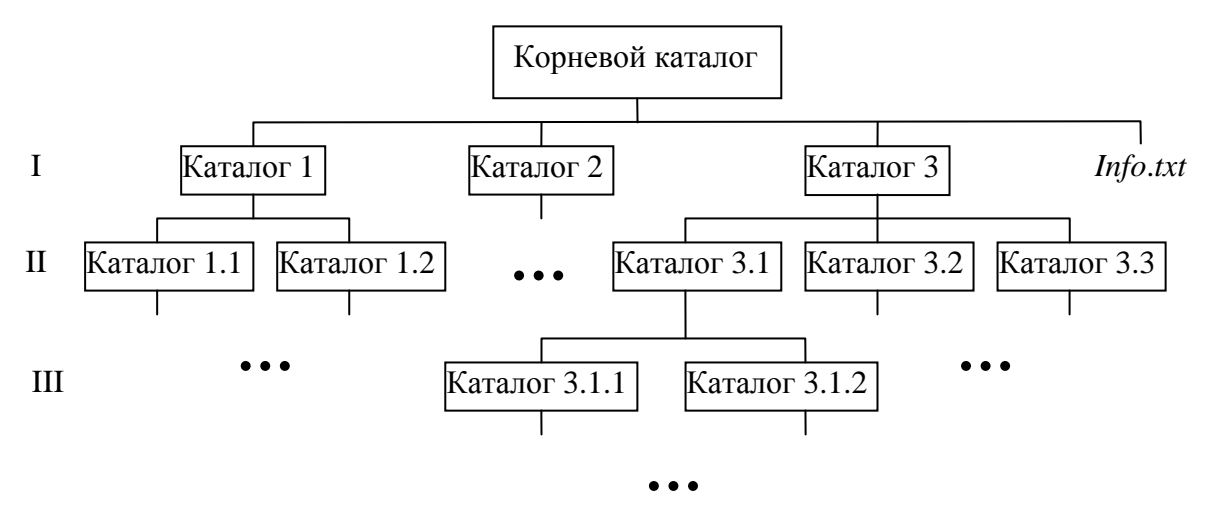

Рис. 14.3. Иерархическая структура размещения каталогов

Путь к файлу – это последовательность имён каталогов или символов «..», разделённых символом «\». Если путь начинается с символа «\», значит маршрут вычисляется от корневого каталога диска, в противном случае – от текущего. Символ «..» означает вход в надкаталог.

Пример: Текущим является Каталог 3.1. Переход в Каталог 3.1.2: *Каталог 3.1.2* Переход в Каталог 3.2: *..\Каталог 3.2*  Переход в Каталог 1.2: *\Каталог 1\Каталог 1.2*.

### **Дисководы**

Как уже отмечалось ранее, внешние устройства памяти бывают разные, но для удобства работы с ними все они представляются в виде логических дисков, которые равнозначны между собой. Логические диски обозначают прописными латинскими буквами с двоеточием: *A*:, *B*:, *C*:, *D*: и так далее. Исторически сложилось, что *A*: и *B*: отводятся под НГМД, *C*:, *D*:, *E* – под НЖМД, *F* – под НОД, далее – под съёмные носители.

Полное имя файла имеет следующий формат:

# **(Дисковод:)(\)(Путь\)Имя\_файла(.Расширение)**

Элементы, заключённые в скобки, могут отсутствовать.

Пример: *D:\Documents\Word\_documents\paper.doc*

# **Шаблон имени файла**

Шаблон имени используют для выборки группы файлов по определённому признаку ил поиска файлов. В шаблонах используются два символа «?» и «\*».

; Символ «?» означает один символ в имени файла;

; Символ «\*» означает любое количество символов в имени файла.

Пример:

 $C:\overline{D}$  *Ocuments* $*$ .*exe* – все исполняемые файлы каталога *Documents* диска  $C$ ;

Data\????.txt - текстовые файлы, имя которых состоит из четырёх букв, каталога Data текушего лиска.

\*.\* - все файлы текущего каталога.

Символы «?» и «\*» могут использоваться только в имени файла или в расширении.

# Файловая система

Файловой системой называется совокупность программ, обеспечивающая выполнение операций над файлами. По сути, именно файловая система определяет то, каким образом информация будет размещаться на материальных носителях и как обеспечить к ней доступ. Наиболее известные версии файловых систем: FAT16 (для DOS), FAT32 (FAT – File Allocation Table - таблица расположения файлов). Для семейства Windows NT была специально разработана файловая система NTFS (New Technology File System), которая является более совершенной по сравнению с FAT, но она пока применяется редко, поскольку *FAT* является более универсальной системой, а главное – обеспечивает более высокое быстродействие при доступе к файлам.

При размещении файлов на жёстком диске рекомендуется придерживаться следующих принципов.

а) В корневом каталоге диска должны находиться только те файлы, которые больше нигле находиться не могут: загрузочные файлы, файлы конфигурации.

б) Все файлы, относящиеся к одному пакету программ желательно располагать в одном каталоге и его подкаталогах.

в) Не следует размещать в одном каталоге файлы, относящиеся к разным пакетам программ.

г) Исполняемые и командные файлы следует размещать не далее второго - третьего полкаталога.

Эти правила не являются догмой, но их выполнение поможет оптимизировать работу с компьютером.

# Атрибуты файлов

Атрибут - это классифицирующий признак, определяющий способ использования файла, права доступа к файлу и т. д. Существует четыре атрибута файлов.

 $\boxtimes$  Read only – только чтение. Файл предназначен только для чтения и не может быть ни изменён, ни удалён.

 $\Delta$  Hidden – скрытый. Название говорит само за себя.

⊠ System - системный. Это значит, что данный файл предназначен для обеспечения работы ОС или внешних устройств ПК.

⊠ Archive - архивный. Данный атрибут присваивается каждому вновь создаваемому файлу и сбрасывается при создании его резервной копии в специальном формате.

Атрибуты работают по принципу двухпозиционных переключателей, то есть каждый из них может быть или включён, или отключён.

# Тема 15. Операционная система MS DOS

Операционная система DOS (Disk Operating System) была разработана компанией Microsoft в 1981 году как системное программное обеспечение для персонального компьютера IBM РС. Данная версия является наиболее известной, хотя и не единственной.

Схожие операционные системы были созданы фирмами IBM (PC DOS), Novell (Novell DOS), Физтехстофт (PTS DOS). Их отличия от версии MS DOS были весьма незначительными. Первая версия MS DOS была однопользовательской и однозадачной, поддерживала работу с монохромным монитором, клавиатурой и НГМД. В связи с совершенствованием компьютерных технологий компания Microsoft внесла в свою разработку следующие усовершенствования:

• поддержка дополнительных устройств (например, НЖМД);

• поддержка иерархической файловой структуры на дисках;

• поддержка национальных алфавитов.

При этом компания придерживалась двух принципов:

• сохранение совместимости с программами для предыдущих версий;

работоспособности системы на любых IBM PC-совместимых • обеспечение компьютерах.

Но, несмотря на все усовершенствования, DOS так и не была избавлена от следующих основных недостатков:

⊠ однозадачность, то есть способность в каждый конкретный момент работать только с одним приложением;

⊠ отсутствие средств защиты от несанкционированного доступа и невозможность организации коллективной работы;

⊠ возможность работы лишь с 1 Мб оперативной памяти.

# Основные составные части  $MS$  DOS

По своей сути DOS является модульной структурой, которая состоит из следующих основных частей.

1. Дисковые файлы IO.SYS и MSDOS.SYS - это основные системные файлы, которые содержат программы DOS, постоянно находящиеся в оперативной памяти. Эти файлы должны находиться в корневом каталоге загрузочного диска.

2. Командный процессор DOS. Его ещё называют интерпретатор команд. Главная задача командного процессора - обработка команд, вводимых пользователем. Стандартный командный процессор - это файл с именем *COMMAND.COM*. Все команды DOS можно разделить на внутренние и внешние. Внутренние команды (копирование, просмотр и др.) командный процессор выполняет сам. Внешние команды DOS - это программы, которые содержатся в комплекте DOS в виде отдельных файлов. Командный процессор ищет программу с соответствующим именем (внешнюю команду). Найдя, загружает её в оперативную память и передаёт ей управление. После выполнения команды удаляет программу из памяти.

3. Драйверы - это специальные программы, управляющие отдельными устройствами ИЛИ обеспечивающие расширение функций (увеличение объёма используемой оперативной памяти, ввод национальных символов и т. д.). Имена драйверов указываются в файле конфигурации CONFIG.SYS.

4. Базовая система ввода/вывода (BIOS) Вообще, BIOS прошита в микросхеме постоянной памяти и является составной частью самого ПК, однако поскольку на ней базируется DOS, мы будем рассматривать BIOS как составную часть DOS. BIOS содержит программы проверки оборудования компьютера, программы выполнения базовых операций ввода/вывода с участием клавиатуры, монитора, дисков, принтера.

5. Загрузчик DOS. Это небольшая программа, которая находится в первом секторе загрузочного диска. Задача загрузчика - инициализация записи в оперативную память системного файла IO.SYS.

# **Начальная загрузка** *DOS*

Начальная загрузка происходит в следующих случаях:

9 включение питания компьютера;

- 9 нажатие кнопки «Сброс» (*Reset*);
- 9 нажатие сочетания клавиш *Ctrl*+*Alt*+*Del*.

При этом необходимо, чтобы в дисководе был системный диск *DOS* (гибкий или жёсткий). Сам процесс загрузки идёт в следующем порядке.

1. После проверки оборудования в память вызывается программа-загрузчик, находящаяся в начальном секторе диска, которая проверяет наличие в корневом каталоге диска файлов *IO*.*SYS* и *MSDOS*.*SYS*.

2. Программа-загрузчик записывает в оперативную память начало файла *IO*.*SYS* и передаёт ему управление. Далее загружается остаток файла *IO*.*SYS* и файл *MSDOS*.*SYS*.

3. Из корневого каталога загрузочного диска считывается файл конфигурации *CONFIG*.*SYS*. В соответствии с его содержимым в оперативную память считываются драйверы устройств и устанавливаются параметры операционной системы. Если в файле этой информации нет, то параметры устанавливаются по умолчанию.

4. Из корневого каталога загрузочного диска считывается командный процессор *COMMAND*.*COM*, и ему передаётся управление.

5. Командный процессор запускает командный файл автоисполнения *AUTOEXEC*.*BAT*, в котором указываются команды и программы, выполняемые при каждом запуске компьютера (задание текущего каталога, приглашение на ввод и т. д.). По сути, *AUTOEXEC*.*BAT* – это, как и *CONFIG*.*SYS* файл конфигурации.

6. После выполнения файла *AUTOEXEC*.*BAT* на экран выводится приглашение *DOS*: «**C:\>**».

# **Диалог пользователя с** *DOS*

В принципе независимо от типа интерфейса работа пользователя с ПК осуществляется в диалоговом режиме или по-другому, в режиме «запрос-ответ». Машина предоставляет оператору запрос и несколько вариантов ответа, а задача оператора – выбрать нужный. Более конкретно способ общения определяется типом интерфейса операционной системы. Выделяют три типа интерфейса операционной системы:

- ¡ командный;
- текстовый:
- **графический.**

Операционная система DOS – представитель первой группы. Все команды пользователь вводит с клавиатуры с помощью алфавитно-цифровых клавиш и клавиш редактирования. Для ввода служит командная строка, в которой находится приглашение. Обычно приглашение включает в себя указание текущего дисковода и каталога.

# *C:\WINDOWS>*

Отдельные прикладные программы предоставляют пользователю экранные меню, позволяющие избавиться от необходимости вводить команды вручную.

В случае работы с командной строкой после набора текста команды нужно нажать клавишу *Enter*. Далее командный процессор ищет команду среди внутренних. Если команды в списке не окажется, то начинает поиск среди файлов с расширениями .*COM*, .*EXE*, .*BAT*. Очевидно, что для работы с *DOS* требуется достаточно хорошо знать организацию файловой системы компьютера, правда в *DOS* предусмотрена и справочная система, позволяющая получать информацию по основным командам.

Все команды в *DOS* задаются в следующем формате:

#### Имя\_команды (аргументы) (/режим)

Элементы, показанные в скобках, являются необязательными. Аргументы чаще всего указывают на те объекты, с которыми работает команда. Режимы задают способы функционирования команды и выбор её возможностей.

#### Работа с файлами в DOS

1. Создание текстового файла

Конечно же, создавать текстовые файлы лучше с помощью специальных прикладных программ – текстовых редакторов, которые существовали и во времена DOS, но небольшие текстовые документы можно создавать и напрямую. Формат команды следующий:

$$
copy\ con\ uma_q aŭ\
$$

Далее нужно набрать с помощью клавиатуры текст, в конце каждой строки нажимая клавишу *Enter*. В конце текста нужно нажать  $F6$ , а затем снова *Enter*. Таким образом будет сформирован текстовый файл.

2. Удаление файлов Формат команды:

#### del имя файла

При удалении можно использовать шаблон.

Пример:  $del$  \*.doc - удаление всех документов Word из текущего каталога.

3. Переименование файлов Формат команды:

# геп имя\_файла\_1 имя\_файла\_2

В данной команде также допускается использование шаблонов.

4. Копирование файлов

Команда копирования может быть двух видов:

#### сору имя\_файла\_1 имя\_файла\_2  $(15.2)$

#### сору имя файла 1 (имя каталога 2)  $(15.3)$

В команде (15.2) имя\_файла\_1 - копируемый файл, имя\_файла\_2 - новое имя копии. Каталог-источник задаётся в аргументе имя файла 1, а каталог-приёмник - либо в имя файла 2, либо в имя каталога 2 (15.3). Если имя каталога-приёмника не указано, то копирование осуществляется в текущий.

Пример:

 $copy\;spt.doc\;spt.txt$  – копирование происходит в рамках текущего каталога  $\langle \text{copy } A.\rangle^*$ . \* D: - копирование всех файлов корневого каталога диска А: на диск D:

Если в качестве второго аргумента использовать одно из стандартных имён, то вывод будет осуществляться на соответствующее устройство:

# Пример:

copy spt.txt prn - вывод содержимого файла spt.txtна печать.

# 5. Конкатенация файлов

Термин конкатенация означает объединение содержимого. Обозначается данная операция символом «+» и применяется чаще всего к текстовой информации. Если в качестве аргументов выступают цифры, то они рассматриваются не как числа, а как наборы символов. Например, конкатенация 12 и 345 даёт 12345. Формат команды выглядит следующим образом:

#### сору имя\_файла\_1(+имя\_файла\_2) имя\_файла  $(15.4)$

Количество слагаемых в выражении (15.4) может быть любым.

# Пример:

copy file1.dat+file2.dat sum.dat

 $copy *.txt$  all.txt – объединение содержимого всех текстовых файлов текущего каталога в файле *all.txt*.

6. Проверка считываемости файлов

Проверка считываемости файла осуществляется путём копирования на пустое устройство. Формат команды:

# *сору /b* имя\_файла nul

где *nul* - константа, указывающая на пустое устройство.

# Пример:

 $\cos(y/b) A$ : \* \* nul – проверка считываемости всех файлов корневого каталога диска А:

7. Перемещение файлов в другой каталог

Для этого служит команда тоve. Формат команды следующий:

#### *move*  $(y)$  имя файла имя каталога

В случае применения режима / иперенос файлов будет осуществляться без запроса на подтверждение. В случае, если при переносе файл необходимо переименовать, формат команды выглядит так:

# *move* (/v) имя файла (дисковод:)(\путь)новое имя файла

Будьте осторожны с использованием режима /у, так как в этом случае при существовании в каталоге приёмнике файла с таким же именем, произойдёт замещение этого файла без каких-либо предупреждений.

# Пример:

move /y \*.doc arc - перенос всех документов Word данного каталога в подкаталог агс без запроса на подтверждение.

*move ard.dat D:\mpu.dat –* перенос файла *ard.dat* с переименованием его в *mpu.dat.* 

Переименование возможно лишь при переносе одного файла.

8. Поиск файлов на диске

Для этой цели в DOS предусмотрена команда *filefind*. Вот её формат:

# *filefind* **имя\_файла (строка\_символов) (/режимы)**

Очевидно, что данная команда также допускает использование шаблонов. В зависимости от имеющейся информации о файле есть несколько вариантов поиска.

8.1. Поиск файла по имени

В этом случае аргумент **строка\_символов** отсутствует. Если задать режим */c*, то поиск будет проводиться только в текущем каталоге, при задании режимов */c* и */s* поиск проводится в текущем каталоге и всех его подкаталогах.

8.2. Поиск по имени и строке символов

Данный способ применяется тогда, когда мы знаем какую-либо строку символов из файла. При написании в аргументах команды строки символов если строка содержит пробелы, она заключается в «"», если строка содержит «"», то её заключают в «'». Для того, чтобы в строке учитывалась разница между строчными и прописными буквами, необходимо задать параметр */cs*.

# Пример:

*filefind \*.doc* – найти все документы *Word*.

*filefind \*.doc "Домашнее задание"* – найти все документы *Word*, содержащие строку символов «Домашнее задание»

*filefind \*.doc "Домашнее задание" /c /s /cs* – найти все документы *Word*, содержащие строку символов «Домашнее задание», поиск вести в текущем каталоге и его подкаталогах, различая строчные и прописные буквы.

Работа с каталогами и дисководами в *DOS* 

1. Смена текущего дисковода Формат команды очень прост:

# **Дисковод:**

Пример:

*A:* - сделать текущим дисковод НГМД.

2. Изменение текущего каталога Формат команды:

# *cd (***дисковод:)путь**

Пример:

*cd \* - переход в корневой каталог текущего диска;  $cd A$ : $\sum_{m} p - \text{nepc} \log B$  каталог *smp* диска *A*:.

3. Просмотр каталога

Формат команды просмотра каталога имеет вид:

# *dir (***дисковод:)(путь\)(имя\_файла) (/режим)**

Если задано имя файла, то выводятся сведения о нём, если в имени файла задан шаблон, то сведения выводятся о группе файлов, подходящих под шаблон. Если имя файла (или файлов) отсутствует, то выводится содержание каталога. В нём выдаётся информация об именах файлов, их расширениях, объёме, времени создания и последнего изменения.

Возможны следующие режимы:

*/p* – поэкранный вывод оглавления, что очень удобно при выводе содержания больших каталогов;

*/w* – вывод информации в широком формате, то есть выводятся только имена подкаталогов и файлов в пять столбцов.

/o – вывод в отсортированном виде. Сначала выводятся имена подкаталогов по алфавиту, а затем также имена файлов.

#### Пример:

*dir* – вывод оглавления текущего каталога;

*dir A:\ /o /p* – поэкранный вывод содержимого корневого каталога диска *A:* в отсортированном виде.

4. Создание каталога Формат команды:

#### *md (***дисковод:)путь**

Пример:

*md C:work* – создание подкаталога *Work* в текущем каталоге диска *C:*.

5. Уничтожение каталога Формат команды:

# *rd (***дисковод:)путь**

Пример:

*rd C:work* – удаление подкаталога *Work* из текущего каталога диска *C:*.

С помощью данной команды можно удалить только пустой каталог, то есть каталог, не содержащий подкаталогов и файлов.

6. Удаление каталога со всем содержимым

Для этой цели используется команда *Deltree*. Вот её формат:

# *deltree (/y)* **имя\_каталога**

Пример: *deltree /y asp* – удаление каталога asp со всем содержимым без запроса подтверждения.

7. Переименование каталога Формат команды:

#### *move* **имя\_каталога новое\_имя\_каталога**

Имя каталога может содержать в себе путь.

#### Пример:

*move arp A:\arp* – фактически в данном случае происходит перенос каталога *arp* на гибкий диск.

# 8. Установка списка каталогов для поиска выполняемых программ

Для удобства запуска наиболее часто используемых программ можно сделать так, чтобы они запускались из любого каталога. Для этого необходимо записать эти программы в один или несколько каталогов и перечислить эти каталоги в специальной команде. В результате эта запись будет храниться в файле *AUTOEXEC*.*BAT*. Формат команды выглядит так:

# *path* **имя\_каталога\_1(;имя\_каталога\_2)…**

В качестве аргументов команды выступают имена каталогов, в которых будет вестись поиск команды. Если аргументы в команде отсутствуют, то на экран будет выведен список каталогов, в которых будет вестись поиск программ.

#### Работа с устройствами вывода в *DOS*

Мы рассмотрим работу с такими устройствами как монитор и принтер.

1. Вывод содержимого файла на экран

Вывод на экран содержимого имеет смысл только для текстовых файлов, поскольку двоичный файл при просмотре будет представлен различными малопонятными символами. Вывод на экран текстового файла можно осуществить двумя способами:

1.1. С помощью команды *type*:

# *type* **имя\_файла**

После ввода команды на экран начинает выводиться текстовая информация. Приостановить вывод можно сочетанием клавиш *Ctrl*+*S*, закончить выполнение файла – *Ctrl*+*Break*.

1.2. С помощью команды *copy*:

# *copy* **имя\_файла** *con*

Как видно, формат команды схож с форматом команды создания текстового файла (15.1), но аргументы меняются местами.

2. Очистка экрана

Очистить экран можно с помощью следующей команды:

#### *cls*

3. Вывод содержимого файла на печать

Для напечатания содержимого файла на принтере нужно снова использовать команду *copy*. Формат команды:

# *copy /b* **имя\_файла** *prn*

Таким образом можно распечатывать текстовые файлы и файлы, подготовленные к печати своими приложениями.

# Работа с дисками в *DOS*

1. Проверка при записи на диск

Эта операция особенно важна при записи на гибкие диски. Осуществляется проверка с помощью команды *Verify*. Есть два варианта этой команды:

*Verify on* – включение режима проверки;

*Verify off* – отключение режима проверки;

2. Форматирование дисков

О необходимости форматирования говорилось ранее. В *DOS* для этого применяется команда *Format*.

# *format* **дисковод: (/режим)**

Возможны следующие режимы:

*/u* – безусловное форматирование с уничтожением данных. Применяется для абсолютно новых дискет.

*/q* – быстрая очистка без контроля сбойных участков. Применяется для форматирования заведомо хороших дисков.

*/s* – создание системных дискет ОС *DOS*.

3. Копирование дискет

Для этого используется команда *Diskcopy*. Её формат:

# *diskcopy* **дисковод: дисковод: (/режим)**

В данной команде первый дисковод – источник (*Source*), а второй – приёмник (*Target*) Возможны следующие режимы:

/*v* – проверка правильности копирования.

/*m* – для копирования использовать не жёсткий диск, а оперативную память.

Оба диска должны иметь одинаковый формат.

#### Общесистемные программы *DOS*

К общесистемным программам относятся операции установки даты, времени и приглашения *DOS*.

Для установки даты и времени служат соответственно команды *date* и *time*. Не будем рассматривать принцип их действия, он прост. Приглашение в *DOS* устанавливается с помощью команды prompt. Формат команды:

# *prompt (***текст)**

Вот некоторые варианты текста и соответствующая им выводимая в приглашении информация:

\$*n* – текущий диск; \$*p* – текущий диск и каталог; \$*v* – версия операционной системы;  $$t$  – текущее время;  $$g$  – символ «>».

# *Тема 16. Системная оболочка Norton Commander*

Программа *Norton Commander* (*NC*) была разработана в 1986 году компанией *Peter Norton Computing* (в 1992 году эта компания влилась в состав корпорации *Symantec*).

Назначение *NC* – визуализация работы с файлами, каталогами и дисками в *DOS* за счёт использования текстовых меню. То есть, все работы с информацией становятся более

наглядными притом, что сохраняются все функции *DOS*. Фактически, оболочка *NC* превратила *DOS* в операционную систему с текстовым интерфейсом. После появления *NC* практически никто уже не работал с *DOS* в чистом виде.

Аппаратные требования со стороны *Norton Commander* к компьютеру весьма скромные: оперативная память – не менее 512 Кбайт, дисковая память – не менее 4,5 Мбайт. Однако, существует и минимальная комплектация, которая может разместиться и на дискете.

Возможности *NC* – это все возможности *DOS* плюс:

ª наглядное представление каталогов на дисках;

ª удобство пересылки, удаления и копирования файлов;

ª нажатием одной клавиши выполняются стандартные действия для различных файлов.

Запуск данной программы из DOS осуществляется набором в командной строке команды:

*NC* 

Чаще всего эта команда прописывается в файле *AUTOEXEC*.*BAT*, а следовательно *Norton Commander* загружается автоматически после загрузки *DOS*.

# **Интерфейс** *Norton Commander*

На экране располагаются следующие компоненты интерфейса (рис. 16.1).

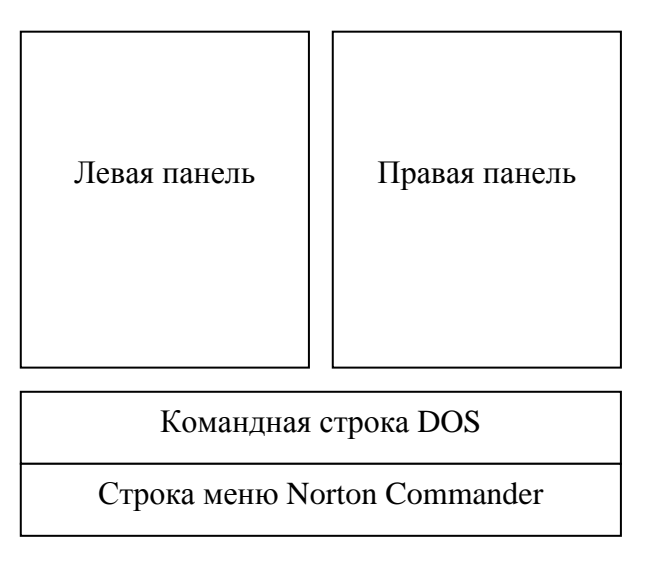

Рис. 16.1. Интерфейс *Norton Commander*

В строке меню располагаются подсказки по функциональным клавишам. Вообще в *NC* широко используются функциональные клавиши (например, *F*1 – помощь, *F*10 – выход из *NC*).

Рассмотрим некоторые основные приёмы работы в *Norton Commander*.

# **Запуск программ в** *NC*

Запуск *DOS*-овских программ осуществляется точно так же, как и в *DOS*, то есть через командную строку. Если результат выполнения программы будет скрыт панелями *NC*, то их можно убрать, нажав *Ctrl*+*O*. Кроме того, *NC* хранит в оперативной памяти последние 16 введённых команд. Этот список можно вывести на экран сочетанием клавиш *Alt*+*F*8 (рис. 16.2).

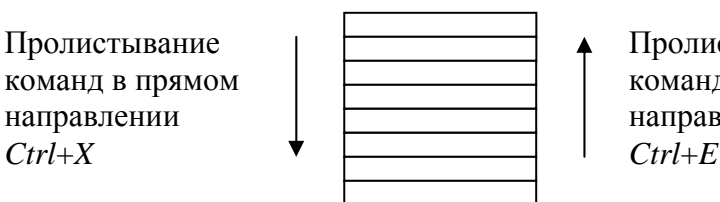

Пролистывание команд в обратном направлении

Рис. 16.2. Схема работы со списком сохраненных команд

# **Панели** *Norton Commander*

В каждой из двух панелей может отображаться следующая информация:

оглавление каталога (вверху – имя каталога);

дерево каталогов на диске (вверху – слово *Tree*);

информация о дисководе и каталоге на соседней панели (вверху – *Info*);

содержимое файла, выделенного на соседней панели (вверху – *View*);

оглавление каталога на диске другого компьютера, если они соединены в сеть  $(\text{BBCDXV} - Link):$ 

оглавление архива (вверху – *Zip*);

сведения о количестве и объёме выделенных файлов и подкаталогов в каталоге другой панели (вверху – *Directory Information*);

результат поиска файлов (вверху – *Find File*).

Для управления панелями применяются следующие сочетания клавиш:

 $\equiv$  *Tab* – переход на другую панель;

 $\equiv$  *Ctrl*+*O* – скрытие панелей;

 $\mathcal{F}$  *Ctrl+P* – убрать неактивную панель;

 $\mathcal{L}trl+U$  – поменять панели местами;

 $\equiv$  *Ctrl*+*F*1 – убрать/восстановить левую панель;

*Ctrl*+*F*2 – убрать/восстановить правую панель.

Только одна из панелей в конкретный момент является активной.

Смена диска осуществляется сочетанием клавиш:

*Alt*+*F*1 – смена текущего дисковода на левой панели;

*Alt*+*F*2 – смена текущего дисковода на правой панели.

После этого на экране появится меню (рис. 16.3), из которого можно с помощью клавиш управления курсором выбрать нужный диск.

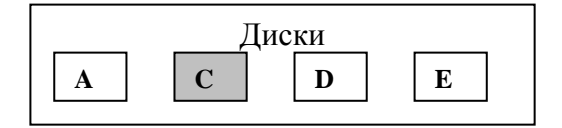

Рис. 16.3. Меню выбора диска

# **Работа с файлами в** *Norton Commander*

В табл. 16.1 приведены возможные операции над файлами и соответствующие им клавиши.

Таблица 16.1

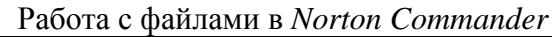

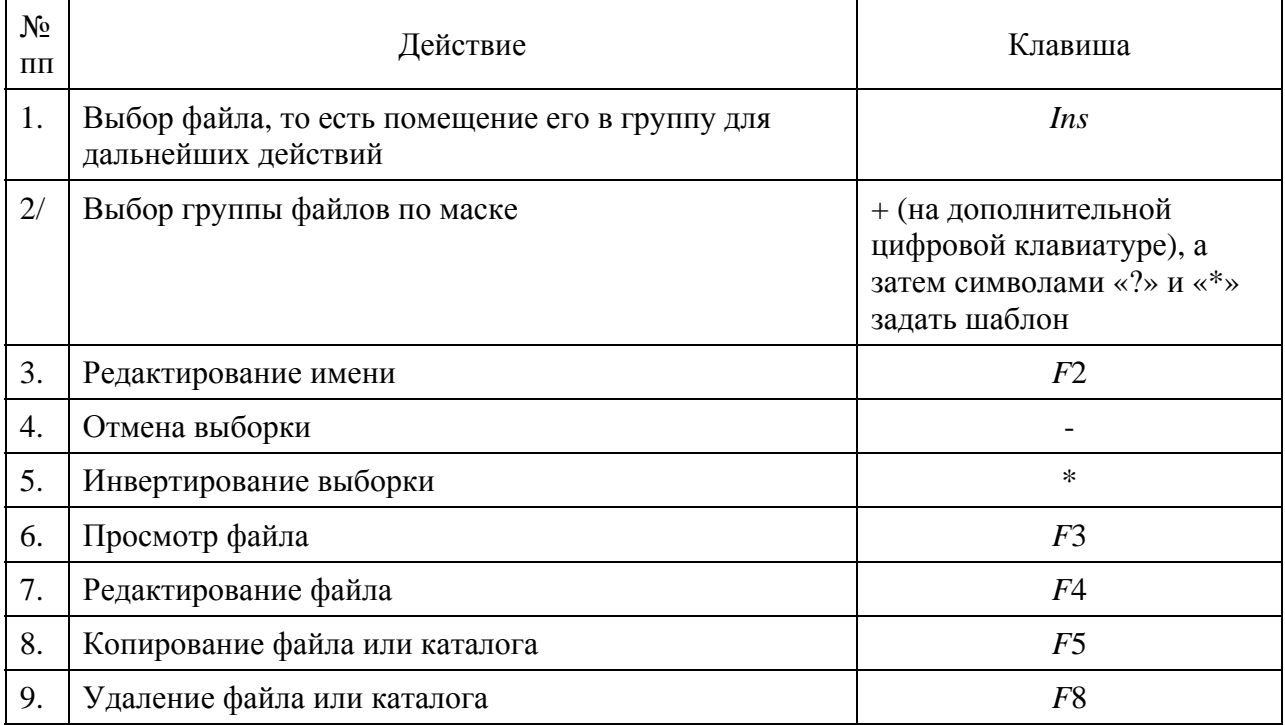

# **Работа с каталогами в** *Norton Commander*

В табл. 16.2 приведены основные действия с каталогами и соответствующие им клавиши.

Таблица 16.2

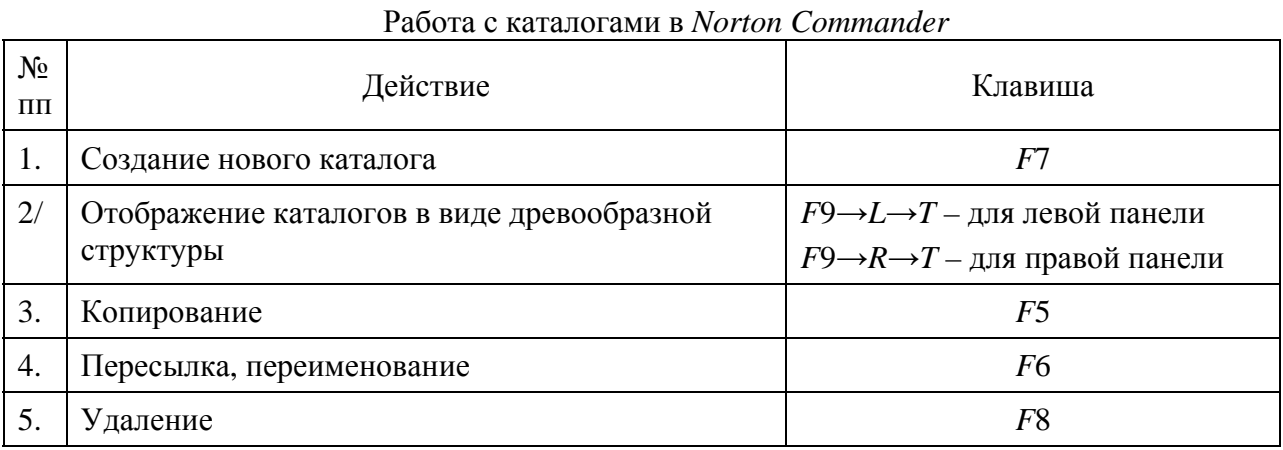

В заключении следует отметить, что в *Norton Commander* доступны все те операции (над файлами, каталогами, дисководами, дисками), которые рассматривались в предыдущей теме. Выполнять эти операции проще, нежели в *DOS* благодаря наличию разнообразных текстовых меню, поэтому мы на этих вопросах заострять внимание не будем.

Windows - это операционная система, которая в своё время была разработана компанией Microsoft как надстройка над OC DOS. Целью этой надстройки было упрощение общения пользователя с DOS за счёт визуализации, превращение DOS в операционную систему с графическим интерфейсом. Иными словами, Windows создавалась как графическая оболочка для DOS.

Но вскоре стало понятно, что Windows превращается в самостоятельную операционную систему. Удобство работы, а также новые средства обработки информации, введённые в Windows, фактически сделали её стандартом операционной системы для IBM РС-совместимых компьютеров. Постепенно стали создаваться специально прикладные программы для Windows - так называемые Windows-приложения, что также во многом способствовало развитию Windows как самостоятельной операционной системы. Кстати, в Windows поначалу сохранялась и возможность работы с DOS-овскими программами, но эффективность такой работы весьма сомнительна.

С момента появления Windows прошло много поколений. В конце 80-х, начале 90-х появились первая и вторая версии, которые не оставили какого-либо следа в истории. В 1992 году свет увидела версия Windows 3.0, а затем Windows 3.1 и Windows 3.1.1, которые завоевали уважение у пользователей. Далее шло совершенствование системы, поколения сменяли друг друга, постепенно усложняя структуру и облегчая общение пользователя с компьютером. Самая современная версия системы Windows Vista не имеет практически ничего общего с первыми версиями данной операционной системы.

Рассмотрим основные преимущества и нелостатки Windows.

Преимущества.

• Удобство работы с устройствами

В DOS приложения могли напрямую обращаться к устройствам, что приводило к нежелательным результатам. В Windows общение с внешними устройствами берёт на себя сама операционная система.

• Единый пользовательский интерфейс

То есть пользовательский интерфейс унифицирован. Научившись работать хотя бы с одним приложением, пользователь практически без труда освоит и другие, тем более, что интерфейс Windows весьма дружественный пользователю.

• Поллержка масштабируемых шрифтов

В DOS использовались так называемые растровые шрифты, когда каждый символ строился на основании матрицы точек. В результате, все надписи смотрелись достаточно «казённо». В Windows была введена система векторных шрифтов, в результате стало возможным получать шрифты разного размера, типа и стиля – шрифты типа True Type. Был реализован принцип WYSIWYG (What You See Is What You Get - что видишь, то и получишь).

• Поддержка мультимедиа

То есть, введены специальные средства работы с мультимедийными устройствами. Мультимедиа (от англ. Multi - много и Media - среда) - область компьютерной технологии, связанная с обработкой информации, имеющей различное физическое представление или существующей на различных носителях. Средства мультимедиа – это комплекс аппаратных и программных средств, позволяющих человеку общаться с компьютером, используя естественные для себя среды - звук, видео, графику. Средства мультимедиа предоставляют возможность создания виртуальной реальности.

- Многозалачность.
- Специальные средства работы в сети.
- Введены специальные средства обмена данными:
- □ буфер обмена;

 $\Box$  линамический обмен ланными (DDE – Dynamic Data Exchange). Олна программа может использовать данные, созданные другой программой. При этом данные сохраняют привязку к своей программе. Вследствие этого все изменения данных в программеисточнике отражаются в программе-приёмнике;

 $\Box$  механизм привязки и внедрения объектов (*OLE – Object Linking and Embedding*). Он заключается в том, что для изменения внедрённых данных автоматически запускается программа, в которой они были созданы (например, Microsoft Equation Editor в текстовом редакторе Word).

- Возможность работы с программами DOS без выхода из Windows.
- Доступность всей оперативной памяти
- Динамическое подключение библиотек.

Нелостатки.

• Более высокие требования к ресурсам вычислительной машины.

• Меньшая по сравнению с DOS эффективность работы с табличными данными.

Применительно к первым версиям Windows можно было бы перечислить ещё ряд недостатков (например, невысокая надёжность работы), но в современных версиях эти недостатки устранены.

Сравним требования, которые предъявлялись к ПК со стороны самой первой (Windows 3.0) и самой современной (Windows XP) версий операционной системы (табл. 17.1).

Таблина 17.1

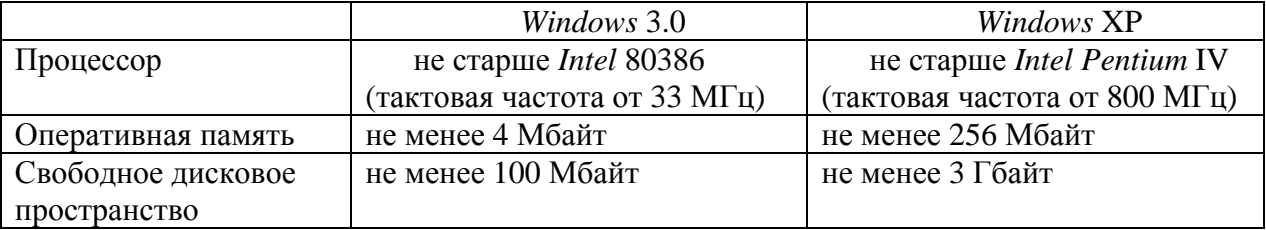

Что же представляет собой современная Windows. Windows - это огромный набор различных системных файлов, взаимодействующих между собой. Поскольку структура Windows гораздо сложнее, чем структура DOS, то рассматривать её мы не будем.

Загрузка Windows осуществляется автоматически каждый раз при включении питания или при перезагрузке компьютера. В ходе загрузки в оперативную память компьютера записывается информация операционной системы и другая необходимая информация.

#### Интерфейс Windows

Windows - операционная система с графическим интерфейсом. Красочный, приятный для пользователя интерфейс - одна из главных гордостей разработчиков Windows. Хотя, многое из интерфейса было позаимствовано ими из других операционных систем.

Кстати, у первых версий Windows интерфейс был весьма блёклым и состоял всего из двух элементов - менеджера файлов и менеджера программ. Современные же версии предоставляют огромный набор средств общения пользователя с системой. Вот некоторые ИЗ НИХ.

1. Рабочий стол

Это то, что видит пользователь сразу после загрузки операционной системы. На нём располагаются значки-пиктограммы. Они бывают двух видов:

Просто пиктограммы;

ПИКТОГРАММЫ-ЯРЛЫКИ.

Значки первой группы представляют непосредственно файл, папку, программу. Все операции над этими значками эквивалентны операциям с соответствующими объектами. Место расположения таких объектов – папка «Рабочий стол».

*Ярлык* – это значок, соответствующий папке, файлу, программе, которые находятся где-то в другом месте. Служат ярлыки для быстрого доступа к соответствующему объекту. Ярлыки помечены стрелочкой в левом нижнем углу.

2. Окно

Окно является базовым элементом интерфейса *Windows* (windows переводится как «окна»). С помощью окон в Windows организуется вывод информации, предназначенной для пользователя. Основные элементы окна представлены на рис. 17.1.

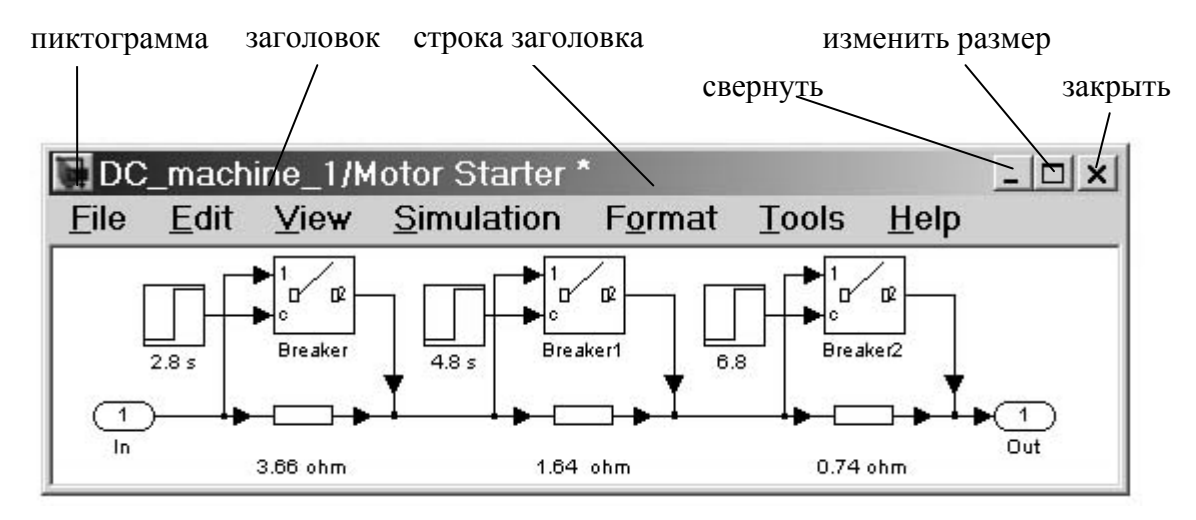

Рис. 17.1. Окно *Windows*

В минимизированном состоянии окна его можно перемещать с помощью мыши. Поскольку *Windows* – многозадачная операционная система, одновременно может быть открыто много окон, их количество ограничивается только запросами пользователя. Но в конкретный момент времени активным является только одно из них. Именно в отношении этого окна воспринимаются все действия пользователя. Окна *Windows* можно разделить на три группы:

á*Окна программ*. В их заголовке выводится имя программы. Такие окна обычно содержат строки меню и панели инструментов.

á*Вторичные окна*. Это окна документов, создаваемых с помощью программ.

á*Окна запросов*. Их ещё называют диалоговыми окнами. Они используются для вывода на короткий срок какой-либо информации, запроса тех или иных действий пользователя, ввода дополнительных параметров. Эти окна обычно не имеют кнопок сворачивания и изменения размеров.

Для ускорения работы с окнами можно использовать следующие стандартные сочетания клавиш:

 $\mathcal{L}$  *Alt*+*Tab* и *Alt*+*Esc* – переход от одного окна к другому;

 $\mathcal{L}H + F4 - 3a$ крытие окна программы;

 $\mathcal{F}$  *Ctrl+F4* – закрытие вторичного окна;

 $\mathcal{F}$ *Esc* – закрытие диалогового окна.

3. Контекстное меню

Как уже говорилось, в *Windows* существует множество объектов, причём операции, совершаемые над разными объектами, разные. Если попытаться создать универсальную панель инструментов для операций над файлами, программами, папками, она получилась бы слишком громоздкой.

Выход был найден следующий: были разработаны так называемые контекстные меню, содержащие набор из нескольких основных операций, применимых именно к данному конкретному объекту, например, вызов свойств объекта. Вызов контекстного меню осуществляется правой кнопкой мыши или специальной клавишей на *Windows*клавиатуре.

4. Стартовое меню

Кнопка запуска стартового меню находится в левом нижнем углу экрана. В принципе через стартовое меню пользователь может получить доступ ко всем элементам ПК, ко всем программам, папкам и файлам, даже если на Рабочем столе нет никаких пиктограмм.

5. Панель задач

Расположена в нижней части экрана. На ней располагаются кнопки вызова основных программ, значки программ, работающих в фоновом режиме, а также кнопки развёртывания открытых программ и документов.

6. Диспетчер задач

Вызывается на экран сочетанием клавиш *Ctrl*+*Alt*+*Del*. Позволяет выполнять следующие действия:

увидеть перечень всех работающих в данный момент программ;

определить, нет ли ошибок в выполнении программ;

отключить те или иные программы с целью очистки оперативной памяти;

оценить параметры работы аппаратных средств (память, процессор, сеть).

#### **Средства управления в** *Windows*

Можно выделить следующие основные элементы управления:

1. «*Мой компьютер*» – главное средство доступа к дисковой информации.

2. *Панель управления* – здесь располагаются все настройки компьютера.

3. «*Сетевое окружение*» – здесь собраны средства организации работы компьютера в сети.

4. *Корзина* – специальное средство, введённое в Windows для временного сохранения удалённых данных.

#### **Работа с файлами и папками в** *Windows*

Базовыми средствами работы с файлами и папками в являются папки «Мой компьютер» и «Проводник». Основными операциями, выполняемыми над файлами, являются:

- создание файла;
- **чтение информации из файла;**
- запись информации в файл;
- изменение атрибутов файла;
- открытие файла;
- закрытие файла;
- **переименование файла.**

Есть операции, которые могут выполняться сразу с группой файлов. Сюда входят операции с буфером обмена. Буфер обмена (*Clipboard*) – это участок оперативной памяти, в который помещается информация с целью её копирования и переноса.

 Выделение файла – помещение файла во множество отбора с целью выполнения над ним тех или иных действий. Для выделения рядом находящихся нескольких файлов можно использовать клавишу *Shift*, а для выделения находящихся порознь – клавишу *Ctrl*.

 $\Box$  Копирование – помещение в буфер обмена копии содержимого множества отбора.

 Вырезание – помещение в буфер обмена содержимого множества отбора. При этом в источнике информация не сохраняется.

□ Вставка – помешение содержимого буфера обмена в указанное место во внешней памяти.

• Удаление – помещение содержимого множества отбора в Корзину.

# Тема 18. Обзор программ для Windows

К настоящему времени создано огромное количество программ, созданных под Windows. DOS-овские приложения если и используются, то исключительно для работы с таблицами и базами данных в финансово-банковской сфере, а также в некоторых других отраслях.

Программы, используемые при работе в Windows можно условно разлелить на лве группы:

 $\Box$  Стандартные – программы, входящие в состав Windows, поставляемые в комплекте с операционной системой:

© Внешние – программы, которые приобретаются пользователем отдельно (на компакт-дисках или через Интернет) за отдельную плату, а затем устанавливаются на данный компьютер.

# Стандартные программы

Станлартный набор невелик, но включает в себя основные простейшие программы, позволяющие пользователю общаться с компьютером. Вот некоторые основные.

**E** Блокнот – программа для работы с документами в формате *.txt.* 

**Example 19** Tekcrobun pedaktop WordPad - позволяет применять к текстовым документам сложное форматирование.

**<sup>1</sup>** Графический редактор Paint.

**В Универсальный проигрыватель Windows Media Player.** 

**В** Калькулятор – для несложных математических расчётов.

**В Командная строка** – даёт возможность работать с командным интерфейсом.

**В**а также некоторые другие служебные программы и программы настройки.

#### Внешние программы

Наиболее часто пользователи приобретают два вида программ: сервисные (утилиты) и приложения. К утилитам можно здесь отнести и антивирусные программы, хотя в классификации (Тема 13) мы их и рассматривали по отдельности.

Утилита - это программа, позволяющая оптимизировать выполнение системных операций. Рассмотрим более подробно некоторые из этих операций.

1. Архивация

Под архивацией понимают уменьшение физического пространства, занимаемого информацией на материальном носителе. Используется как для переноса информации с помощью съёмных носителей, так и для передачи информации по сети.

Выделяют два вида архивации:

- с частичной потерей информации;
- без потери информации.

Первый способ применяется в основном для так называемых мультимедийных файлов: изображения, звуков, видео. Основными форматами сжатия информации являются:

& *JPEG* - лля изображений:

- **& MPEG- для видео:**
- $\lambda$  MP3 для звуковой информации.

Второй способ сжатия применяется в тех случаях, когда потеря информации недопустима, например тексты, таблицы, программы. Здесь сжатие осуществляется оптимизации хранения, например, благодаря за счёт замены повторяющейся последовательности символов на один-два специальных символа. Благодаря этому удаётся уменьшить объём, занимаемый таблицами ил базами данных в десятки раз, а текстами процентов на 50 - 70. В результате архивации создаются так называемые архивные папки, хотя в понимании компьютера они являются файлами. В настоящее время работа с архивами не представляет какой-либо сложности для пользователя, поскольку любой набор **УТИЛИТ** предоставляет пользователю практически средства  $\overline{10}$ распаковыванию и запаковыванию архивов. Наиболее известными ан сегодняшний день являются такие архивные форматы, как ZIP, RAR, ARJ (правда последний считается устаревшим).

2. Дефрагментация

В ходе записи информации на жёсткий диск компьютера кластеры, относящиеся к одному файлу, оказываются физически расположены далеко друг от друга. Конечно, благодаря файловой системе компьютер безошибочно собирает эту информацию при открытии файла, но при этом увеличивается время доступа к информации. Специальные утилиты-дефрагментаторы устраняют эту проблему, располагая кластеры, относящиеся к одному файлу друг за другом.

3. Упрощение работы пользователя с файлами

Работа с файлами занимает достаточно большую часть времени от общей работы с компьютером, поэтому ещё со времён DOS возникла необходимость оптимизировать эту работу. По сути, *Norton Commander* явился первым файловым менелжером. В ранних версиях Windows существовала специальная системная папка File Manager, которая позволяла работать с файлами, но не была достаточно удобной. Главными средствами работы с файлами в более поздних версиях Windows стали «Мой компьютер» и «Проводник». Однако и эти программы в полной мере не отвечают всем запросам пользователей, поэтому многие компании, занимающиеся разработкой программного обеспечения, стали создавать собственные средства работы с файлами, которые получили название файловых менеджеров. По виду интерфейса все файловые менеджеры можно условно разделить на две группы:

П типа «Проводник»;

 $\Box$  типа Norton Commander

Наиболее ярким представителем первой группы является файловый менеджер Power Desk (рис. 18.1).

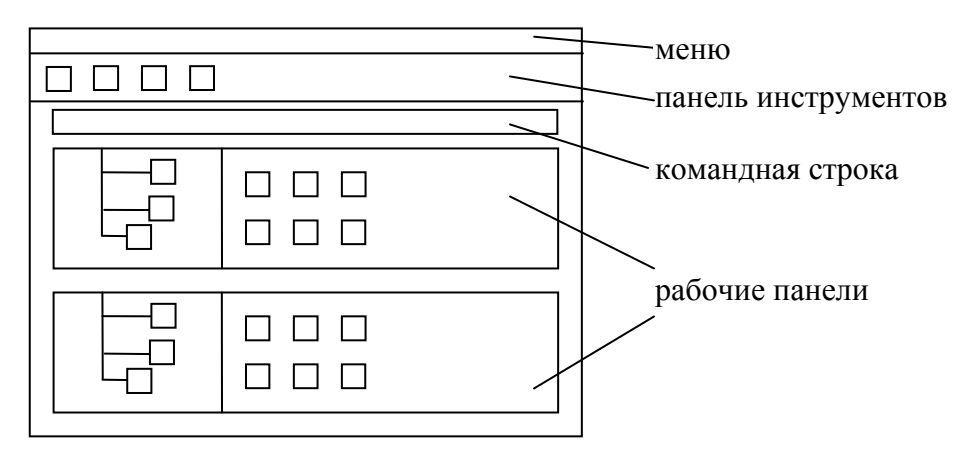

Рис. 18.1. Интерфейс Power Desk

Каждая из двух рабочих панелей выполнена по принципу проводника, поэтому Power Desk по сути представляет собой сдвоенный проводник. Программа очень удобна в работе, но стоит дорого, кроме того, отсутствует русскоязычная версия.

Типичным представителем второй группы файловых менеджеров является программа Total Commander (рис. 18.2).

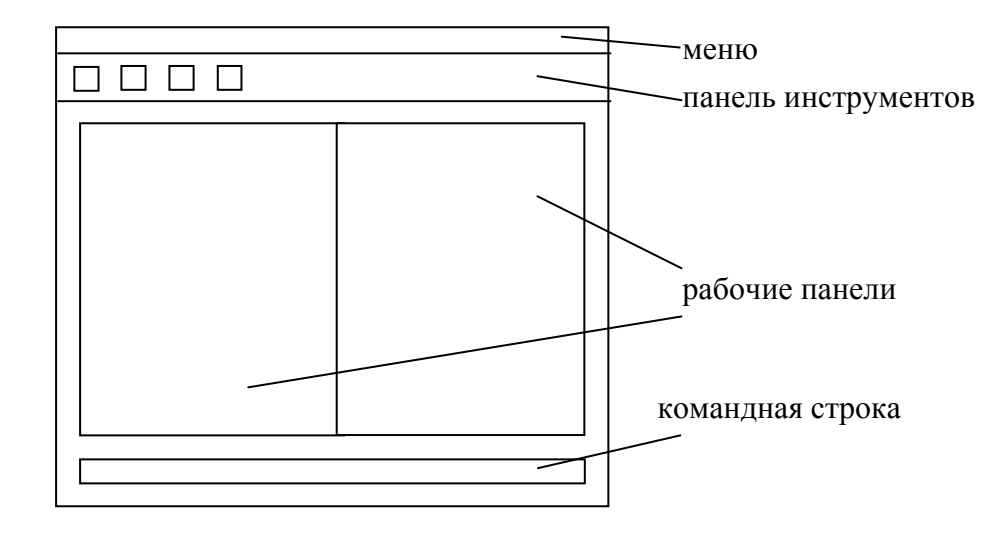

Рис. 18.2. Интерфейс Total Commander

Этот вариант файловых менеджеров получил наибольшее распространение у нас в стране. В нём сохранены все возможности Norton Commander, а также введено много дополнительных средств работы с файлами, включая встроенный архиватор.

нововведением всех современных файловых менеджеров является Важным использование метода Drug & Drop, позволяющего с помощью графического манипулятора быстро осуществлять операции копирования файлов.

4. Борьба с компьютерными вирусами

рукотворная Компьютерным называется программа, способная вирусом самостоятельно создавать свои копии и внедряться в другие программы, в системные области дисковой памяти компьютера, распространяться по каналам связи с целью прерывания и нарушения работы программ, порчи файлов, файловых систем и компонентов ПК, нарушения нормальной работы пользователя.

По способу заражения среды обитания вирусы делятся на:

₿ резидентные;

₫ нерезидентные.

Первые после завершения работы инфицированной программы остаются  $\overline{R}$ оперативной памяти, продолжая своё вредоносное действие. Вторые удаляются из оперативной памяти после завершения работы инфицированной программы.

По степени воздействия на компьютер вирусы можно разделить на:

(6) опасные:

**<sup>®</sup>** неопасные.

По алгоритмам функционирования вирусы очень разнообразны, но среди них можно выделить такие основные группы, как:

я паразитические – они изменяют солержимое файлов, могут быть легко обнаружены и уничтожены;

• «черви» – распространяются через телекоммуникации и переносят с собой вредоносные программы;

я «троянские программы» – маскируются под полезные и выполняют свои вредоносные функции. Как правило, самостоятельно размножаться не могут;

я вирусы-невидимки – способны прятаться при проверке на вирус;

я полиморфные (мутирующие) – периодически видоизменяют свой код, в результате чего их чрезвычайно сложно вычислить.

Каналами проникновения вирусов в компьютер являются:

⇒ съёмные носители;

⇒ компьютерные сети (особенно электронная почта).

Для борьбы с компьютерными вирусами существуют специальные антивирусные программы. Как и сами вирусы, антивирусные программы весьма разнообразны по принципу действия. Наиболее популярными среди пользователей являются антивирусные программы-доктора (Антивирус Касперского, Dr. Web, Norton Antivirus), которые не только выявляют вирусы, но и самостоятельно лечат заражённые участки дисковой памяти, избавляя пользователя от необходимости вникать в процесс обеспечения компьютерной безопасности.

И в заключении рассмотрения компьютерных утилит хотелось бы отметить, что утилиты очень часто распространяются целыми пакетами или «утилитными офисами», включающими в себя целый набор полезных программ разной направленности. Наиболее известным является набор системных утилит Norton Utilities компании Symantec. Основными его компонентами являются:

 $\checkmark$  Norton Disk Doctor – проверка физического и логического состояния жёсткого диска, а при необходимости - лечение;

- $\checkmark$  Norton Speed Disk лефрагментация жёсткого лиска:
- $\checkmark$  Norton Win Doctor оптимизация реестра:
- $\checkmark$  Norton System Doctor универсальная утилита;

 $\checkmark$  Norton Recycle Bin – усовершенствованная корзина.

# Прикладные программы для Windows

Как уже говорилось ранее, прикладные программы предназначены для решения конкретных задач пользователя. Тематика этих программ весьма разнообразна, и рассмотрение всех возможных разновидностей приложений заняло бы слишком много времени.

Как и утилиты, прикладные программы зачастую распространяются в виде пакетов, состоящих из нескольких приложений. В результате, стоимость каждой из составляющих оказывается ниже, чем если бы их нужно было бы приобретать по отдельности. Классическим примером таких пакетов является пакет прикладных программ Microsoft Office.

Наиболее популярными среди пользователей в разное время были такие версии этого пакета, как Microsoft Office 97 и Microsoft Office 2003. Версии Microsoft Office XP и Microsoft Office 2000 не нашли широкого использования, а новая версия Microsoft Office 2007 по мнению многих ещё не является достаточно обкатанной для массового использования.

Рассмотрим его более подробно на примере версии Microsoft Office 2003. Полный пакет офисных программ Microsoft Office 2003 включает в себя следующие приложения:

**H** Word 2003 – многофункциональный текстовый редактор, позволяющий выполнять следующие операции:

- вводить, редактировать и форматировать текст;
- создавать новый документ с помощью шаблона;
- п добавлять графические изображения и редактировать их;
- автоматически проверять правописание;
- автоматически корректировать часто повторяющиеся ошибки;
- использовать стили быстрого форматирования:
- включать в текст элементы, созданные в других приложениях MS Office;
- автоматически создавать оглавления в документе;
- создавать и редактировать таблицы и т. д.

Как видно из приведенных выше функций, Microsoft Word является гораздо более сложной и функциональной программой по сравнению с простейшими текстовыми редакторами, существовавшими во времена DOS. Рассмотрим текстовый редактор Microsoft Word более подробно и начнём, разумеется, с интерфейса.

**ELE** 2003 - позволяет создавать электронные таблицы, содержащие данные, диаграммы и графики.

ША *ccess* 2003 - представляет собой базу данных, предназначенную для хранения и обработки большого объёма информации.

База данных - это совокупность структур, предназначенных для хранения больших объёмов информации и программных модулей, осуществляющих управление данными, их выборку, сортировку и другие подобные действия. Информация баз данных хранится в одной или нескольких таблицах. Любая таблица с данными состоит из набора однотипных записей, расположенных друг за другом. Они представляют собой строки таблицы, которые можно добавлять, удалять, редактировать. Однотипные поля разных записей образуют столбец таблицы.

Записи одной таблицы могут содержать ссылки на данные другой. Взаимодействие таблиц называется связью. Для обработки информации, храняшейся в таблицах, служат следующие модули:

1 Запросы – выборка ланных, отвечающих определённым условиям;

 $\Box$  Формы - для форматирования информации:

П Отчёты – для вывода на печать оформленного списка записей.

 $\blacksquare$  *Outlook* 2003 – почтовый клиент и мощный органайзер, помогающий пользователю планировать рабочее время, выполнение текущих задач и многое другое.

 $\mathbb{H}$  PowerPoint 2003 - помогает создать красочные, наглядно оформленные мультимедийные презентации, которые могут использовать специалисты любых профессий. Посредством PowerPoint текстовая информация, картинки, видео- и аудиоклипы организуются в слайд-шоу для демонстрации в интерактивном режиме.

**Eta** Publisher 2003 – набор дизайнерских средств и средств публикации для пользователей, желающих самостоятельно выпускать собственные материалы для их размещения в Интернете.

 **П***InfoPath* 2003 – предназначена для небольших и средних компаний. Программа используется для сбора различных данных с помошью разнообразных динамических форм.

 $\mathbb{E}$  Front Page 2003 – инструмент для создания, редактирования и управления Webсайтами.

 $\mathcal{F}$  *OneNote* 2003 – предназначена для создания электронных заметок. С помощью этой программы удобно создавать электронные заметки по поводу прочитанного материала, упорядочивать их и отправлять по электронной почте.

 $\mathbb{H}$  Visio 2003 – популярное средство построения диаграмм, которое позволяет создавать технические и бизнесс-диаграммы.

**Et Project 2003** – мощный инструмент для управления процессами, который даёт возможность руководителям проектов планировать работу своей компании, управлять календарными планами и ресурсами, создавать отчёты о ходе выполнения задач и т. д.

Среди методоориентированных программ, популярных в нашей стране среди специалистов следует отметить программы математического направления: MathCAD и MatLab. Эти программные пакеты предоставляют пользователю огромный набор инструментов для решения различных математических задач.

И в завершении рассмотрения данной темы мы обратимся к ещё одной разновидности прикладных программ – приложениям для работы с графикой.

Существуют два вида представления графической информации (рис. 18.3).

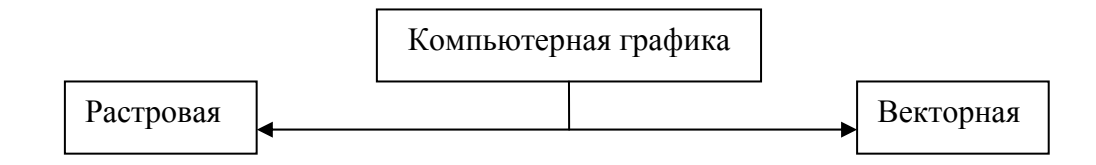

Рис. 18.3. Классификация компьютерной графики

*Растровое* изображение строится из множества мелких точек, каждая из которых имеет свой определённый цвет. Чем мельче каждая из точек, тем более высококачественным является изображение. Получают такие изображения с помощью сканирования или фотографирования цифровым фотоаппаратом. Изображения получаются очень реалистичными, но редактировать их чрезвычайно сложно. Ещё один существенный недостаток растровых изображений – большой занимаемый ими объём, особенно при высоком качестве.

Основные форматы растровых изображений:

 $\mathcal{L}$  bmp – основной формат растровой графики. Изображения в нём хранятся в несжатом виде. Достаточно часто этот формат используется для перевода изображений, созданных в редакторах векторной графики в растровый формат.

 $\ll$   $t$ if – это формат профессиональной растровой графики. В нём изображения хранятся без компрессии, сохраняя все мельчайшие детали изображения. Любители используют этот формат крайне редко.

 $\mathscr{L}$  *jpg* – это компромиссный вариант между затраченными ресурсами и качеством. В отличии от предыдущего формата здесь информация хранится в сжатом виде, что позволяет уменьшить занимаемый объём памяти до десяти раз, однако, при этом страдает качество, особенно при сильном увеличении.

 $\ll$  gif – формат растровой графики, отличающийся бедностью цветовой палитры (256) цветов), но благодаря этому получается существенная экономия занимаемого изображением пространства памяти.

Наиболее известные программы для редактирования растровой графики – это *Paint* и *Adobe Photoshop*.

Векторный способ построения изображений существенно отличается от растрового. Векторная картинка строится из элементарных геометрических фигур-примитивов. Для каждой из этих фигур задаются координаты некоторых узловых точек. Полученное изображение не отличается высокой реалистичностью, а работа по его созданию является достаточно трудоёмкой. Однако редактирование такого изображения оказывается достаточно простым, а объём, занимаемый таким изображением – минимален. Основными направлениями, в которых применяется векторная графика, являются:

компьютерное проектирование (черчение);

анимация.

Наиболее популярные программы для создания и редактирования векторной графики – это *Auto CAD*, *Adobe Illustrator*, *Corel Draw*, *Splan*. Первую из перечисленных программ мы рассмотрим более подробно.

# Раздел V. КОМПЬЮТЕРНЫЕ СЕТИ

### Тема 19. Основы построения компьютерных сетей

Компьютерные сети возникли как результат эволюнии ДВУХ технологий: компьютерной и телекоммуникационной. Можно дать следующее определение:

Компьютерная сеть - это совокупность компьютеров, коммуникационного оборудования и программного обеспечения, предназначенная для решения следующих залач:

- совместное использование информационных ресурсов;
- совместное использование оборудования и программного обеспечения;
- централизованное администрирование и обслуживание;
- передача информации между компьютерами на большое расстояние.

компьютерных Первыми прообразами сетей явились многотерминальные мейнфреймы, которые широко использовались в 60-е годы.

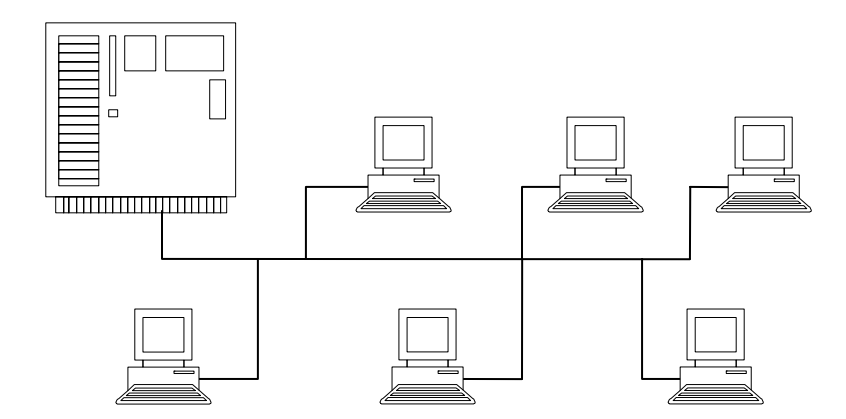

Рис. 19.1. Многотерминальный мейнфрейм – прообраз компьютерной сети

В такой системе каждому пользователю выделялся отдельный терминал, а машинное время разделялось между терминалами. При небольшом количестве работающих создавалось впечатление, что каждый работает с отдельным компьютером.

Исторически первыми появились так называемые глобальные компьютерные сети. Их появление было обусловлено необходимостью обмена информацией на большие расстояния. Поскольку прокладывать отдельные линии связи - удовольствие дорогое, для построения первых сетей стали использовать существовавшие на то время телефонные линии.

В 1969 году министерство обороны США инициировало работы по созданию единой компьютерной сети, которая бы объединила между собой основные оборонные и научнотехнические центры. Так была создана сеть ARPANET.

В дальнейшем эволюция компьютерных сетей была обусловлена эволюцией сетей телефонных. Так с конца 60-х годов начался переход на цифровую форму передачи голоса. Постепенно появились высокоскоростные цифровые каналы передачи информации между автоматическими телефонными станциями - так называемые первичные сети. В связи с тем, что телефонные компании стали сдавать часть своих линий в аренду, эти линии стали использоваться для построения высокоскоростных глобальных компьютерных сетей.

Далее совершенствовалась компьютерная технология. Благодаря появлению ИМС, стало производиться большое количество так называемых мини-ЭВМ. Теперь какое-либо предприятие могло купить множество таких вычислительных машин, но все они работали автономно. Для объединения ресурсов этих машин между собой, а также с ресурсами мейнфреймов стали создавать различные устройства сопряжения. На рис. 19.2 представлен вариант объединения вычислительных ресурсов мейнфрейма и миникомпьютера.

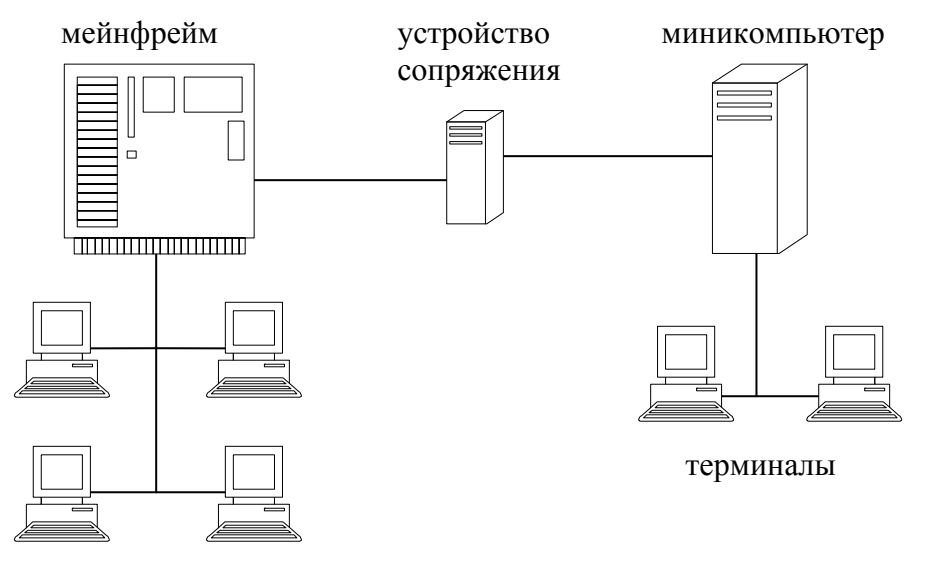

терминалы

Рис. 19.2. Соединение локально расположенных компьютеров

Причём каждое устройство сопряжения создавалось для соединения конкретных компьютеров между собой. Так появились первые *локальные компьютерные сети*.

*Локальная сеть* – это объединение взаимосвязанных между собой компьютеров, расположенных на небольшом удалении (не более 1 км) друг от друга.

С появлением персональных компьютеров и совершенствованием сетевых технологий локальные сети стали строиться более универсально, без использования специальных сопрягающих устройств.

В 80-х годах различие между глобальными и локальными компьютерными сетями было достаточно существенным. Прежде всего, это выражалось в качестве линий, их протяженности, скорости передачи информации. Однако, постепенно эти различия стали сглаживаться. Началось взаимопроникновение сетей друг в друга или *конвергенция*. На сегодняшний день эти разновидности сетей тесно взаимодействуют друг с другом, например, локальные сети взаимодействуют между собой посредством глобальных сетей.

Каким же образом осуществляется объединение компьютеров в сеть?

В случае взаимодействия между собой двух компьютеров их взаимосвязь осуществляется аналогично связи компьютера с периферийным устройством. В случае же, когда в сеть объединяются три и более машины, важным является вопрос выбора конфигурации их физической связи или *топологии*.

*Топология* – это конфигурация графа, вершинам которого соответствуют конечные узлы сети, а рёбрам – физические связи между узлами.

Число возможных связей между компьютерами резко возрастает с ростом количества компьютеров, объединяемых в сеть. С точки зрения надёжности, лучше иметь как можно больше связей, однако, по соображениям экономичности, слишком много связей делать нежелательно.

Все возможные конфигурации связей можно разделить на две большие группы:

- полносвязные;
- неполносвязные.

Полносвязная топология (рис. 19.3 а) образуется в том случае, если каждый компьютер сети напрямую связан с остальными линиями связи. В большинстве случаев такая топология оказывается избыточной и неэкономичной, так как число линий связи  $N$ при и узах будет составлять:

$$
N = \frac{n(n-1)}{2} \,. \tag{19.1}
$$

Гораздо чаще на практике используют разновидности неполносвязных топологий, представленные на рис. 19.3 б - е.

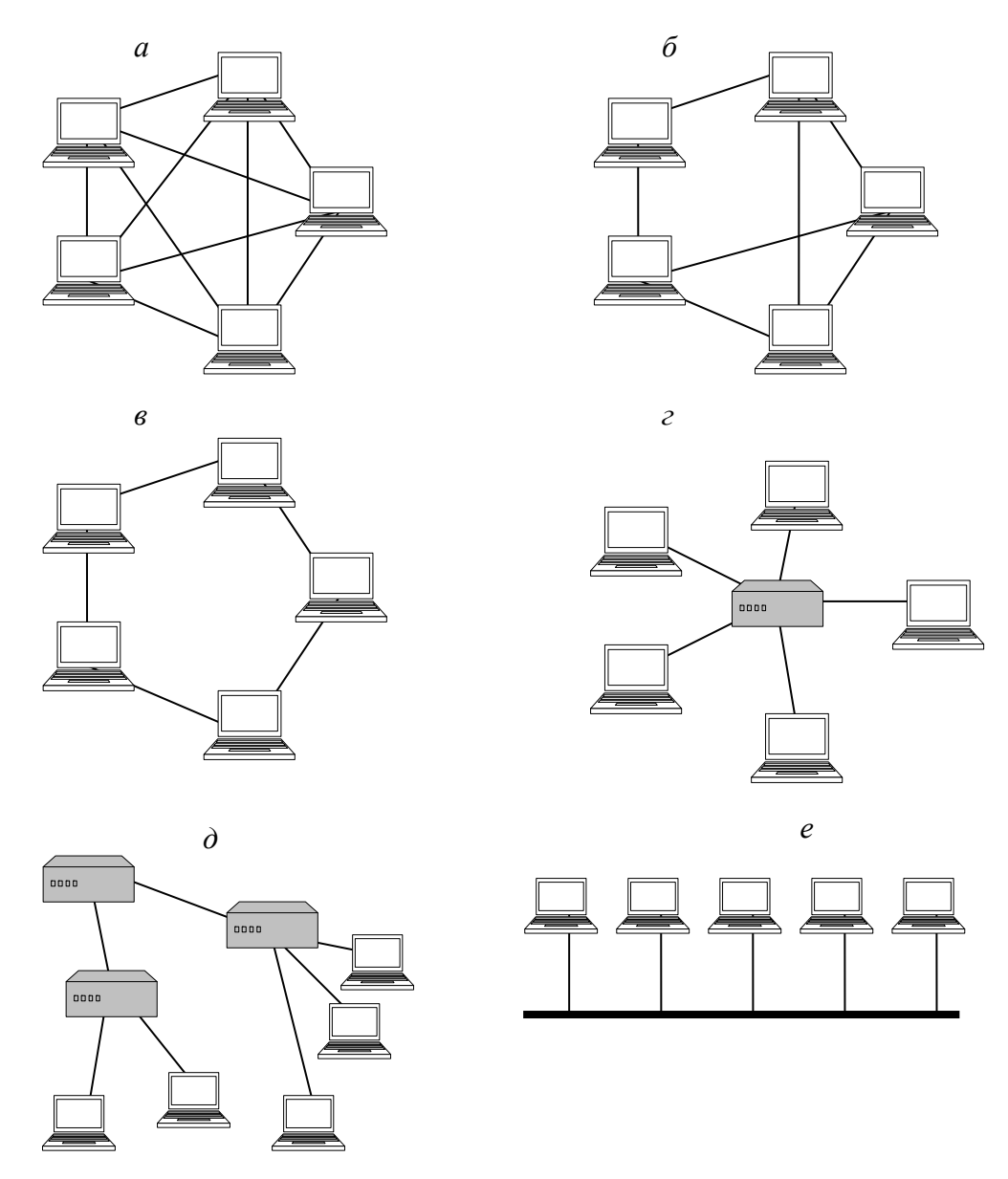

Рис. 19.3. Топологии физических связей:  $a$  – полносвязная;  $\delta$  – ячеистая;  $\epsilon$  – кольцевая;  $z$  – звездообразная;  $\partial$  – иерархическая;  $e$  – с общей шиной

При кольшевой топологии (рис. 19.3 в) информация передаётся по кругу, при этом есть резервирование связей (можно передавать как по часовой стрелке, так и против). В случае звездообразной топологии (рис. 19.3 г) роль центрального элемента может играть или компьютер, или специальное устройство - концентратор. В случае, если несколько концентраторов иерархически объединяются между собой мы получаем иерархическую структуру (рис. 19.3 д). Топология с общей шиной (рис. 19.3 е) хороша тем, что её достаточно легко расширять, добавляя новые элементы, основными же недостатками являются низкая надёжность и малая производительность.

В крупных сетях, как правило, объединяются мелкие с разными топологиями. При этом мы получаем так называемую смешанную топологию.

Организация работы компьютерной сети - задача довольно сложная, требующая многоуровневого подхода. Для решения этой задачи в ISO (International Organization of Standardization) была разработана модель взаимодействия открытых систем (OSI - Open System Interconnection). Эта модель включает в себя семь уровней взаимодействия.

1. Прикладной - управление терминалами сети и прикладными процессами, которые являются источниками и потребителями информации, передаваемой в сети.

2. Представления - интерпретация и преобразование передаваемых данных к виду, удобному для прикладных процессов.

3. Сеансовый – организация сеансов связи между прикладными процессами в сети.

4. Транспортный - управление сегментированием данных (сегмент - блок данных транспортного уровня) и сквозной передачей от источника потребителю.

5. Сетевой – управление логическим каналом передачи данных в сети. На этом уровне выполняется структуризация данных, разбивка на пакеты (пакет - блок данных сетевого уровня) и присвоение пакетам сетевых адресов.

6. Канальный – формирование логического канала передачи данных между элементами сети и управление им. Управление здесь осуществляется на уровне кадров (кадр – блок данных канального уровня).

7. Физический – управление выполняется на уровне битов (импульсы при цифровой передаче; амплитуда, частота, фаза - при аналоговой).

При передаче информации каждый уровень снабжает передаваемые данные уровня. заголовком концевиком своего Заголовок вышестоящего **VDOBHЯ**  $\overline{M}$ воспринимается нижестоящим как передаваемые данные. Структура упаковки данных представлена на рис. 19.4.

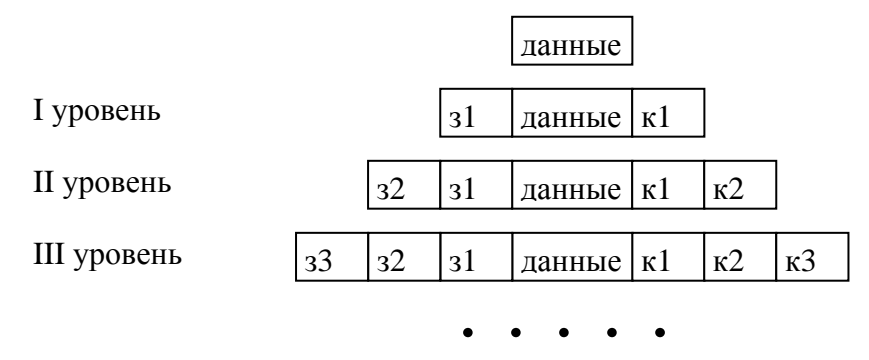

Рис. 19.4. Упаковка данных в модели OSI: 31, 32, 33 - заголовки соответствующих уровней:

 $\kappa$ 1, к2, к3 – концевики соответствующих уровней

Для каждого из уровней существует свой *протокол* взаимодействия, то есть набор правил, регламентирующих принципы взаимодействия между элементами сети на определённом уровне семиуровневой модели OSI. Определённая сетевая технология предоставляет свой стек (то есть набор) протоколов разных уровней.

Наиболее известным на сегодняшний день является стек протоколов *TCP/IP*. Его важной особенностью является то, что он способен организовать взаимодействие между компонентами, входящими в состав различных сетей. Основу протокола *TCP/IP* составляют два протокола:

*TCP – Transfer Control Protocol* – работает на транспортном уровне модели *OSI*.

*IP – Internet Protocol* – работает на сетевом уровне модели *OSI*.

Трём верхним уровням модели *OSI* в стеке протоколов *TCP/IP* соответствуют протоколы: *HTTP* (*Hyper Text Transfer Protocol*), *SMTP* (*Sample Mail Transfer Protocol*), *FTP* (*File Transfer Protocol*), а нижние уровни (канальный и физический) не регламентируются. Последнее обстоятельство позволяет стеку протоколов *TCP/IP* функционировать как бы поверх большинства известных существующих сетевых технологий.

#### **Адресация в компьютерных сетях**

Адресация компьютеров (или адресация интерфейсов) – это очень важный момент в организации сети, поскольку адресация отвечает за идентификацию каждого отдельного интерфейса.

Множество всех адресов, которые являются допустимыми в рамках некоторой схемы адресации, называется *адресным пространством*. Адресное пространство может быть плоским или иерархическим. На рис. 19.5 приведена классификация способов адресации в сетях.

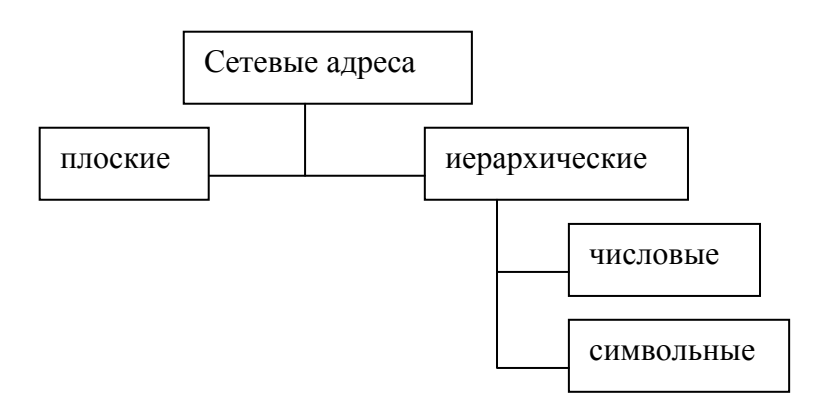

Рис. 19.5. Классификация способов адресации

*Плоские* (или *аппаратные*) адреса применяются только в локальных сетях для идентификации отдельного компьютера. Примером являются так называемые *MAC***адреса**. Такой адрес определяется аппаратной частью сетевого оборудования, занимает 6 байт и записывается последовательностью шестнадцатеричных чисел, например: 00-81-25-F6-A3-12.

В крупных сетях более удобно использовать так называемые *иерархические* адреса, когда адресное пространство организовано в виде вложенных в друг друга подгрупп, которые последовательно сужая адресуемую область в итоге приводят к уникальному интерфейсу компьютера.

Примером числовых иерархических адресов являются *IP***-адреса**. В них применяется двухуровневая адресация: адрес сети и адрес узла. Занимает *IP*-адрес 4 байта и записывается обычно в виде четырёх десятичных чисел, разделяемых точкой, например: 195.220.80.91. Для разделения номера сети и номера узла всё пространство *IP*-адресов было разбито на 5 групп: A, B, C, D, E, в каждой из которых отводится разное количество бит на номер сети и номер узла.

Символьные алреса предназначены для запоминания их человеком, поэтому они несут смысловую нагрузку. Они удобны для людей, но неудобны при передаче по сети из-за большой битовой длины.

В современных глобальных сетях применяется доменная система имён, имеющая древообразную структуру, подобную структуре файлов, каталогов и дисков на компьютере (рис. 19.6).

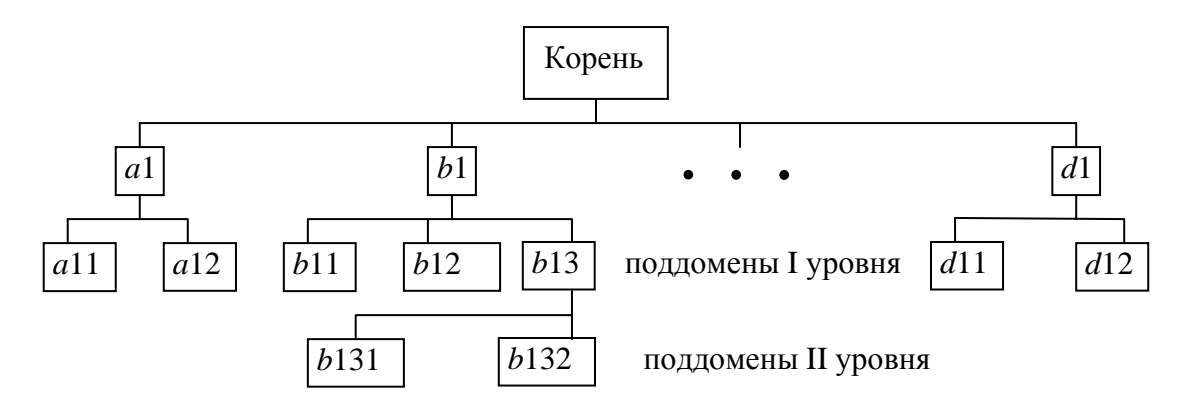

Рис. 19.6. Древообразная структура доменной системы имён

Записывается полный адрес домена следующим образом: b132.b13.b1. Корневой домен управляется централизованно, а домены верхнего уровня обозначают либо название государства, либо тип организации:

- $by$  Беларусь;
- $ru Pocсия$ ;
- $ua Y\kappa$ panна;
- $uk -$ Великобритания;
- сот коммерческие организации;
- $\bullet$  edu образовательные структуры;
- $gov$  правительственные структуры;
- $org$  некоммерческие организации.

некоторых случаях <sub>B</sub> ломены организаций оказываются поддоменами государственных. Некоторые примеры доменных адресов:  $minsk.gov.bv$ , home.microsoft.com, mail.mmt.ru/

Для сопоставления символьных доменных имён с IP-адресами существует специальная служба DNS (Domain Name System).

### Тема 20. Аппаратные средства компьютерных сетей

В настоящее время процесс обработки информации в любой отрасли просто немыслим без постоянного обмена ею между компьютерами. Наиболее эффективно и быстро этот обмен осуществляется посредством так называемых компьютерных сетей. Разновидности сетей будут рассмотрены позже, а пока остановимся подробнее на том, как осуществляется связь между отдельными вычислительными машинами.

Суть связи состоит в непрерывном обмене информацией. Обобщённая структура автоматизированной системы передачи информации (не только между компьютерами) представлена на рис. 20.1.

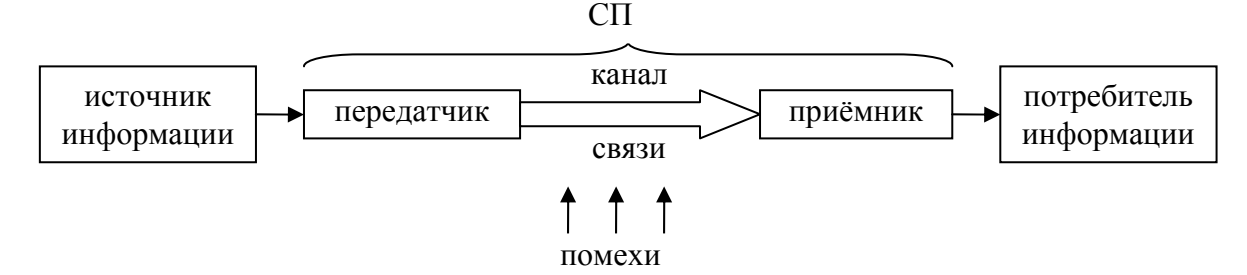

Рис. 20.1. Структура автоматизированной системы передачи информации

В систему передачи (СП) не входят источник и потребитель информации. Они являются абонентами системы. Как видно из рис. 20.1, система передачи информации включает в себя *канал связи*, *передатчик* и *приёмник*. Передатчик преобразует информацию в сигнал, используемый в данном канале связи, а приёмник осуществляет обратное преобразование. Поскольку в общем случае канал связи подвержен влиянию помех, в задачу приёмника входит ещё и коррекция ошибок.

Канал связи (КС) организуется в *линии связи* (ЛС). Линия связи представляет собой физическую среду для распространения сигнала. В одной линии связи может быть организовано несколько каналов связи.

Основной характеристикой канала связи является его *пропускная способность*, которая представляет собой максимальный объём информации, который может быть передан по каналу связи в единицу времени. Измеряется пропускная способность в битах в секунду (бит/с). Следует отметить, что пропускная способность зависти как от качества самой линии связи (полоса пропускаемых частот, наличие помех), так и от способа передачи данных по каналу.

Каналы связи можно проклассифицировать по нескольким признакам. Основными являются следующие.

1. По физической природе каналы связи подразделяются на:

*механические* – для передачи материальных носителей;

 $\mathbf{a}$  **акустические** – для передачи информации с помощью звуковых волн;

**<sup>2</sup>** оптические – для передачи информации посредством световых лучей;

*электрические* – для передачи информации с помощью электрических сигналов.

В современных системах передачи информации используют оптические и электрические каналы связи, которые, в свою очередь, бывают двух видов:

проводные (электрические кабели и световоды);

беспроводные (радио- и инфракрасные каналы).

2. По форме представления информации каналы связи бывают:

*аналоговые* (узкополосные) – в них информация передаётся в виде непрерывного ряда значений какой-либо физической величины;

*цифровые* (широкополосные) – здесь информация представлена в виде дискретных импульсных сигналов той или иной природы.

3. В зависимости от пропускной способности принимают следующее подразделение каналов связи:

*низкоскоростные* – скорость передачи данных до 200 бит/с. Это телеграфные каналы связи;

**<b><b>α** $среднескоростные – скорость передачи данных от 300 бит/с до 56 000 бит/с. Это$ аналоговые телефонные каналы связи;

*высокоскоростные* – скорость передачи данных в них превышает 56 000 бит/с.

4. В зависимости от направления передачи информации:

*симплексные* – передающие информацию только в одном направлении;

*полудуплексные* – передающие информацию в обоих направлениях , но попеременно;

 $\mathbf{a}$  дуплексные – передающие информацию одновременно в обоих направлениях.

Вернёмся к структуре, представленной на рис. 20.1. Функции *передатчика* и *приёмника* в случае обеспечения связи между компьютерами выполняют два вида устройств:

 *модем* – при передаче информации через какую-либо существующую телекоммуникационную сеть (например, телефонную, телевизионную);

*сетевой адаптер* – при передаче информации через локальную компьютерную сеть.

#### **Модемы**

*Модем* (МОдулятор – ДЕМодулятор) – это устройство прямого и обратного преобразования сигналов к виду, принятому для использования в определённом канале связи. Модемы бывают *аналоговые* и *цифровые*. Предназначены они для одноимённых разновидностей каналов передачи информации.

1. Аналоговые модемы

Основной задачей аналоговых модемов является: при передаче – преобразование цифрового кода (широкополосный сигнал) в аналоговый (узкополосный) сигнал; при приёме – обратное преобразование сигнала и фильтрация помех. Преобразование цифрового кода в аналоговый сигнал обычно связано с *модуляцией*.

*Модуляция* – это изменение какого-либо параметра сигнала (модулируемый сигнал) в соответствии с текущим значением передаваемых данных (модулирующий сигнал). Соответственно, *демодуляция* – обратное преобразование.

В современной технологии связи чаще всего применяют три вида модуляции:

⌥ *Частотная* (*FSK – Frequency Shift Keying*) – в функции модулирующего сигнала изменяется частота модулируемого (обычно синусоидального) сигнала при постоянной его амплитуде (рис. 20.2, а);

⌥ *Фазовая* (*PSK – Phase Shift Keying*) – при неизменной частоте и амплитуде в функции модулирующего воздействия меняется фаза сигнала (рис. 20.2, б);

⌥ *Квадратурно-амплитудная* (*QAM – Quadrature Amplitude Modulation*) – в соответствии с модулирующим сигналом изменяются одновременно амплитуда и фаза модулируемой синусоиды (рис. 20.2, в). Данный вид модуляции заменил *амплитудную*, которая сильно подвержена влиянию помех.

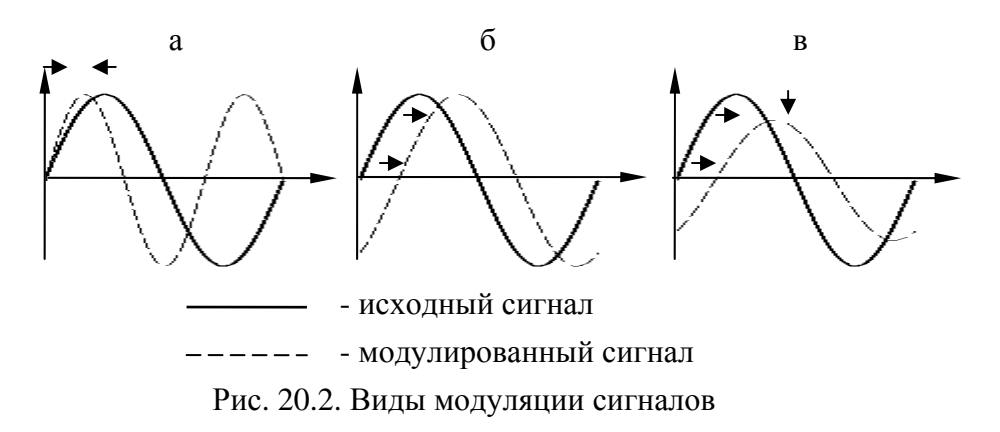

Важным понятием при обмене информацией между компьютерами является *протокол передачи данных*. Он представляет собой совокупность правил, регламентирующих формат данных и процедуры их передачи в канале связи, в частности, протоколом определяется используемый вид модуляции.

Стандарты протоколов для аналоговых каналов связи устанавливаются организацией МККТТ – Международный консультативный комитет по телеграфии и телефонии (недавно он был переименован в Международный союз телекоммуникаций). Наиболее известные стандарты протоколов, установленные МККТТ, приведены в табл. 20.1.

Таблица 20.1

| Код              | V.21       | V.22       | V.32  | V.34       | V.90       | V.92       |
|------------------|------------|------------|-------|------------|------------|------------|
| протокола        |            |            |       |            |            |            |
| Год              | 1964       | 1982       | 1987  | 1994       | 1998       | 2001       |
| появления        |            |            |       |            |            |            |
| Максимальная     | 300        | 1 200      | 9 600 | 28 800     | 56 000     | 56 000     |
| скорость         |            |            |       |            |            |            |
| передачи,        |            |            |       |            |            |            |
| $6$ ит/с         |            |            |       |            |            |            |
| Вид              | <b>FSK</b> | <b>PSK</b> | QAM   | <b>QAM</b> | <b>QAM</b> | <b>QAM</b> |
| <b>МОДУЛЯЦИИ</b> |            |            |       |            |            |            |

Наиболее известные стандарты протоколов, установленные МККТТ

Принцип работы аналогового модема удобнее всего рассмотреть с помощью его структурной схемы (рис. 20.3).

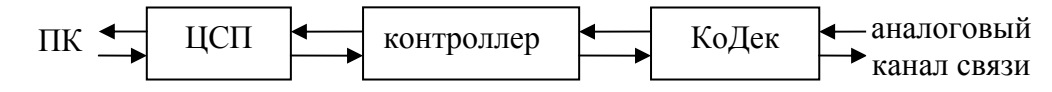

Рис. 20.3. Структура аналогового модема

Основными элементами аналогового модема являются:

( *ЦСП* – цифровой сигнальный процессор. Он руководит процессом подготовки информации, производит её разбивку на пакеты в соответствии с протоколом передачи данных;

( *Контроллер* – устройство, осуществляющее сжатие информации и коррекцию ошибок (когда информация приходит по каналу связи);

( *КоДек* – кодер/декодер. Он выполняет очень важную функцию – перевод информации из цифровой формы в аналоговую или наоборот.

По виду исполнения различают модемы:

**• внутренние** – подключаются к системной шине ПК;

**• внешние** – выполняются в виде отдельного устройства, подключаемого к ПК через порт *COM* или *USB*.

Внешние модемы зачастую кроме основной выполняют ещё и функции факса или автоматического определителя номера.

2. Цифровые модемы

Сразу следует отметить, что название *модем* для этих устройств является не совсем корректным, так как собственно модуляции они не осуществляют, а являются лишь передатчиками и приёмниками цифровой информации. Входным и выходным сигналом в них является последовательность импульсов. Каких-либо стандартов протоколов и скоростей передачи для цифровых модемов пока не разработано.

Цифровые модемы различаются в зависимости от конкретной технологии цифровой связи. Выделяют две основные разновидности модемов для цифровых каналов связи:

 *ISDN* (*Integrated Services Digital Network* – цифровая сеть с интеграцией услуг). Эти модемы бывают внутренними и внешними. Внутренние подключаются к шине *PCI*, внешние – к порту *USB*. Скорость передачи информации по базовому каналу составляет 64 Кбит/с (отправляется по 8 бит каждые 125 мкс), но при мультиплексировании каналов удаётся эту скорость в разы увеличивать.

 *xDSL* (*Digital Subscriber Line* – цифровая абонентская линия). Эти модемы обеспечивают высокоскоростную передачу данных на пути от абонента до АТС. Основные разновидности: *HDSL*, *SDSL*, *ADSL*. Наилучшими скоростными показателями отличается технология *ADSL* (*Asynchronous DSL*). Суть этой технологии заключается в разделении всего частотного диапазона сигнала на три части:

**• низкочастотный диапазон** (до 4 кГц) – для передачи голоса;

à среднечастотный диапазон (44200 кГц) – для передачи информации от компьютера в сеть;

 $\overline{P}$  высокочастотный диапазон (200 кГц41000 МГц) – для передачи информации от сети к компьютеру.

Скорость передачи данных в таких каналах связи будет различаться в зависимости от направления передачи информации: до 384 Кбит/с при передаче и до 7 Мбит/с при приёме. Следует отметить, что с ростом расстояния от абонента до АТС скорости будут существенно снижаться.

В зависимости от того, какая линия используется для передачи информации, различают следующие виды цифровых модемов:

модемы для работы с сетями через коммуникации кабельного телевидения;

- модемы для работы через сеть сотовой связи;
- модемы для работы через оптоволоконные каналы;
- радиомодемы для приёма информации через спутник;

 модемы для обмена информацией через сеть электропитания (эта технология уже внедряется в США).

#### **Сетевые адаптеры**

*Сетевая адаптер* (сетевая карта) – это устройство, предназначенное для обмена информации между вычислительными машинами в локальной компьютерной сети. Основная функция сетевого адаптера – преобразование параллельного интерфейса, используемого внутри вычислительной машины в последовательный интерфейс передачи данных по каналу связи.

Сетевые адаптеры обычно располагаются внутри системного блока компьютера и подключаются к системной шине (*PCI*). Дешёвые сетевые адаптеры основную часть своей работы перекладывают на центральный процессор ПК, что замедляет его работу, поэтому в мощных серверах обычно используются более дорогие адаптеры, имеющие свой собственный процессор.

Основными характеристика сетевых адаптеров являются:

- установленная микросхема контроллера;
- разрядность (8-, 16-, 32- или 64-битовые);
- скорость передачи данных (от 10 Мбит/с до 10 Гбит/с);

 тип подключаемого кабеля (коаксиальный кабель, витая пара, волоконно-оптический кабель);

поддерживаемые технологии компьютерных сетей (*Ethernet*, *FDDI*, *Token Ring*).

#### **Устройства межсетевого интерфейса**

Создать компьютерную сеть, в которой компьютеры бы соединялись между собой напрямую (через сетевые адаптеры) сегодня достаточно сложно, а существующие подобные сети являются, пожалуй, исключением. Основными устройствами, которые обеспечивают взаимодействие компьютеров в сетях сегодня являются:

**<sup>В</sup>** концентраторы;

 $\frac{1}{20}$  мосты:

**<sup>&</sup>lt;sup>••</sup>•** повторители;

**въ маршрутизаторы;** 

<sub>¤</sub>≅<sub>¤</sub> шлюзы.

Рассмотрим эти устройства по порядку.

1. *Повторитель* – устройство, предназначенное для регенерации сигнала, то есть усиления его по мощности и улучшения его формы. В результате, передаваемый сигнал становится более устойчивым к помехам, а, следовательно, может быть передан на большее расстояние. Повторитель функционирует на канальном уровне модели *OSI*.

2. *Концентратор* – выполняет те же функции, что и повторитель, но вдобавок он, имея большое количество входных портов, позволяет создавать звездообразные и иерархические топологии сети.

3. *Мост* – описывается протоколом сетевого уровня. Он регулирует передачу данных между сетями, использующими одинаковые протоколы передачи на сетевом и более высоких уровнях. Мост может соединять сети различных топологий.

4. *Маршрутизатор* – работает на транспортном уровне протоколов модели *OSI*. Он обеспечивает соединение логически не связанных сетей с одинаковыми протоколами на сеансовом и более высоких уровнях. Маршрутизатор анализирует сообщение, определяет его дальнейший оптимальный путь, выполняет некоторые протокольные преобразования для согласования сетей.

5. *Шлюз* – это наиболее сложные из перечисляемых устройств. Они способны объединять сети, использующие различные протоколы на всех уровнях модели *OSI.* 

Мосты, маршрутизаторы и шлюзы обычно представляют собой специально выделенные компьютеры со специальным программным обеспечением и дополнительной связной аппаратурой.

## *Тема 21. Разновидности компьютерных сетей*

Компьютерные сети классифицируют в основном по территории, охватываемые ими на:

- локальные (*LAN Local Area Network*);
- глобальные (*WAN Wide Area Network*).

*Локальная сеть* обычно объединяет компьютеры в пределах одного здания или нескольких близко стоящих зданий для предоставления пользователям доступа к информационным услугам локальных серверов и для централизованного доступа этих компьютеров в глобальную компьютерную сеть.

Основными технологиями локальных сетей ан сегодняшний день являются: *Ethernet* (*Fast Ethernet* (до 100 Мбит/с), *Gigabit Ethernet* (до 1000 Мбит/с) и 10*G*- *Ethernet* (до 10000 Мбит/с)), *Token Ring*, *FDDI*. Сразу отметим, что преобладающими являются на сегодня технологии семейства *Ethernet*/

Локальные сети в основном строятся по топологиям: «звезда», «общая шина» (*Ethernet*) и «кольцо» (*Token Ring*, *FDDI*). Для передачи информации в них используется принцип разделяемой среды, то есть в каждый конкретный момент времени передачу информации осуществляет только один элемент сети. В качестве среды распространения сигнала используются:

- коаксиальный кабель;
- кабель «витая пара»;
- оптоволоконный кабель;
- радиосреда.

Наиболее распространённой является схема соединения компьютеров в сеть через *концентратор* (стандарт 10*Base-T*) (рис. 21.1).

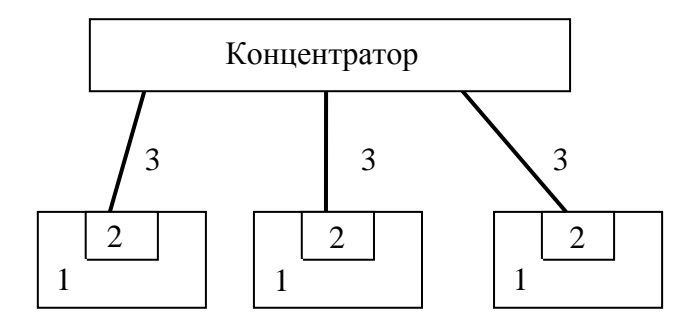

Рис. 21.1. Структура локальной сети (стандарт 10*Base-T*): 1 – персональные компьютеры; 2 – сетевые адаптеры; 3 – кабели «витая пара»

Сетевой адаптер обычно встраивается в системный блок ПК и служит для согласования внутреннего интерфейса ПК с интерфейсом канала связи. Концентратор обеспечивает возможность физического соединения элементов в «звезду», а также улучшает характеристики сигналов.

Важным недостатком разделяемой среды является её плохая масштабируемость. Иными словами, при увеличении количества элементов сети скорость передачи информации значительно снижается. Решается эта проблема в случае необходимости объединения большого числа компьютеров за счёт использования *коммутируемых* локальных сетей.

Суть коммутируемой локальной сети заключается в сегментировании единой разделяемой среды на несколько частей и объединении этих частей с помощью специального устройства – *моста* или *коммутатора* (рис. 21.2)

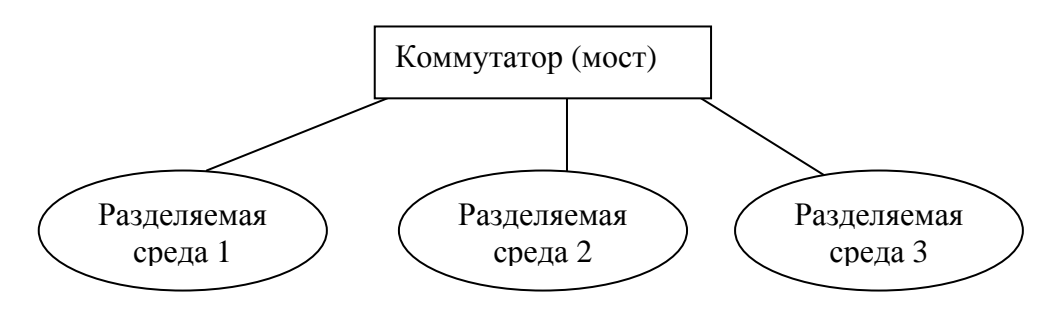

Рис. 21.2. Коммутируемая локальная сеть

*Коммутатор* отличается от *моста* тем, что в нём для каждого выходного порта есть свой отдельный процессор, за счёт чего он работает более эффективно.

*Глобальные сети*, как правило, предназначены для передачи информации на большие расстояния (сотни и тысячи километров). Очевидно, что в таких случаях строительство специальных линий связи было бы невыгодным, поэтому глобальные сети в основном используют для передачи информации существующие сети телекоммуникации. По сравнению с локальными в глобальных сетях скорости передачи ниже, а площадь охвата больше. Наиболее известными технологиями глобальных сетей являются *X*.25, *ATM*, *Frame Relay*.

#### **Всемирная компьютерная сеть** *Internet*

Отдельно следует упомянуть сеть *Internet*. По сути *Internet* – это сеть сетей. Она объединяет в себе локальные и глобальные сети самых различных технологий. Важным событием, предопределившим главенство Internet над другими сетями, стало изобретение в 1991 году гипертекстовой службы *WWW* (*World Wide Web* – всемирная паутина), благодаря чему значительно упростился доступ к информации самого разного вида, расположенной на компьютерах в разных концах Земного шара.

Основные функции сети *Internet*:

*информационная* – оперативное получение опубликованной информации;

 *коммуникационная* – с помощью средств интерактивного общения пользователей, удалённых друг от друга на тысячи километров;

*рекламная* – возможность размещения рекламы;

 *совещательная* – возможность обсуждения важных вопросов с коллегами со всего мира;

 *развлекательная* – на *Internet*-серверах находится множество мультимедийной информации;

*компьютерная* – возможность приобретения компьютерных программ через *Internet*.

Чётко выделить структуру сети *Internet* достаточно сложно. Она состоит из множества локальных, глобальных сетей, а также индивидуальных компьютеров по всему миру. Очевидно, что конфигурация сети будет достаточно запутанной. Единого управления в *Internet* не существует, есть лишь ряд органов, координирующих общие стандарты сети.

Доступ в сеть *Internet* обеспечивают так называемые поставщики услуг *Internet* (*ISP – Internet Service Provider*). Они, в свою очередь, бывают двух видов:

#### *магистральные*;

#### *региональные*.

*Магистральные ISP* являются аналогом транснациональных операторов связи. Они имеют высокоскоростные линии связи, которые соединяют между собой страны и континенты.

*Региональные ISP* действуют в рамках конкретного региона, заключив договора с одним из магистральных *ISP* и несколькими региональными и настроив своё коммутационное оборудование соответствующим образом.

Доступ обычных пользователей, небольших локальных сетей и корпоративных клиентов в *Internet* осуществляется через *ISP* на коммерческой основе. Следует отметить, что стоимость услуг доступа в сеть *Internet* в настоящее время сравнительно невысока.

Таким образом, с уверенностью можно сказать, что в ближайшее время область задач, решаемых при помощи сети *Internet*, будет продолжать увеличиваться. В связи с общемировой тенденцией к интегрированию различных услуг Всемирная сеть *Internet* уже достаточно скоро может стать единой *инфокоммуникационной* сетью, которая будет предоставлять пользователям по всему миру все известные коммуникационные и информационные услуги.

## **СПИСОК ИСПОЛЬЗОВАННЫХ ИСТОЧНИКОВ**

1. Фигурнов, В.Э. IBM PC для пользователя. Краткий курс / В.Э. Фигурнов. – 7-е изд. – М.: ИНФРА-М, 2003. – 480 с.

2. Бройдо, В.Л. Архитектура ЭВМ и систем. Учебник для вузов / В.Л. Бройдо, О.П. Ильина. – СПб.: Питер, 2006. – 718 с.

3. Леонтьев, В.П. Новейшая энциклопедия персонального компьютера / В.П. Леонтьев. – 5-е изд., перераб. и доп. – М.: ОЛМА-ПРЕСС, 2003. – 957 с.

4. Олифер, В.Г. Компьютерные сети. Принципы, технологии, протоколы: Учебник для ВУЗов. 3-е изд. / В.Г. Олифер. – СПб.: Питер, 2009. – 958 с.

5. Павлович, С.Н. Вычислительная техника и программирование. Учебно-методическое пособие для студентов специальности 21.05 – «Электропривод и автоматизация промышленных установок и технологических комплексов» в 2-х частях / С.Н. Павлович. – Мн.: БГПА, 1995. – Часть 2.: Цифровые вычислительные машины. – 88 с.